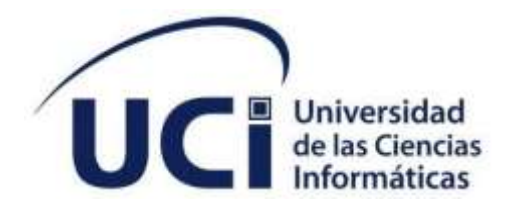

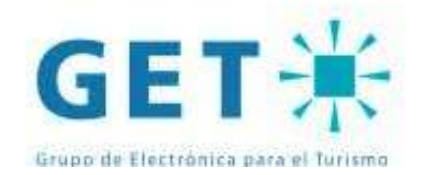

**FACULTAD 4**

# **Sistema para la gestión de compras en almacenes**

Trabajo de diploma para optar por el título de Ingeniero en Ciencias Informáticas

**Autor:**

Jessica Alea Delgado **Tutores:** M.Sc. Yadira Ramírez Rodríguez Ing. Danae Pita Cruz

La Habana, noviembre de 2023 Año 65 de la Revolución

*Declaración de autoría*

# **DECLARACIÓN DE AUTORÍA**

El autor del trabajo de diploma con título **ʽʽSistema para la gestión de compras en almacenes***"*, concede a la Universidad de las Ciencias Informáticas los derechos de la investigación y al Grupo de Electrónica para el Turismo los derechos sobre el producto obtenido como resultado de la investigación, con carácter exclusivo. De forma similar se declaran como únicos autores de su contenido. Para que así conste firman la presente a los 22 días del mes de noviembre del año 2023

fea

\_\_\_\_\_\_\_\_\_\_\_\_\_\_\_\_\_\_\_\_\_\_\_ Autor: Jessica Alea Delgado

\_\_\_\_\_\_\_\_\_\_\_\_\_\_\_\_\_\_\_\_\_\_\_ Tutor: M.Sc. Yadira Ramírez Rodríguez

\_\_\_\_\_\_\_\_\_\_\_\_\_\_\_\_\_\_\_\_\_\_\_ Tutor: Ing. Danae Pita Cruz

#### **RESUMEN**

La empresa, Grupo de Electrónica para el Turismo, apuesta por migrar el sistema ZUNstock a una aplicación web. Tomando como referencia la utilidad de contar con un sistema actualizado que permita gestionar los movimientos dentro de almacenes incluyendo la compra de productos a partir de las necesidades del usuario final. En la presente investigación se plantea como objetivo principal desarrollar un sistema para mejorar la eficiencia, escalabilidad y satisfacción del cliente en la gestión de compras en almacenes. En el desarrollo de este sistema se utiliza un entorno de desarrollo integral que comprende C#, .NET6 y Quasar como frameworks. Para el cumplimiento de este objetivo se definen los fundamentos teóricos, se realiza un análisis y diseño de la propuesta de solución, hasta la aplicación de pruebas de carga, funcionales y de aceptación con vistas a comprobar el correcto funcionamiento de la solución propuesta. Siendo guiado el proceso de desarrollo bajo las pautas de la metodología SCRUM

## PALABRAS CLAVE

gestión de almacén, gestión de compra, sistema de gestión, migración tecnológica, ZUNstock

## *ABSTRACT*

*The company, Grupo de Electrónica para el Turismo, is betting on migrating the ZUNstock system to a web application. Taking as a reference the utility of having an updated system that allows managing movements within warehouses including the purchase of products based on the needs of the end user. The main objective of this research is to develop a system to improve efficiency, scalability and customer satisfaction in warehouse purchasing management. In the development of this system, an integrated development environment comprising C#, .NET6 and Quasar as frameworks. To achieve this objective, the theoretical foundations are defined, an analysis and design of the proposed solution is carried out, up to the application of load, functional and acceptance tests with a view to verifying the correct operation of the proposed solution. The development process is guided by the guidelines of the SCRUM methodology.*

# *KEYWORDS*

*warehouse management, purchasing management, management system, technological migration, ZUNstock*

# Índice

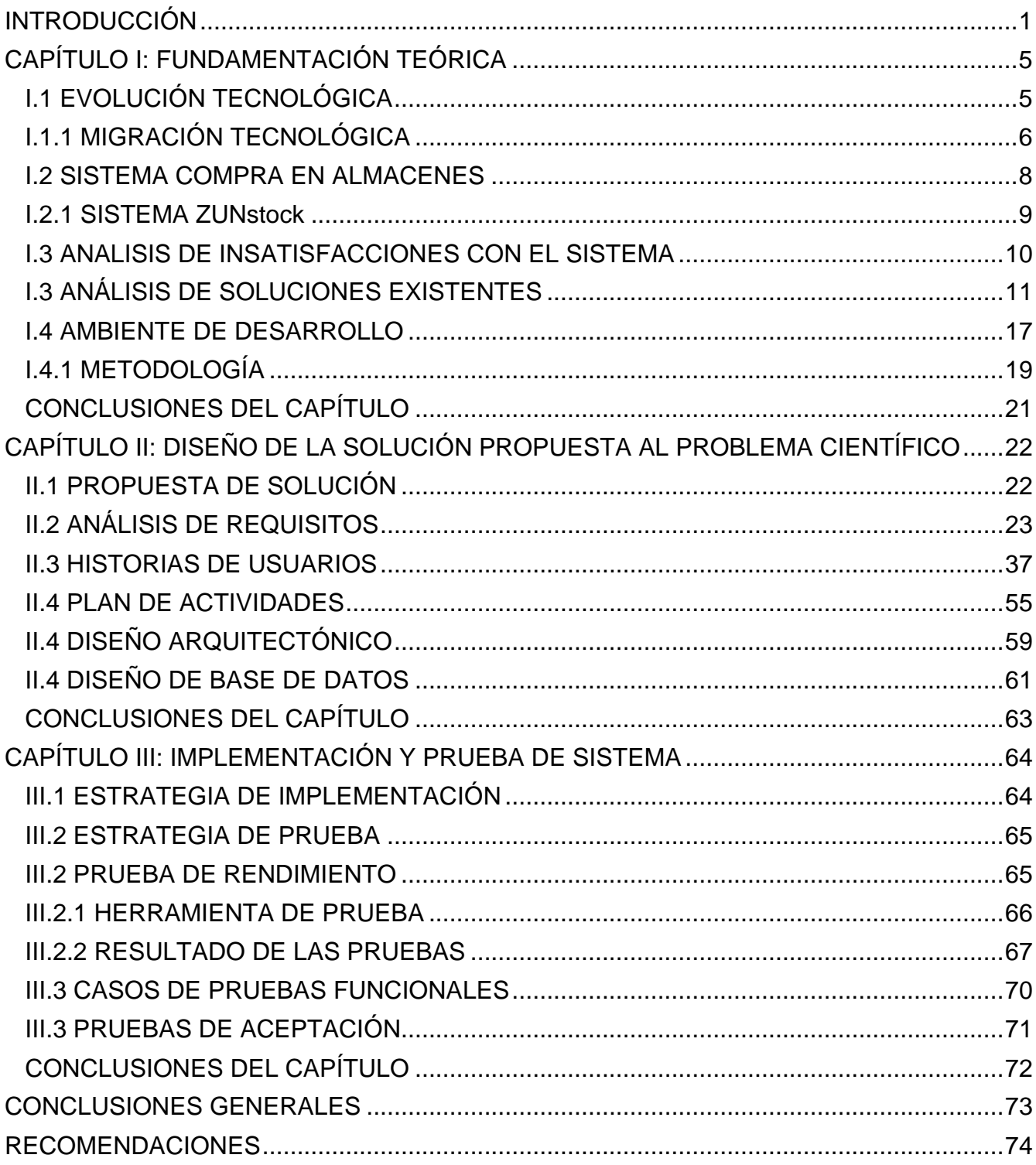

## Índice

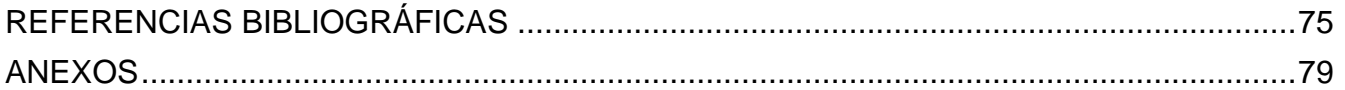

# **ÍNDICE DE TABLAS**

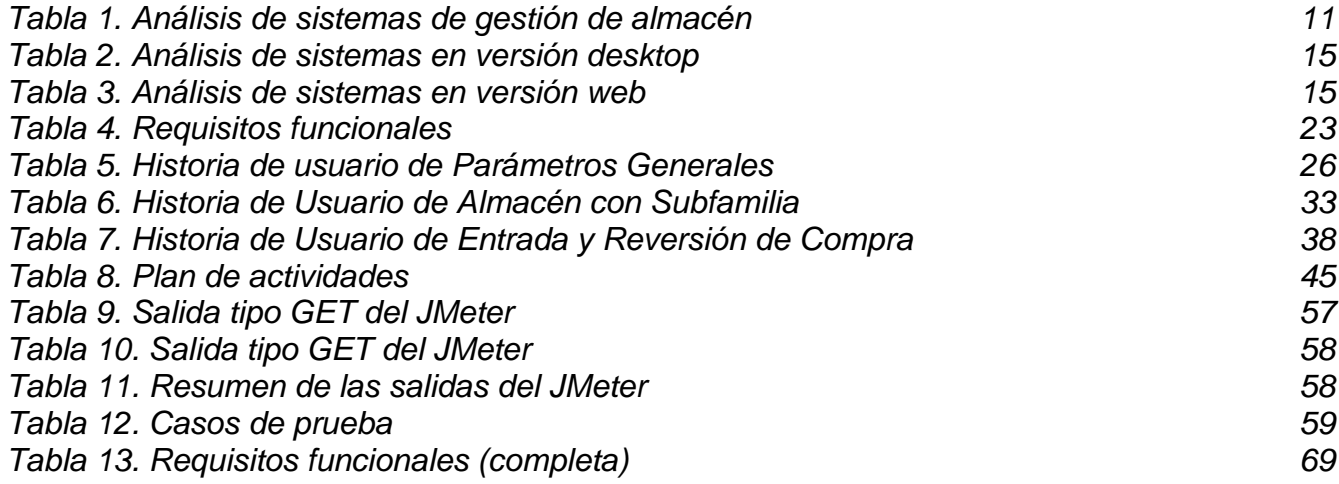

*Índice*

# **ÍNDICE DE FIGURAS**

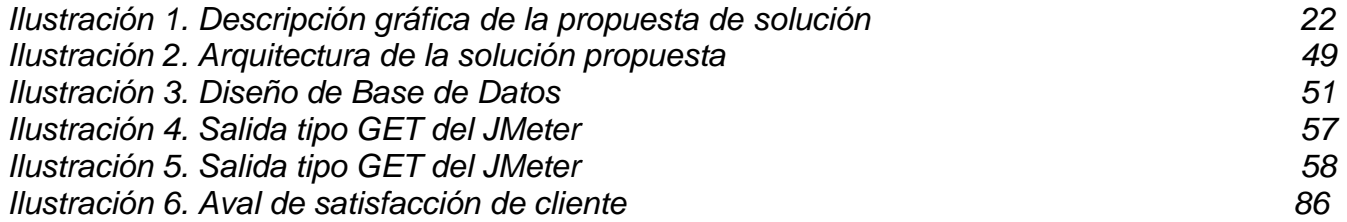

*Introducción*

## <span id="page-8-0"></span>**INTRODUCCIÓN**

La emergente sociedad ávida de soluciones más fáciles y eficientes ha provocado que las Tecnologías de la Información y las Comunicaciones (TIC) desplieguen su abanico de posibilidades de aplicación en las diferentes ramas de la sociedad y se mantengan en constante cambio y evolución. El uso de estas tecnologías ofrece una gran ventaja a las empresas, en especial a las pequeñas; su buen uso proporciona una simplificación de procesos con mejor gestión de sus recursos, provocando un aumento de ingresos y un crecimiento notable en breve tiempo.

La ola de digitalización y automatización en la sociedad permite cubrir la demanda de procesos eficientes. Cuba no se ha quedado rezagada en este aspecto, sumándose con el proyecto revolucionario de informatizar la sociedad como estrategia de desarrollo. Este proyecto incluye la implementación de tecnologías avanzadas en diferentes sectores, como la educación, la salud y el comercio, para mejorar la calidad de vida de los ciudadanos y aumentar la eficiencia en la gestión de recursos. Además, se están llevando a cabo iniciativas para mejorar el acceso a Internet y fomentar el desarrollo de habilidades digitales en la población. Todo esto contribuye a que Cuba avance en su camino hacia una sociedad más conectada y tecnológicamente avanzada. (Informatización de la Sociedad, 2023)

Para llevar a cabo la informatización de la sociedad Cuba cuenta con diversas empresas de desarrollo de software. Algunas como Ingenius, se especializan, en ingeniar soluciones informáticas y electrónicas a problemas tecnológicos, otras como [Gerbet](https://gerbet.net/) se enfocan en el desarrollo web, la comunicación y el *marketing digital*, así como el diseño gráfico; en cambio otras como la Empresa de Aplicaciones Informáticas, desoft y la Empresa de Tecnologías de la Información para la Defensa (XETID) son *"líder en la prestación de soluciones basada en el uso intensivo de las TIC, con alto impacto en la sociedad del conocimiento y en la gestación de una fuerte comunidad TI*" (Quiénes somos | Desoft s. f.; XETID 2023). Además, existen empresas como el GET (Grupo de Electrónica para el Turismo, 2023) orientadas a

ofrecer servicios de infocomunicaciones y automática a la industria turística, distinguiéndose por la integración de soluciones y la orientación al cliente*.*

Esta última tiene como producto distintivo, la Suite ZUN, es un Sistemas de Planificación de Recursos Empresariales, en inglés: "*Enterprise Resource Planning"* (ERP) integrado por sistemas interconectados entre sí, para el uso en cualquier entidad hotelera o extra hotelera del sector. Estos son parametrizables y adaptables a cualquier empresa, independientemente de su tamaño y/o complejidad. Parte de ellos es el sistema ZUNstock, que atiende lo relacionado con los movimientos dentro de un almacén.

A partir del vertiginoso avance de las tecnologías y las numerosas transformaciones digitales, son cada vez más los usuarios que utilizan algún dispositivo informático en su día cotidiano. Tanto así que el 68% de la población mundial cuenta con al menos un móvil, mientras que internet es utilizado por un 53% y en países como España el acceso a internet asciende al 97% de los españoles. Estas estadísticas no solo denotan un uso masivo de las TIC si no un aumento del tráfico web 4 veces mayor que en 2021. Esto marca la necesidad de crear y evolucionar los sistemas existentes a versiones web, y dejar las aplicaciones de desktop, su acceso estático y los mantenimientos. (ditrendia s. f., 2023)

El sistema de almacén ZUNstock de la Suite ZUN de la empresa GET en Cuba ha presentado dificultades debido a la obsoleta tecnología. Este requiere licencias y permisos que deben ser ejecutados manualmente en cada empresa, lo que hace engorrosa su escalabilidad. Además, como hoy está concebido lleva a cabo la gestión de caja registradora (vía de comunicación, importación de ventas, tipos de cobros, descuentos, productos para la venta en caja registradora) aumentando el tráfico y la carga en el sistema para el cual no fue diseñado. Algunos de los problemas visibles son: [redundancia accidental cuando las mismas](https://www.zoho.com/inventory/guides/common-problems-in-warehouse-management-and-their-solutions.html)  [operaciones es realizada accidentalmente más de una vez, aumentando los costos laborales](https://www.zoho.com/inventory/guides/common-problems-in-warehouse-management-and-their-solutions.html)  [y tomando tiempo extra para corregir el error, presenta un diseño desordenado del almacén](https://www.zoho.com/inventory/guides/common-problems-in-warehouse-management-and-their-solutions.html)  [que aumenta el riesgo de accidentes y reduce la eficiencia en la gestión del inventario](https://www.zoho.com/inventory/guides/common-problems-in-warehouse-management-and-their-solutions.html) y otro problema es la falta de correspondencia entre las órdenes de compra y la disponibilidad real de los productos en stock. Esto puede ocurrir cuando se ordenan productos o cantidades que

ya no están disponibles, lo que puede llevar a retrasos en la entrega y pérdida de ingresos. Además, cuando se realizan devoluciones escasez de productos en stock u otro inconveniente, puede ser necesario realizar una compra revertida, lo que aumenta los costos y reduce la eficiencia del sistema.

Esto ha provocado insatisfacciones por parte de los clientes; llevando a definir como problema de investigación: ¿Cómo mejorar la eficiencia, escalabilidad y satisfacción del cliente en la gestión de compras en almacenes, ante la obsoleta tecnología y diseño inadecuado que presenta el sistema ZUNstock? Teniendo como objeto de estudio el sistema de gestión de compra en almacenes; enmarcado en el campo de acción el sistema de gestión de compra en almacenes en la Suite ZUNstock. De manera que para dar solución al problema a resolver se define como objetivo general desarrollar un sistema para mejorar la eficiencia, escalabilidad y satisfacción del cliente en la gestión de compras en almacenes.

Con el fin de cumplir este objetivo se trazaron las siguientes **tareas de investigación**:

- 1. Diagnóstico del estado actual del sistema ZUNstock de la Suite ZUN para comprender el entorno en que se enmarca la investigación.
- 2. Elaboración del marco teórico de la investigación a través de un estudio del estado del arte de las plataformas web atendiendo a la gestión de compra dentro de un almacén con el fin de valorar mejoras funcionales.
- 3. Levantamiento de requisitos para el desarrollo del sistema de compra.
- 4. Implementación de la solución propuesta para el sistema de compra.
- 5. Realización de pruebas de aceptación para comprobar el cumplimiento de los requerimientos.

Para el desarrollo de esta investigación y el logro de su objetivo, se utilizarán los siguientes **métodos de investigación científica**:

● **Métodos Teóricos:**

o **Método lógico de soporte-sistémico:** se emplea para a partir del sistema ya existente permite discernir la lógica funcional, dinámica y complejidad de la funcionalidad.

## ● **Método Empíricos:**

- o **Entrevista:** se utiliza para captar las insatisfacciones de los clientes que usan este sistema Este método se utilizará para el desarrollo del sistema, el cual permite recoger las opiniones del cliente garantizando la calidad del producto.
- o **Observación científica:** se emplea con el objetivo de observar el funcionamiento y mecanismos que utilizan algunas plataformas web con características comunes a la compra desde un almacén. Este método proporciona sugerencias de modificaciones y agregaciones para la solución que se propone.

El presente trabajo de diploma, se desglosa en tres capítulos en los que se describe y evidencia el proceso investigativo a partir de la problemática existente, así como la propuesta de solución y validación de esta.

• Capítulo 1 - Fundamentación Teórica: en este se aborda el estado del arte del tema que se investiga. En este se lleva a cabo un estudio bibliográfico detallado de sistemas de gestión de compra desde un almacén. En el transcurso de este se decidirá la tecnología a desarrollar la propuesta de solución.

• Capítulo 2 - Diseño de la solución propuesta: se describe el procedimiento seguido en las etapas de planificación y diseño según la metodología utilizada. También se describe la propuesta de solución y se mencionan los patrones de diseño utilizados en la implementación de la funcionalidad de compra.

• Capítulo 3 - Implementación y prueba del sistema: en él se definen las tareas de ingenierías definidas; así como las pruebas correspondientes para comprobar la correcta implementación de la solución propuesta.

# <span id="page-12-0"></span>**CAPÍTULO I: FUNDAMENTACIÓN TEÓRICA**

En el caso de los sistemas de gestión, es importante considerar el desgaste y la obsolescencia que pueden surgir con el tiempo debido a cambios en los requisitos del cliente, avances tecnológicos o nuevas necesidades en el entorno empresarial.

En este capítulo, se realizará un análisis exhaustivo de la problemática abordada, centrándose en la evaluación detallada de las dificultades y desafíos específicos. También se estudiarán soluciones similares a la propuesta para obtener perspectivas y lecciones aprendidas que puedan aplicarse al caso actual. Además, se abordarán temas relacionados con la evolución tecnológica y su impacto en el campo de estudio, incluyendo tendencias, avances y consideraciones para la migración tecnológica.

Asimismo, se analizará la gestión de compras desde almacenes, examinando metodologías, tecnologías y herramientas efectivas para optimizar este proceso y mejorar la eficiencia en la cadena de suministro. Por último, se realizará un análisis de las soluciones existentes para abordar la obsolescencia tecnológica en los sistemas de gestión, evaluando sus ventajas y desventajas en relación con los requisitos del proyecto. (Lluch et al., 2021)

# <span id="page-12-1"></span>**I.1 EVOLUCIÓN TECNOLÓGICA**

La evolución tecnológica o cambio de tecnología consiste en realizar algunas adecuaciones técnicas en los servicios de una empresa, cambiando la estructura principal para instalar una infraestructura con mejor calidad. Esta migración a un sistema obsoleto, sin soporte y sin posibilidades de escalabilidad, constituye un gran reto para las empresas al tomar esta decisión.

Para lograr un reemplazo satisfactorio, es necesario contar con un enfoque sólido, analizando los recursos y los tiempos adecuados. El nuevo software debe reemplazar de forma segura al producto desfasado, garantizando la conservación íntegra de los datos. Además, debe prever la ampliación de las funcionalidades acordes con las necesidades del negocio en un mercado en constante evolución tecnológica.

Al realizar la migración tecnológica, se deben considerar varios aspectos importantes. En primer lugar, es fundamental realizar un análisis exhaustivo de los recursos disponibles, tanto en términos de personal capacitado como de infraestructura. Esto permitirá asegurar que se cuenta con los recursos necesarios para llevar a cabo la migración de manera eficiente y sin interrupciones significativas en las operaciones comerciales.

Además, durante el proceso de migración, es esencial garantizar la integridad y seguridad de los datos existentes. El nuevo sistema debe ser capaz de transferir y almacenar los datos de manera segura, evitando la pérdida o corrupción de información crítica para el negocio. Se deben implementar medidas de respaldo y recuperación de datos para minimizar los riesgos asociados con la migración.

Otro aspecto importante a considerar es la ampliación de funcionalidades. Al seleccionar un nuevo sistema, es necesario evaluar las necesidades actuales y futuras del negocio. El software debe ser capaz de adaptarse y ampliar sus funcionalidades para satisfacer los requisitos cambiantes a medida que la empresa crece y se desarrolla. Esto implica evaluar las capacidades de personalización y escalabilidad del nuevo sistema.

Por último, para garantizar una migración exitosa, es recomendable:

- seguir una secuencia de pasos bien definidos
- capacitación del personal en el uso del nuevo sistema
- planificación de la transición gradual
- implementación de estrategias de mitigación de riesgos

Estos pasos de apoyo al proceso ayudarán a minimizar los problemas y asegurar una transición suave. (Melella, 2013)

# <span id="page-13-0"></span>**I.1.1 MIGRACIÓN TECNOLÓGICA**

La migración tecnológica es un proceso complejo, pero es esencial para el crecimiento y la competitividad de las empresas en la actualidad. En este sentido, GET se encuentra en una posición privilegiada al estar implementando tecnologías avanzadas que le permitirán

mejorar su eficiencia y calidad en la prestación de servicios a sus clientes. Por ello para lograr una migración exitosa, GET ha establecido una serie de pasos que servirán como guía para la funcionalidad de compra en particular. (Fuentes, J, 2019)

1. Definición de los objetivos: El primer paso consiste en definir los objetivos de la migración tecnológica. Esto implica identificar las áreas de mejora y los resultados deseados para el sistema de compra en Zun Stock. Por ejemplo, mejorar la usabilidad, aumentar la eficiencia en el proceso de compra y brindar una experiencia personalizada al usuario.

2. Análisis de requisitos: En esta etapa, se analizan los requisitos funcionales y no funcionales del sistema de compra. Se recopilan las necesidades y expectativas de los usuarios, así como los requerimientos técnicos y de seguridad. Esto permite establecer una base sólida para el desarrollo y la implementación.

3. Diseño del backlog del producto: Utilizando la metodología Scrum, se crea un backlog del producto que contiene las funcionalidades, tareas y elementos que deben ser desarrollados y probados durante la migración. Se priorizan las tareas en función de su importancia y se establecen las dependencias entre ellas.

4. Planificación de sprints: Los sprints son periodos de tiempo definidos en los que se lleva a cabo el trabajo de desarrollo. Se planifican los sprints y se asignan las tareas a los miembros del equipo de desarrollo. Se establece la duración de cada sprint y se definen los entregables esperados al finalizar cada uno.

5. Desarrollo iterativo: Siguiendo la metodología Scrum, se lleva a cabo el desarrollo iterativo del sistema de compra. El equipo de desarrollo trabaja en colaboración, dividiendo las tareas en unidades manejables y realizando reuniones diarias de seguimiento para revisar el progreso y abordar posibles obstáculos.

6. Pruebas y validación: Durante el desarrollo, se realizan pruebas continuas para garantizar la calidad y la correcta funcionalidad del sistema de compra. Se llevan a cabo pruebas

unitarias, de integración y de aceptación para verificar que todas las funcionalidades se implementen según lo esperado.

7. Implementación y puesta en producción: Una vez que el sistema de compra ha sido desarrollado y probado satisfactoriamente, se procede a su implementación y puesta en producción. Se llevan a cabo las configuraciones necesarias, se realizan las pruebas finales y se asegura que el sistema esté listo para su lanzamiento.

8. Monitoreo y mejora continua: Una vez que el sistema de compra está en producción, se monitorea su desempeño y se recopilan datos para evaluar su eficacia y realizar mejoras continuas. Se utilizan métricas y análisis para identificar áreas de oportunidad y tomar acciones para optimizar el sistema de compra. (Manuel Trigas Gallego, 2017)

Estos puntos serán los que se tendrán en cuenta para organizar el proceso de migración de la función de compra y el análisis correspondiente a esta funcionalidad.

#### <span id="page-15-0"></span>**I.2 SISTEMA COMPRA EN ALMACENES**

Los sistemas de gestión de almacén son herramientas fundamentales en la administración eficiente de los espacios de almacenamiento. Estos sistemas están diseñados para optimizar los procesos logísticos, desde la recepción y almacenamiento de productos, hasta su envío y distribución. Uno de los principales objetivos de los sistemas de gestión de almacén es mejorar la eficiencia y la precisión en las operaciones diarias. Estos sistemas permiten un control exhaustivo del inventario, proporcionando información en tiempo real sobre la ubicación de los productos, los niveles de stock y las fechas de vencimiento, entre otros aspectos.

Además, los sistemas de gestión de almacén agilizan los procesos de recepción y despacho de mercancías, optimizando los tiempos y minimizando los errores humanos. Esto se logra a través de la utilización de tecnologías como códigos de barras, etiquetas RFID (Identificación por Radiofrecuencia) y sistemas automatizados de almacenamiento. Estos sistemas también facilitan la planificación de la cadena de suministro, permitiendo una mejor coordinación entre

proveedores, almacenes y puntos de venta. Asimismo, aportan información valiosa para la toma de decisiones estratégicas, como la identificación de productos de baja rotación o la optimización del espacio de almacenamiento.

La gestión de compra se encarga de la administración eficiente de los procesos de adquisición de productos y servicios. Estos sistemas están diseñados para optimizar el proceso de compra, desde la solicitud y aprobación de órdenes de compra, hasta la recepción y pago de los productos o servicios adquiridos. Además, permiten un control exhaustivo de las solicitudes de compra, proporcionando información en tiempo real sobre el estado de las órdenes, los proveedores seleccionados y los precios acordados.

Dentro del almacén, es necesario reducir costos de compra, mejorar la calidad de los suministros, fortalecer la comunicación con proveedores y garantizar la seguridad del suministro. Por lo tanto, el proceso de migración en su primera etapa se focaliza en la gestión de compras dentro del sistema de almacén, incluyendo funcionalidades como compras de artículos, órdenes de compra, informes de recepción y ofertas de proveedores.

## <span id="page-16-0"></span>**I.2.1 SISTEMA ZUNstock**

El ZUNstock tiene un enfoque adaptable a cualquier empresa para asistir la gestión de un almacén. Está encargado del proceso logístico dentro del almacén en lo que concierne a la recepción, movimientos y almacenamiento de productos o materiales hasta el momento de su salida. Su principal objetivo es llevar un historial Contable de los artículos con sus características de espacio, condiciones de almacenamiento, precios y demás características necesarias para su consumo. De esta forma se optimizan las funciones, se minimizan los errores humanos y se facilitan las auditorías.

Por otro lado, este sistema de compra no solo permite llevar un control eficiente de las adquisiciones de productos y materiales, sino que integra funcionalidades para la gestión de proveedores, la creación y seguimiento de órdenes de compra, la recepción y verificación de productos, y la gestión de facturas y pagos. Además, se puede integrar con otros sistemas, como el sistema de inventario o el sistema contable, y ofrece herramientas para la generación de informes y análisis.

Las facturas son procesadas con diferentes características, como pagos en diferentes monedas, asociación con órdenes de compra previas y la inclusión de recargos o descuentos. También ofrece opciones para la reversión de compras, ya sea completa o parcialmente. Asimismo, aportan información valiosa para la toma de decisiones estratégicas, como la identificación de proveedores confiables y la optimización de los costos de adquisición. (*Gcon4*, 2023)

## <span id="page-17-0"></span>**I.3 ANALISIS DE INSATISFACCIONES CON EL SISTEMA**

El sistema STAC de la Suite ZUN recopila las insatisfacciones de los clientes con el sistema ZUNstock y las envía al equipo de desarrollo para su resolución. Algunas de las insatisfacciones reportadas incluyen:

• La opción de Pedidos no es cómoda su uso es necesario dar muchos clics.

• Se necesita que el sistema permita compras directamente de una sección del almacén

• Las salidas del almacén se quedan registradas doble

• Los movimientos dentro del almacén están quedando registrados como compras

- Existen productos en inventario, pero no deja comprarlos
- Se permite crear monedas sin un factor de conversión

• Cuando se actualiza una transferencia da un mensaje que no se pudo actualizar el consecutivo (STACT, 2023)

Estos errores, deficiencias y nuevas necesidades pueden ser el resultado de problemas en el diseño original del sistema, donde no se tuvieron en cuenta ciertos factores. Para mejorar la eficiencia, escalabilidad y satisfacción del cliente en la gestión de compras en almacenes, es importante abordar estas insatisfacciones y desarrollar soluciones que resuelvan los problemas identificados.

# <span id="page-18-0"></span>**I.3 ANÁLISIS DE SOLUCIONES EXISTENTES**

Tras el análisis de la gestión de logística el 80% de las empresas utilizan algún sistema para la gestión de sus recursos de los cuales el 54% gestiona de alguna forma los movimientos dentro del almacén. (Empresas logísticas están modernizando sus almacenes. 2017). Con tal motivo se han tabulado algunos de los sistemas más utilizados tomando como punto de análisis que gestione compras, valorándose el lenguaje de programación con el que fue creado y si es un sistema web o desktop.

Otros puntos estudiados son: cuán fácil es navegar sobre el sistema y en qué nivel el producto está pensado para el cliente. Puesto que el sistema existente contiene un alto índice de aceptación, donde los clientes conocen bien el producto y se sientan cómodos con él. Estos datos fueron extraídos teniendo en cuenta el promedio de comentarios positivos acerca de cada uno en sus páginas oficiales, tomando como criterio de medida una escala del 1 al 5 para el análisis de comentarios positivos, facilidad de uso y atención al cliente. Además, se evalúa si son gratuitos o no (al menos una versión del sistema) en busca de una solución factible y accesible para todo tipo de públicos. Se tiene en cuenta el número de funcionalidades con las que cuenta, puesto que el nuevo sistema está abierto a implementar nuevas prestaciones con el fin reflejar de mejor manera las situaciones que surgen en la vida real. (Los 10 mejores softwares de gestión de almacenes, 2020)

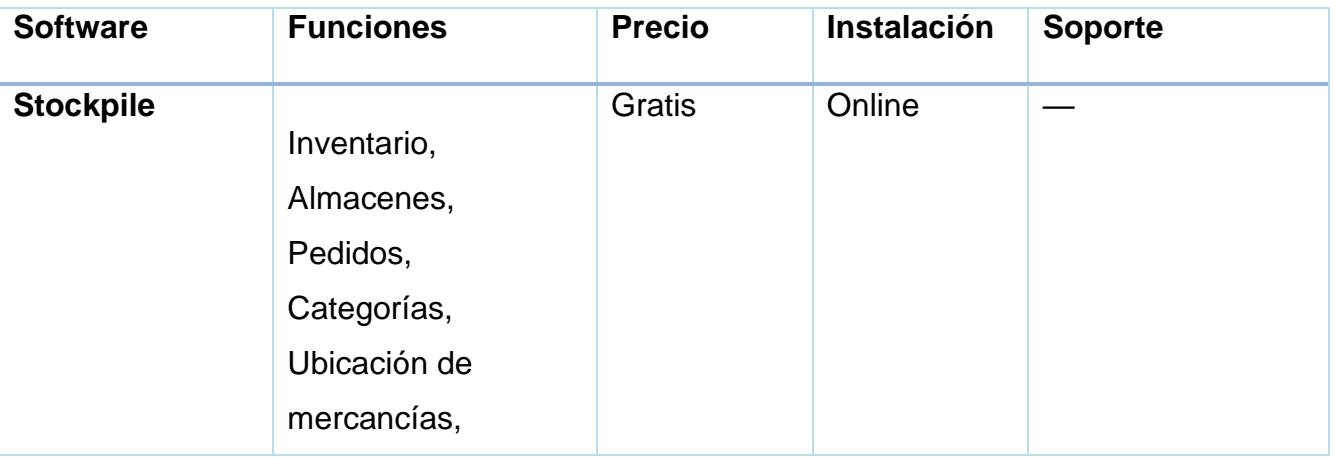

<span id="page-18-1"></span>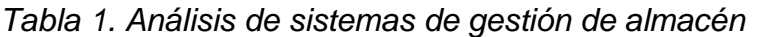

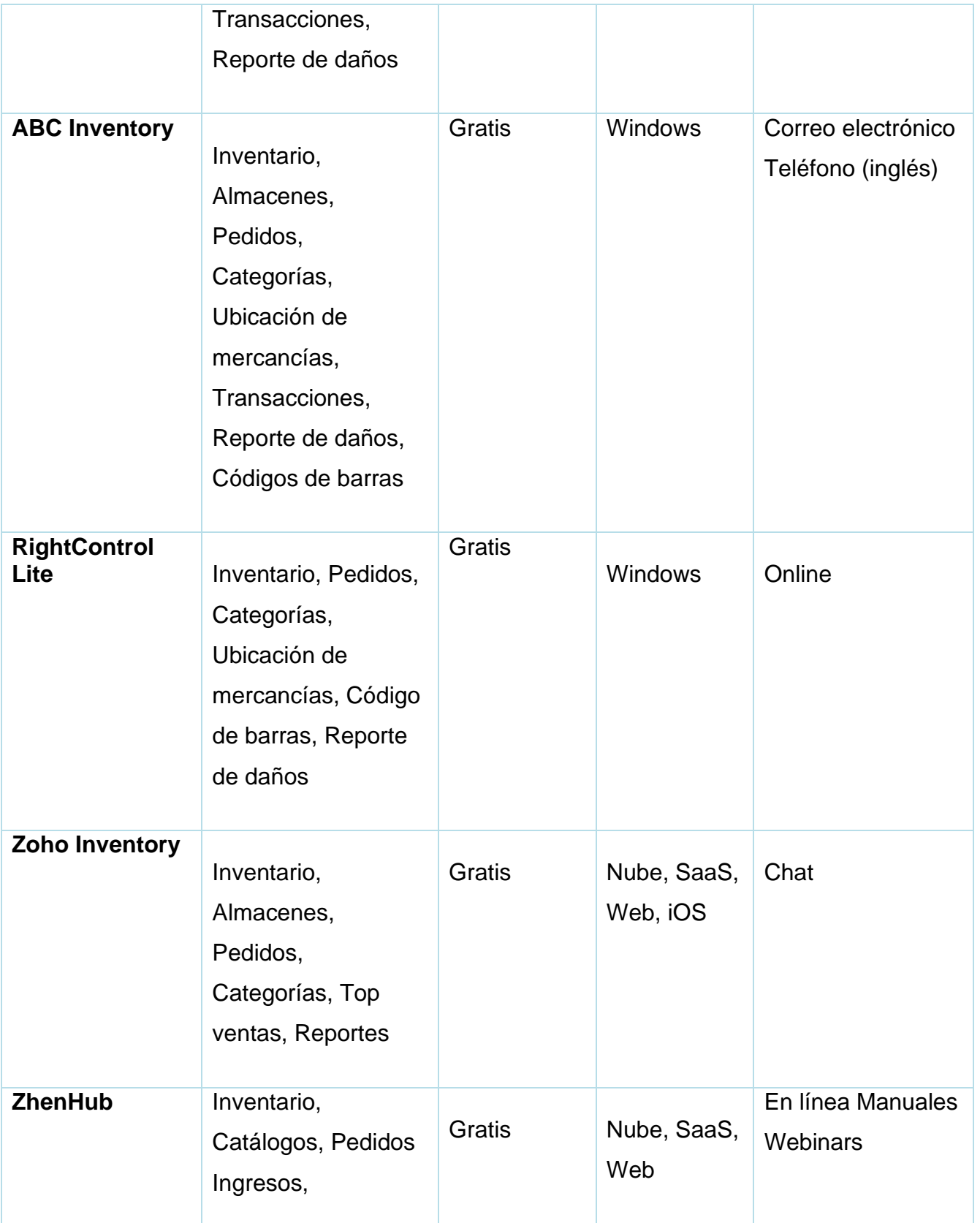

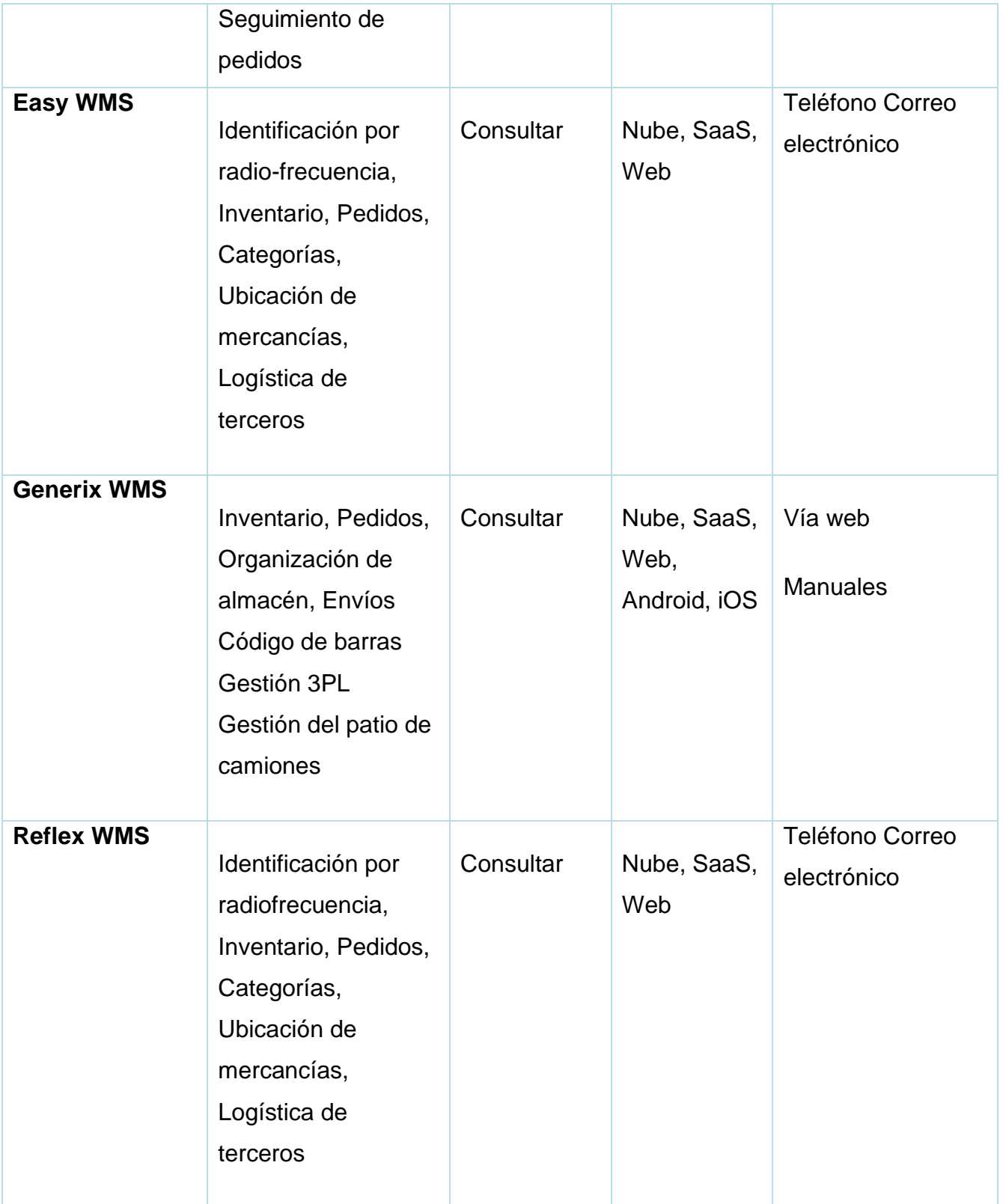

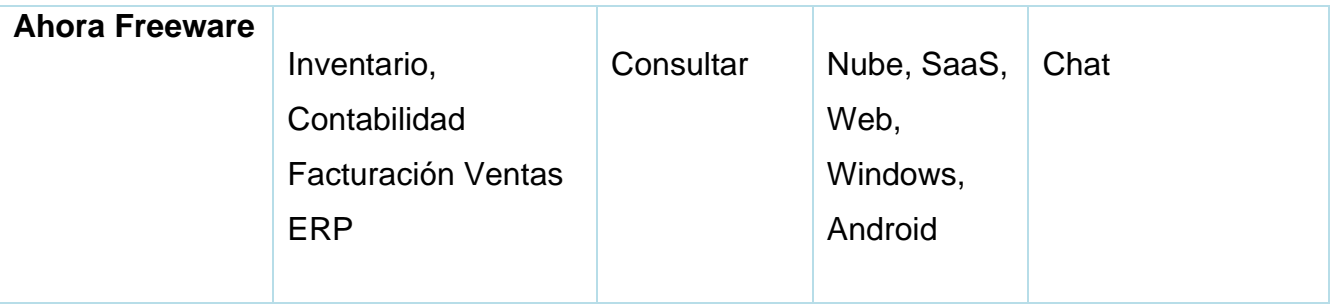

En general las soluciones analizadas ofrecen funcionalidades similares, como inventario, almacenes, pedidos, categorías y ubicación de mercancías. La mayoría tienen un precio gratuito, al igual que el actual sistema; lo que las hace accesibles para diferentes tipos de usuario. En cuanto a la instalación, algunas soluciones son online, mientras que otras requieren instalación en Windows. El soporte varía entre las soluciones, con opciones como correo electrónico, teléfono (en inglés), chat y manuales en línea; al contrario de como hoy se tiene que hacer: manuales y presenciales. Algunas soluciones ofrecen características adicionales, como códigos de barras, reportes de daños, top ventas, seguimiento de pedidos, logística de terceros y gestión de envíos; funcionalidades a valorar agregar a la nueva solución.

Es importante evaluar las características específicas de cada solución y considerar cómo se alinean con los requisitos y objetivos del estudio sobre la obsolescencia tecnológica del sistema de gestión de almacén ZUN Stock en su versión de escritorio. Para un mayor nivel de análisis, se seleccionan y dividen en subgrupos algunas de estas empresas bajo la premisa de una instalación y soporte vía web en comparación con una versión desktop; justificando cual versión sería más adecuada

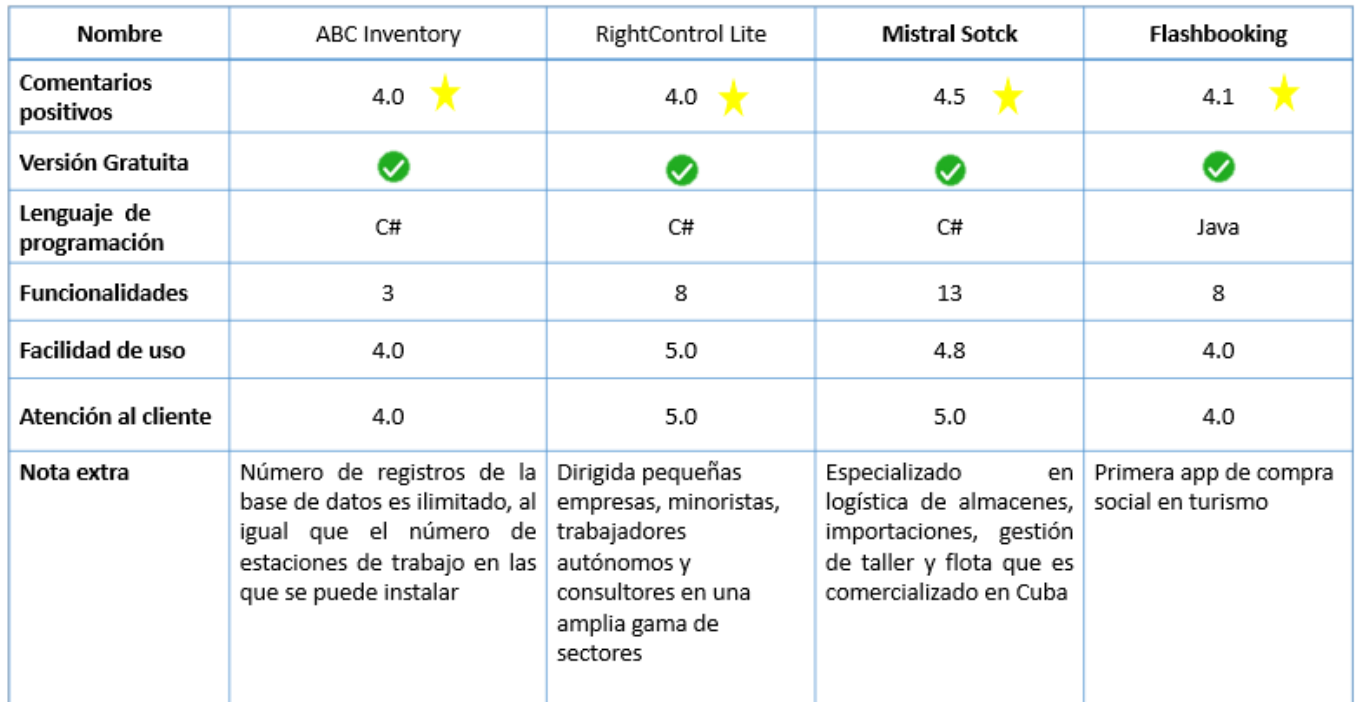

# <span id="page-22-0"></span>*Tabla 2. Análisis de sistemas en versión desktop*

<span id="page-22-1"></span>*Tabla 3. Análisis de sistemas en versión web*

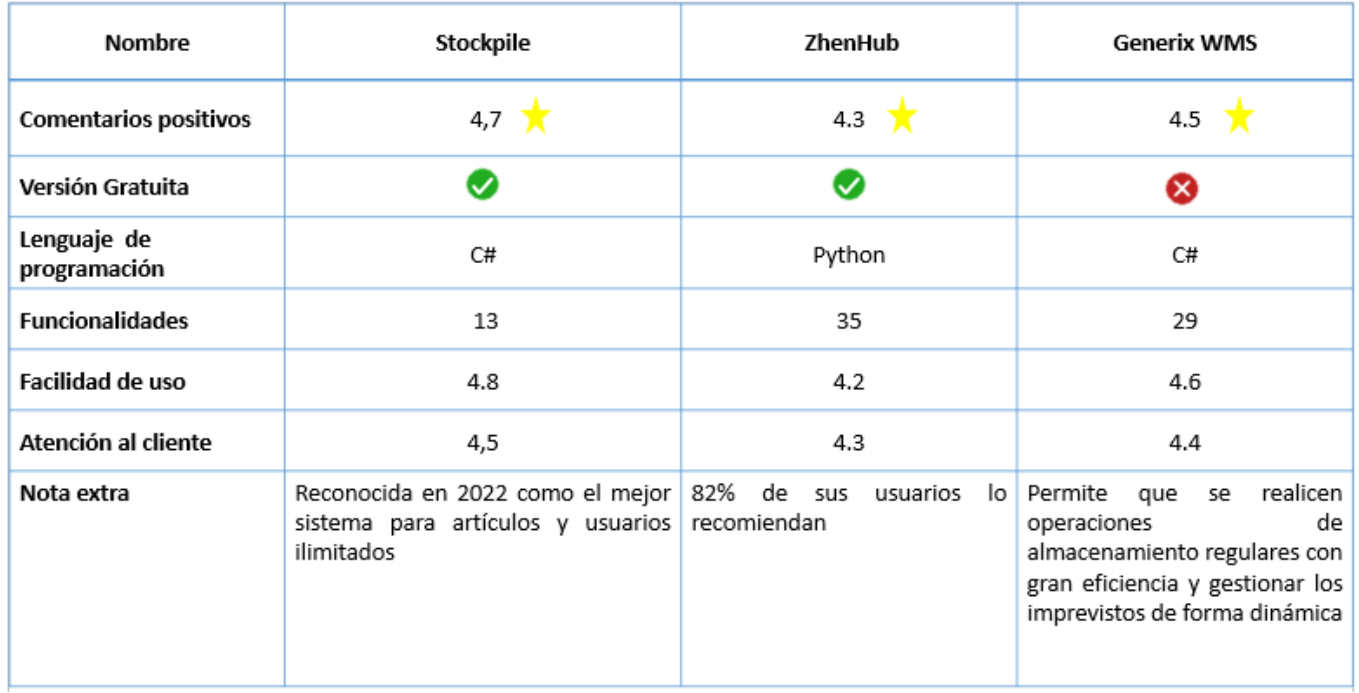

Según las tablas analizadas, se puede observar que los sistemas web para la gestión de almacenes comparten varias características en común en cuanto a su comportamiento. Sin embargo, resalta el sistema ZenHub que ofrece una versión gratuita con 35 funcionalidades, lo que es un punto clave para buscar una solución que permita aumentar las funcionalidades de acuerdo con las necesidades de los usuarios en una versión web que permita continuar escalando en cuanto a número de funcionalidades. Esto está dedo a que los sistemas de gestión de almacenes necesitan estar en constante evolución para adaptarse a las necesidades cambiantes del mercado y de los usuarios.

En cuanto al lenguaje de programación utilizado, se puede apreciar que la mayoría de los sistemas analizados fueron desarrollados en C#. Esto no es sorprendente, ya que C# es un lenguaje de programación muy utilizado en el desarrollo de aplicaciones web y de escritorio. Además, se puede observar que los sistemas de escritorio tienen un menor índice de popularidad en comparación con los sistemas web. Esto se debe a que los sistemas web ofrecen una mayor flexibilidad y accesibilidad, lo que los hace más atractivos para los usuarios y las empresas.

#### <span id="page-24-0"></span>**I.4 AMBIENTE DE DESARROLLO**

La empresa GET desde su inicio lleva a cabo el desarrollo de sistemas y aplicaciones utilizando diversas tecnologías y metodologías de acuerdo a las características de cada proyecto y equipo. A partir de cambios en la estructura de la empresa y las nuevas tendencias tecnológicas se decide aplicar al desarrollo metodología, arquitecturas, herramientas adaptables y compatibles entre sí. Entre ellas está: migrar sus sistemas a web manteniendo una estructura en armonía con el resto de productos desarrollados por la empresa con la metodología SCRUM, lenguaje de desarrollo C# y frameworks .Net6 y Quasar. Estando en correspondencia con los resultados obtenidos del análisis de sistemas similares del epígrafe anterior: (Taller de Software de SOFTUR, 2023)

- Lenguaje de programación C#: Está basado en objetos y con seguridad de tipos; permitiendo crear aplicaciones seguras y sólidas que se ejecutan en .NET. Este ha sido uno de los lenguajes preferidos desde el 2012 para gestión de almacenes puesto que proporciona flexibilidad y eficiencia al desarrollar aplicaciones que se ejecutan de forma nativa en el hardware del sistema. Permite proporcionar soporte multiplataforma y ser utilizado para el desarrollar de aplicaciones que interactúen con bases de datos relacionales para maximizar los recursos tanto de los servidores que alojan los datos como de los sistemas (o aplicaciones) que acceden a los datos alojados. (BillWagner 2023; Group 2021)
- Framework de desarrollo .Net 6: .NET es una plataforma de código abierto para crear aplicaciones de escritorio, web y móviles que se pueden ejecutar de forma nativa en cualquier sistema operativo. El sistema NET incluye herramientas, bibliotecas y lenguajes que admiten el desarrollo de software moderno, escalable y de alto rendimiento. En el caso de .Net 6 ofrece las partes finales del plan de unificación de .NET ofreciendo un desarrollo simplificado reduciendo la cantidad de código que necesita escribir, mejor rendimiento reduciendo los costos de proceso si se ejecuta en la nube y una productividad definitiva acompañado de Visual [Studio](https://learn.microsoft.com/es-es/visualstudio/releases/2022/release-notes) 2022 proporcionando nuevas herramientas de Git, edición de código inteligente, herramientas de diagnóstico y pruebas sólidas, y una mejor colaboración en equipo. (Gewarren, 2022)

- Entorno de desarrollo de desarrollo Visual Studio 2022: Es el mejor IDE para compilar aplicaciones multiplataforma enriquecidas y atractivas para Windows. Permite desarrollar aplicaciones multiplataforma para dispositivos móviles y de escritorio con .NET, crear interfaces de usuario web con capacidad de respuesta en C# con Blazor, compilar, depurar y probar aplicaciones de .NET y editar las páginas de ASP.NET en ejecución en la vista de diseñador web. (Visual Studio s. f., 2023)
- Sistema de Gestión de Base de Datos MySQL: MySQL es una base de datos muy popular entre los desarrolladores web. Su velocidad y pequeño tamaño la hacen ideal para un sitio web siendo el sistema de gestión de bases de datos recomendados para Visual Studio. Su diseño multihilo le permite soportar una gran carga de forma muy eficiente. Las características fundamentales que refleja para su elección por encima de otros gestores de base de datos son: el coste gratuito, la velocidad operacional, facilidad de uso y de integración con la mayor parte de los entornos de programación, la existencia de una nutrida y activa comunidad (ghogen, 2023)
- Framework para el frontend de desarrollo Quasar: Basado en JavaScript como una rama de Vue.js, pero optimizado para desarrollar aplicaciones de alto rendimiento en tiempo récord. Es de código abierto y ha demostrado ser el más fácil de usar para crear aplicaciones de una sola página (SPA), proyectos de renderizado del lado del servidor (SSR), aplicaciones web progresivas (PWA), así como aplicaciones móviles y de escritorio. (Quasar - El Framework todo terreno de VueJS s. f.)
- TFS: Team Foundation Server es el administrador del ciclo de vida de las aplicaciones de Visual Studio. Esta solución permite que todas las partes interesadas participen en el proceso de desarrollo utilizando una única solución. En él se lleva a cabo todo el seguimiento de los sprint
- Git Kraquen, Git Hub: Son sistemas de gestión de versiones que permiten a los desarrolladores administrar sus proyectos y colaborar en el desarrollo de código. Con estas herramientas, los desarrolladores pueden realizar un seguimiento de los cambios en el código, revertir a versiones anteriores y colaborar con otros desarrolladores en el mismo proyecto. (Fernández, 2019)
- TortoiseGit Es una herramienta de cliente para repositorios basados en Git que se integra con el explorador de archivos de Windows. Con TortoiseGit se pueden

administrar sus archivos y realizar un seguimiento de los cambios directamente desde el explorador de archivos, sin tener que utilizar la línea de comandos. (TortoiseGit – Windows Shell Interface to Git s. f., 2023)

- Swagger: Permite crear documentación interactiva para APIs, lo que facilita su uso y comprensión por parte de otros desarrolladores. (SWAGGER y SWAGGER UI: ¿Qué es y por qué es imprescindible en APIS? s. f., 2020)
- JMeter: Es una herramienta versátil que se utiliza para realizar diferentes tipos de pruebas. A partir de situaciones permite medir y analizar el rendimiento de una aplicación web, realizar pruebas de estrés, carga, escalabilidad y estabilidad, y simular diferentes protocolos de comunicación.(*Apache JMeter - Apache JMeterTM*, s. f.)

# <span id="page-26-0"></span>**I.4.1 METODOLOGÍA**

La metodología de desarrollo de software ágil SCRUM es un marco de gestión de proyectos que ayuda a los equipos a estructurar y gestionar el trabajo mediante un conjunto de valores, principios y prácticas. SCRUM es ampliamente popular debido a su versatilidad para adaptarse a cualquier proyecto y equipo, ya que no está regido por la generación de artefactos específicos A continuación, se describen las etapas principales de SCRUM:

- Planificación del sprint: En esta etapa, el equipo de SCRUM planifica el trabajo que se realizará durante el sprint. Se establecen los objetivos y se determina qué elementos del backlog del producto se incluirán en el sprint.
- Desarrollo del sprint: Durante esta etapa, el equipo de SCRUM trabaja en la implementación de los elementos del backlog del producto seleccionados para el sprint. Se siguen las prácticas ágiles de desarrollo, como la colaboración continua y la entrega de valor constante.
- Revisión del sprint: Al finalizar el sprint, se lleva a cabo una revisión para evaluar el trabajo realizado. Se muestra el incremento del producto al equipo de stakeholders y se recopila su feedback para realizar ajustes en futuros sprints.

En cuanto a los artefactos utilizados en SCRUM, se destacan los siguientes:

1. Entrevista: La entrevista es una técnica utilizada para recopilar información y comprender las necesidades y expectativas de los stakeholders del proyecto. Permite obtener requisitos y definir el alcance del trabajo a realizar.

2. Historias de usuario: Las historias de usuario son descripciones breves y centradas en el usuario de una funcionalidad del producto. Ayudan a comprender las necesidades de los usuarios y a priorizar el trabajo durante el desarrollo del proyecto.

3. Requisitos funcionales y no funcionales: Los requisitos funcionales describen las funcionalidades y características que debe tener el producto, mientras que los requisitos no funcionales se refieren a aspectos como el rendimiento, la seguridad y la usabilidad del sistema.

4. Maquetado del sistema: Es un artefacto que representa visualmente su estructura.

5. Diagrama de arquitectura del sistema: Es un artefacto que muestra la estructura y los componentes del sistema, así como las interacciones entre ellos. Este diagrama proporciona una visión general de la arquitectura técnica del sistema y ayuda a comprender cómo se organiza y se relacionan los diferentes elementos.

6. Maquetado de la base de datos**:** Es un artefacto que describe la estructura y el diseño de la base de datos utilizada por el sistema. Este artefacto incluye la definición de tablas, campos, relaciones y restricciones, y es esencial para comprender y planificar la implementación de la base de datos.

7. Maquetado de la visual: Presentará visualmente el sistema; esto puede incluir elementos como el diseño de colores, tipografía, estilos de botones y otros componentes visuales que ayudan a crear una experiencia de usuario coherente y atractiva.

8. Plan de actividades: El plan de actividades es un artefacto que describe las tareas y actividades necesarias para llevar a cabo el desarrollo del sistema. Este artefacto incluye

una secuencia de actividades, estimaciones de tiempo y asignaciones de recursos para garantizar una ejecución eficiente del proyecto. («Qué es scrum y cómo empezar», 2023)

# <span id="page-28-0"></span>**CONCLUSIONES DEL CAPÍTULO**

Teniendo en cuenta los análisis realizados se toma como conclusión:

- El sistema de gestión de almacén ZUNstock ha sufrido una obsolescencia tecnológica dado por su desgaste y tiempo de explotación.
- Se considera que una evolución tecnológica a partir de una migración del sistema a una versión web y así satisfacer las necesidades de los clientes.
- El desarrollo de la versión web del sistema será con tecnologías y herramientas como c#, .NET, Quasar, Vue; bajo la tecnología ágil SCRUM.

# <span id="page-29-0"></span>**CAPÍTULO II: DISEÑO DE LA SOLUCIÓN PROPUESTA AL PROBLEMA CIENTÍFICO**

En el capítulo anterior, se decidió que la metodología de desarrollo a utilizar para el análisis y modelado de la solución sería SCRUM. En este capítulo, se presentará una propuesta detallada para resolver el problema en cuestión. Se describirá en profundidad el proceso de migración, incluyendo las actividades a realizar, el orden en que se llevarán a cabo, la estimación del esfuerzo necesario y los planes para las iteraciones y entregas. La información obtenida en este capítulo será útil para el trabajo en los capítulos siguientes.

## <span id="page-29-1"></span>**II.1 PROPUESTA DE SOLUCIÓN**

Como solución a la problemática existente se ha decidido migrar a una versión web la funcionalidad de compra. Una vez el sistema enlazado aún no podrá llevar a cabo una compra puesto que previamente deben estar cubiertas todas las funcionalidades de gestión de almacén. Eso contempla la codificación de todos los nomencladores que se encargarán de establecer las normativas con las que se trabajará, 8 operaciones que serán las encargadas de las validaciones de procedimientos, 5 enlaces Contable principales que son las que definen las relaciones entre los nomencladores y 4 configuraciones que sirven para caracterizar e identificar más tarde los tipos de procedimientos y funciones para cada entidad.

La base del sistema son la amplia gama de nomencladores capaces de estipulan, clasificar y ordenar cada área y funcionalidad del sistema. Sobre él se realizan los enlaces contables que serán los encargados de unir los nomencladores con la contabilidad, las operaciones que se pueden realizar en el sistema y las configuraciones del mismo.

Cuando se tiene todo ello desarrollado se deben poblar todas las tablas correspondientes a los nomencladores ya sea de forma manual o a través de la importación de los datos desde un .pdf; puesto que deben existir productos en stock ya organizados y pre establecido sus características y precios de compra/venta. Luego se podrá acceder a todas las funcionalidades dentro del almacén incluido compra. Esta debe permitir crear una nueva compra de un número definido de artículos a partir de un almacén o proveedor quedándose registrado la fecha de esta en un informe. Podrá ser eliminada, modificada, exportada para un documento de posterior impresión además de permitir revertir dicha compra.

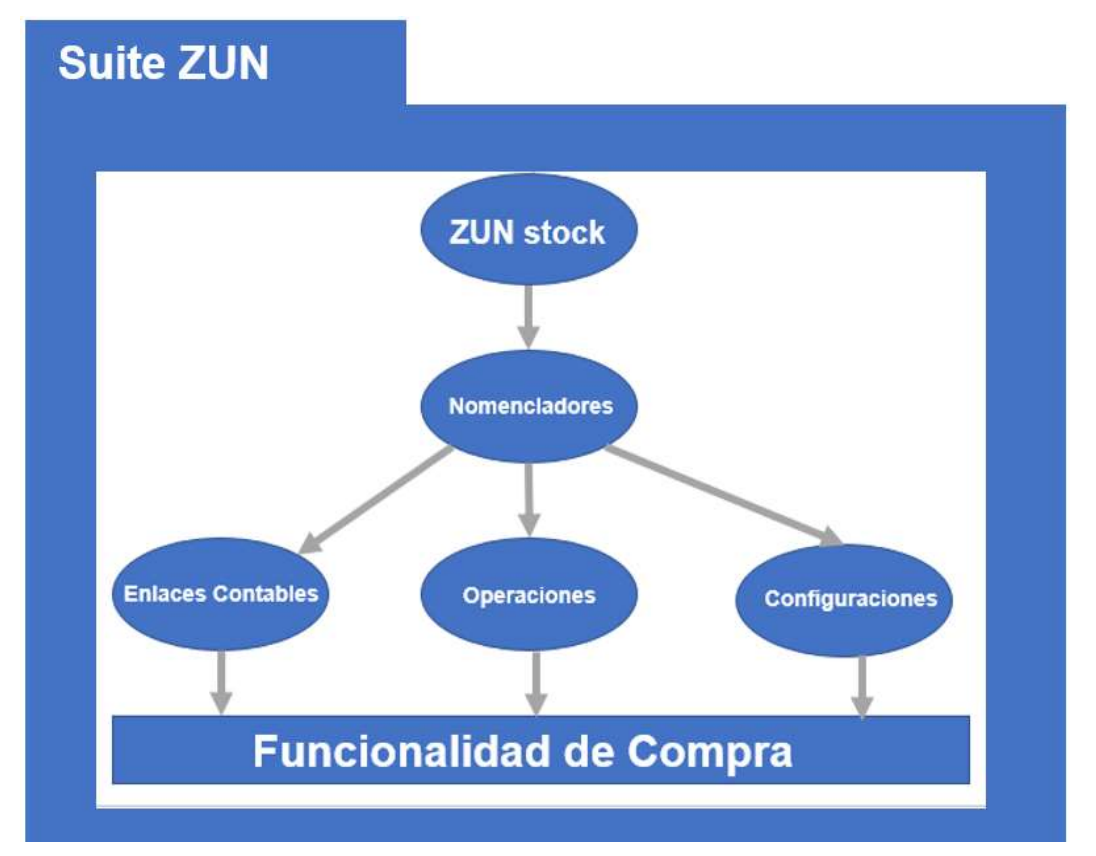

Descripción gráfica de la propuesta de solución

*Ilustración 1. Descripción gráfica de la propuesta de solución*

## <span id="page-30-1"></span><span id="page-30-0"></span>**II.2 ANÁLISIS DE REQUISITOS**

Los requisitos son una parte fundamental en el proceso de desarrollo de software, ya que establecen las funciones y características que el sistema debe cumplir para satisfacer las necesidades del usuario final. Según Pressman, los requisitos funcionales describen el comportamiento del sistema, es decir, las acciones que debe llevar a cabo para cumplir con los objetivos definidos. Por otro lado, Sommerville afirma que los requisitos funcionales se enfocan en las entradas, procesos y salidas del sistema, y deben ser claros, completos, consistentes y no ambiguos. (Pressman, R. S 2010), (Sommerville, I 2011). Coincidiendo en

su vital importancia para el éxito del proyecto es por ello que a continuación se citan los requisitos para llevar a cabo una compra.

En la tabla de requisitos funcionales se ha agrupado las entidades en diferentes de acuerdo a sus características y lo que representa según la lógica del negocio ya sea nomenclador, operación, configuración, enlace Contable o compra. Esto se evidencia en la columna ¨Grupo¨. La columna "Nombre" indica la clase o la entidad a la que se asocia cada requisito, mientras que la columna "N.º" se utiliza para establecer un número único de identificación para cada requisito. La columna "Requisito" describe brevemente la acción que se debe realizar apoyada en la columna "Entradas" que enumera los datos de entrada necesarios para realizar cada acción.

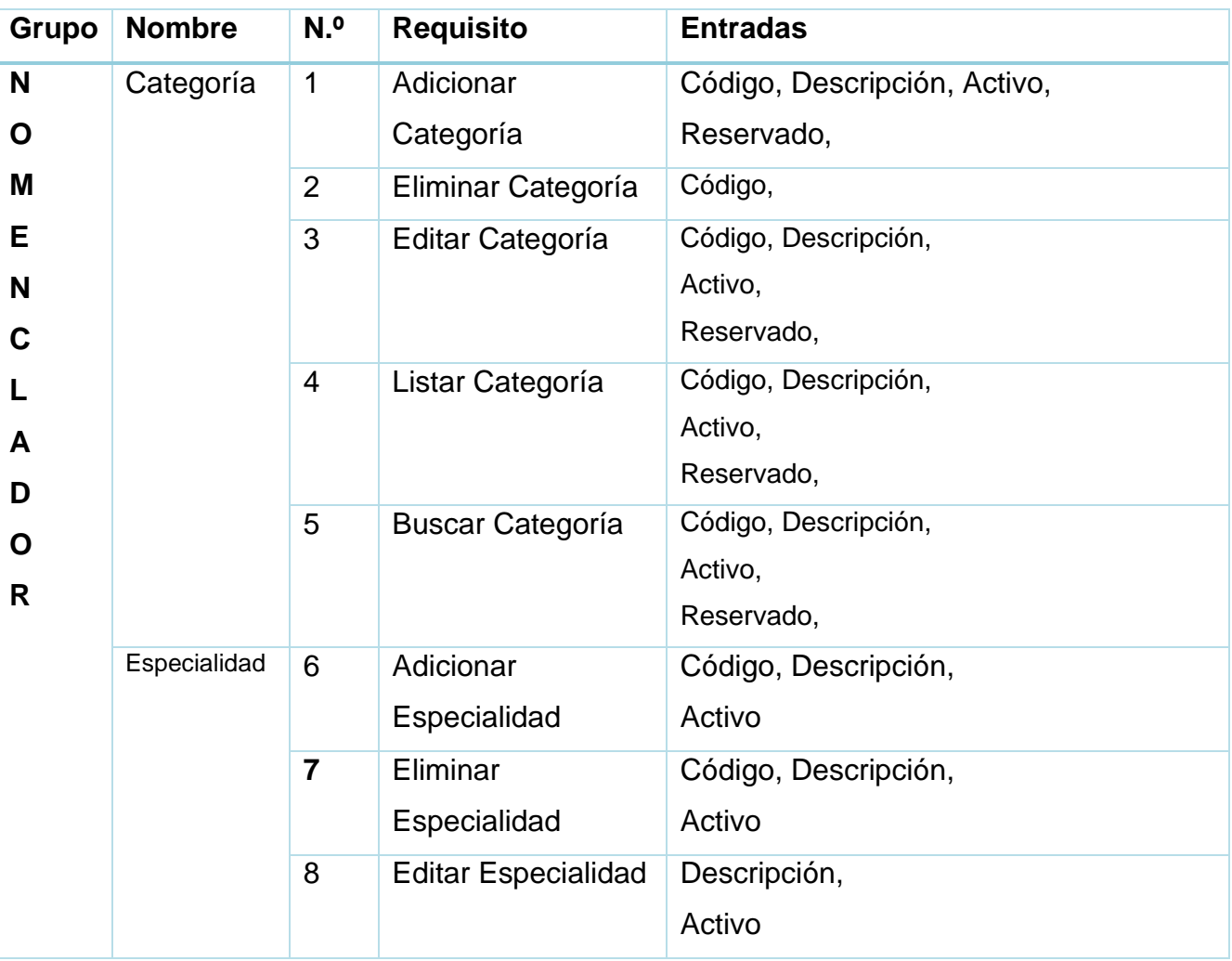

## <span id="page-31-0"></span>*Tabla 4. Requisitos funcionales*

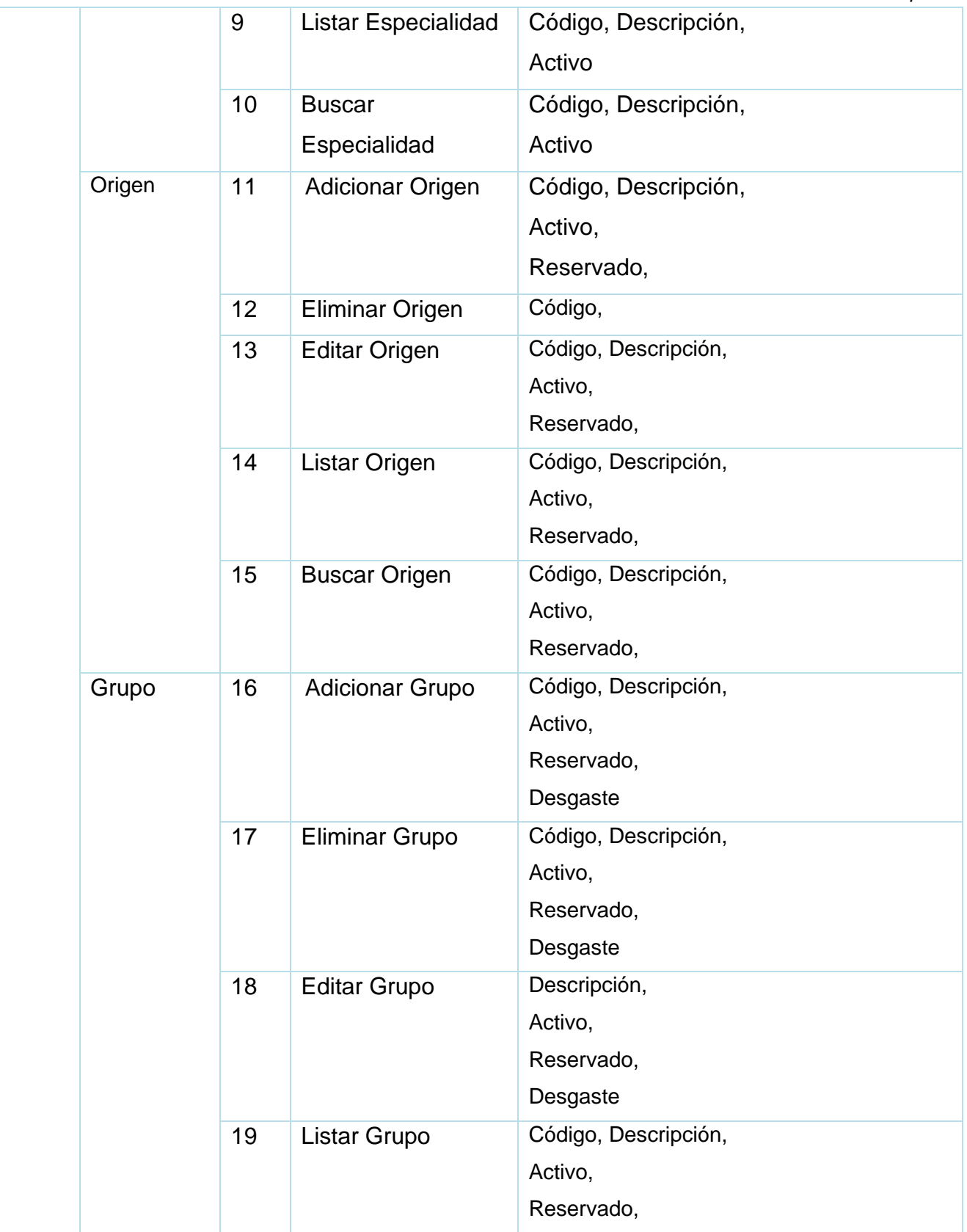

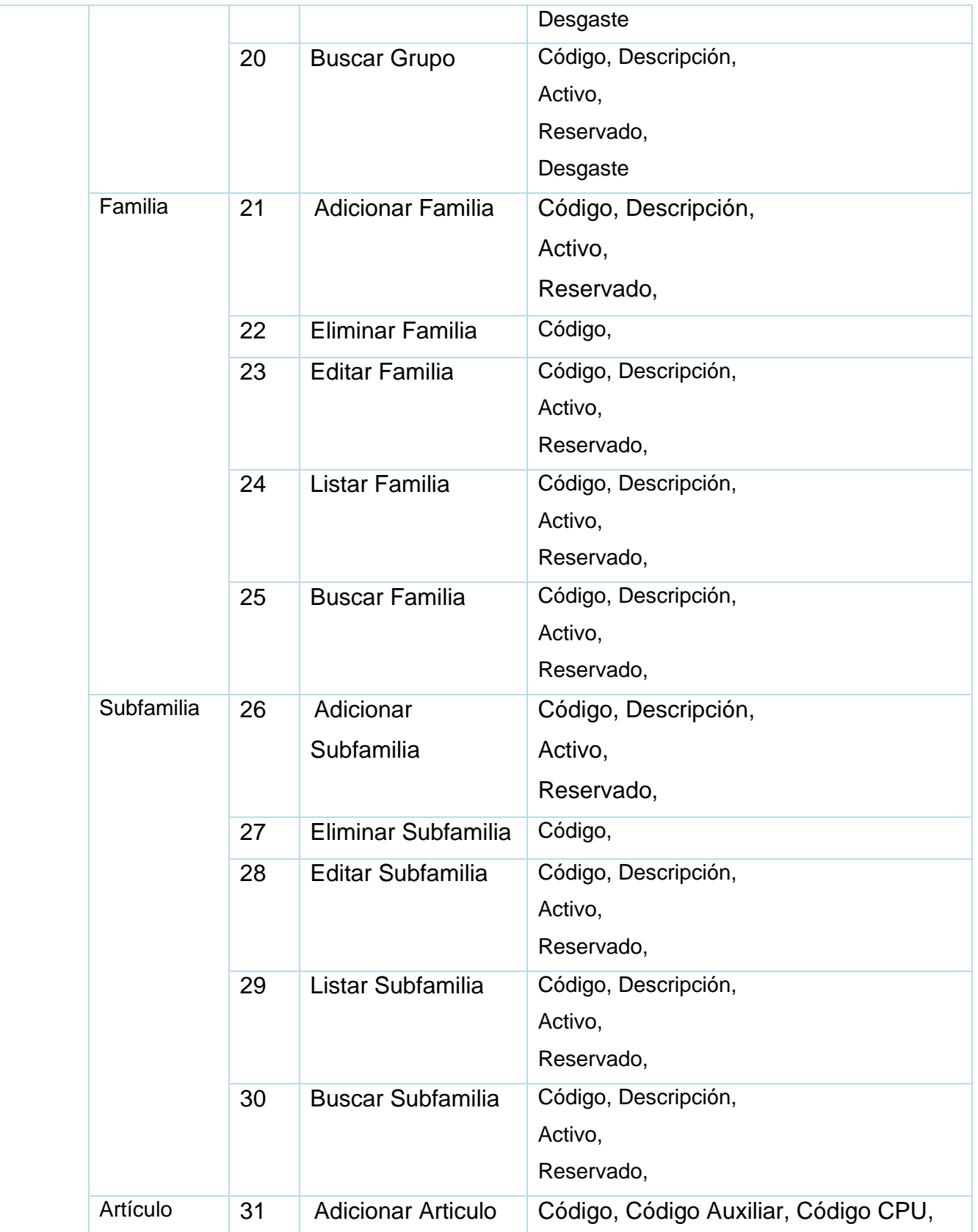

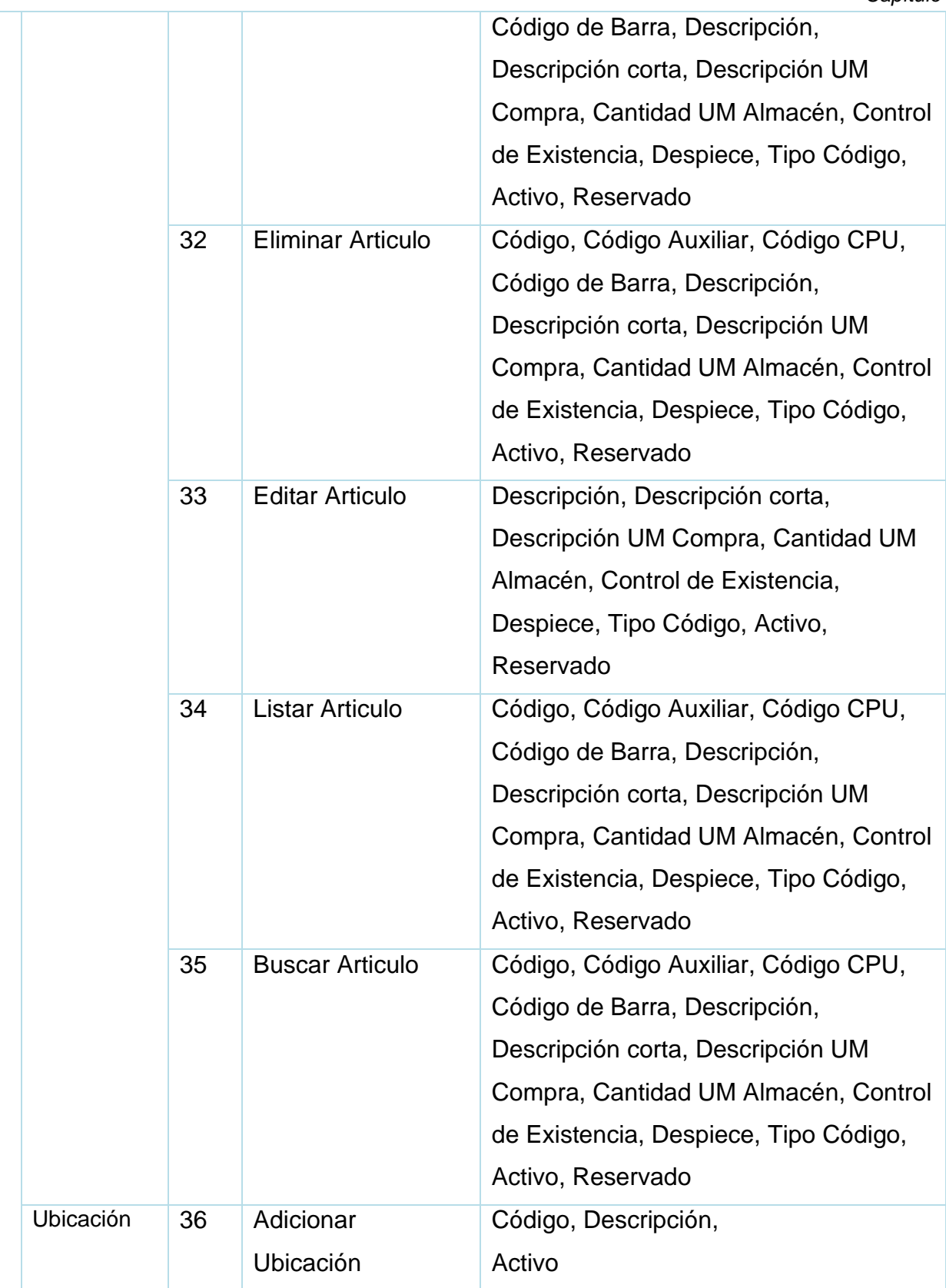

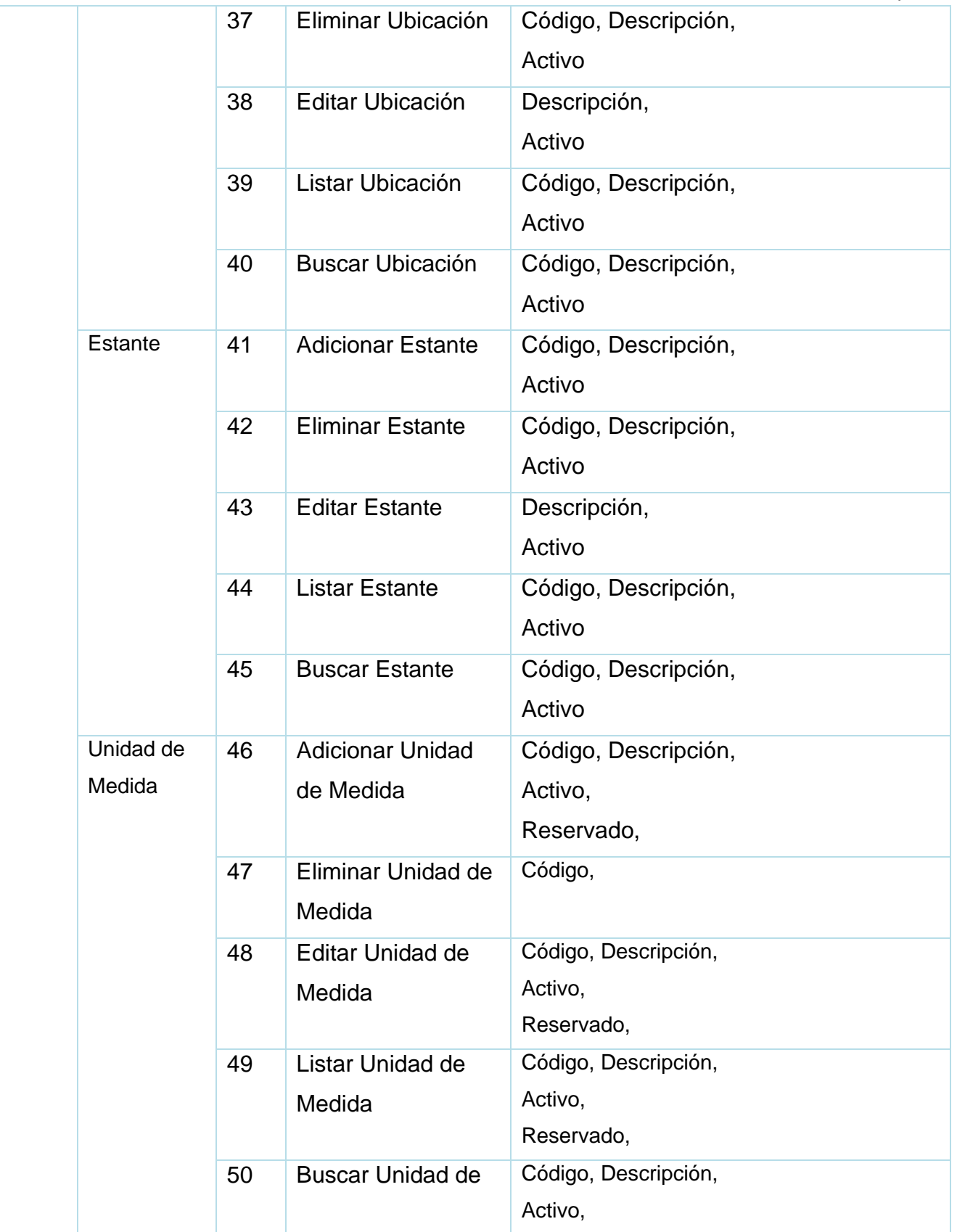
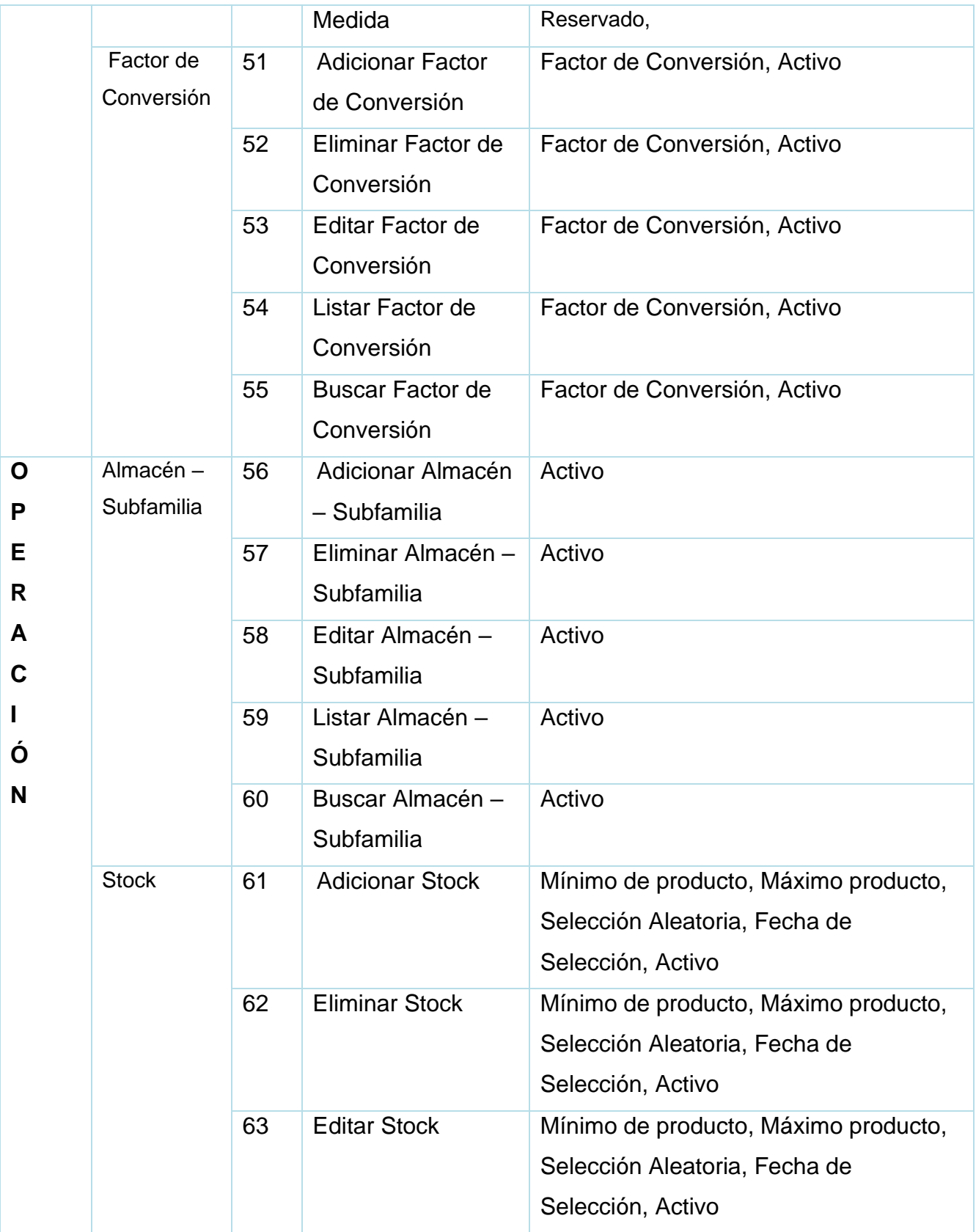

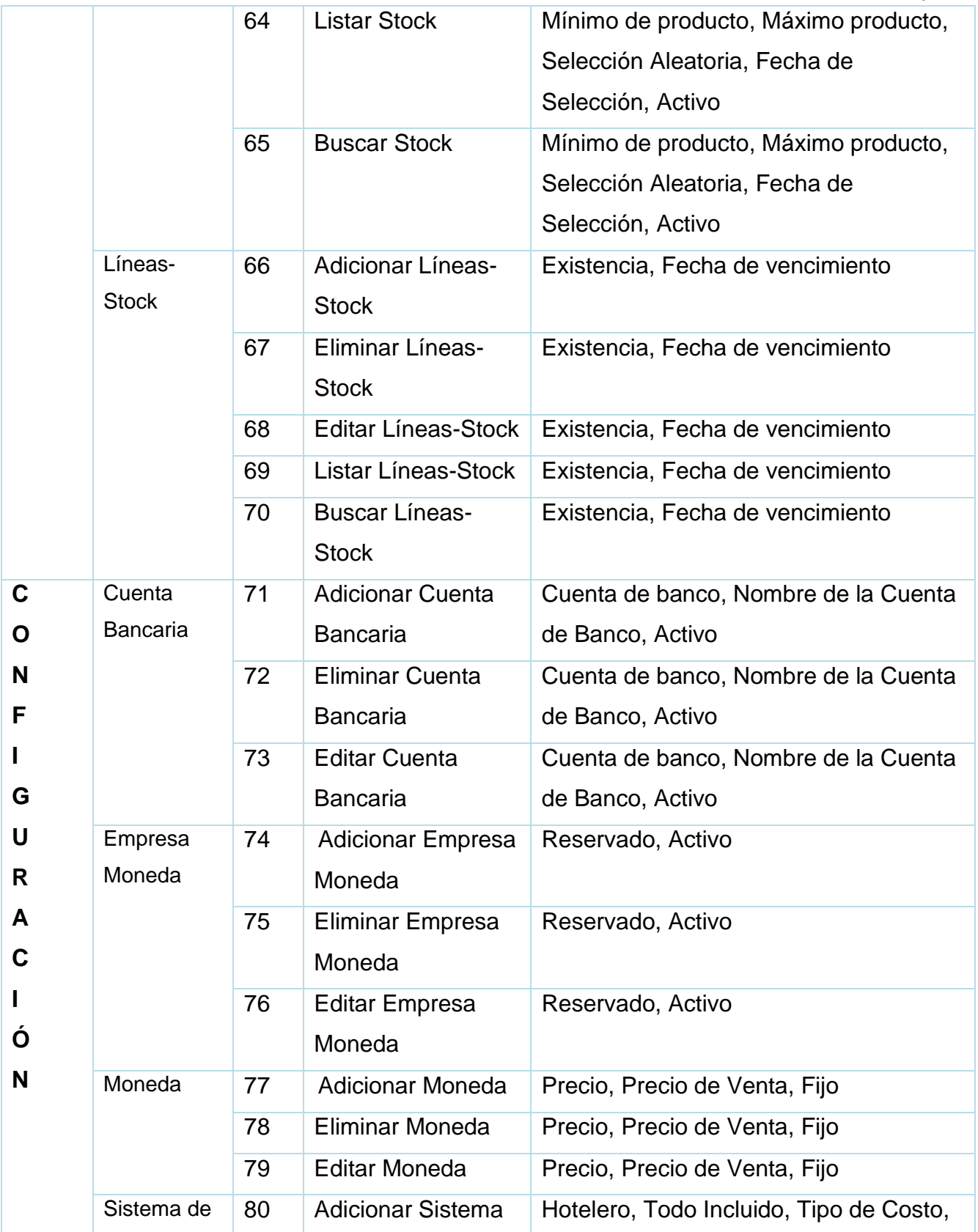

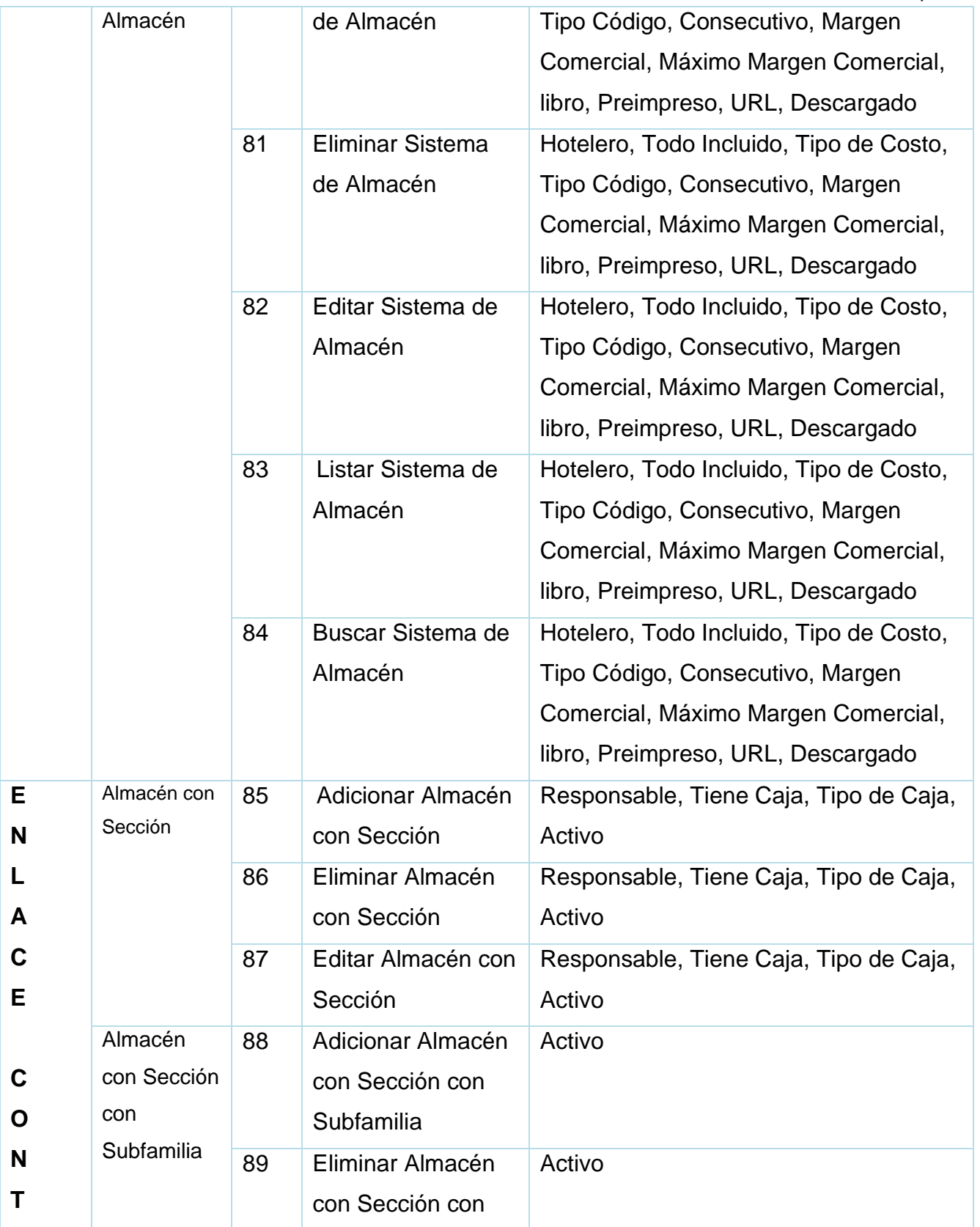

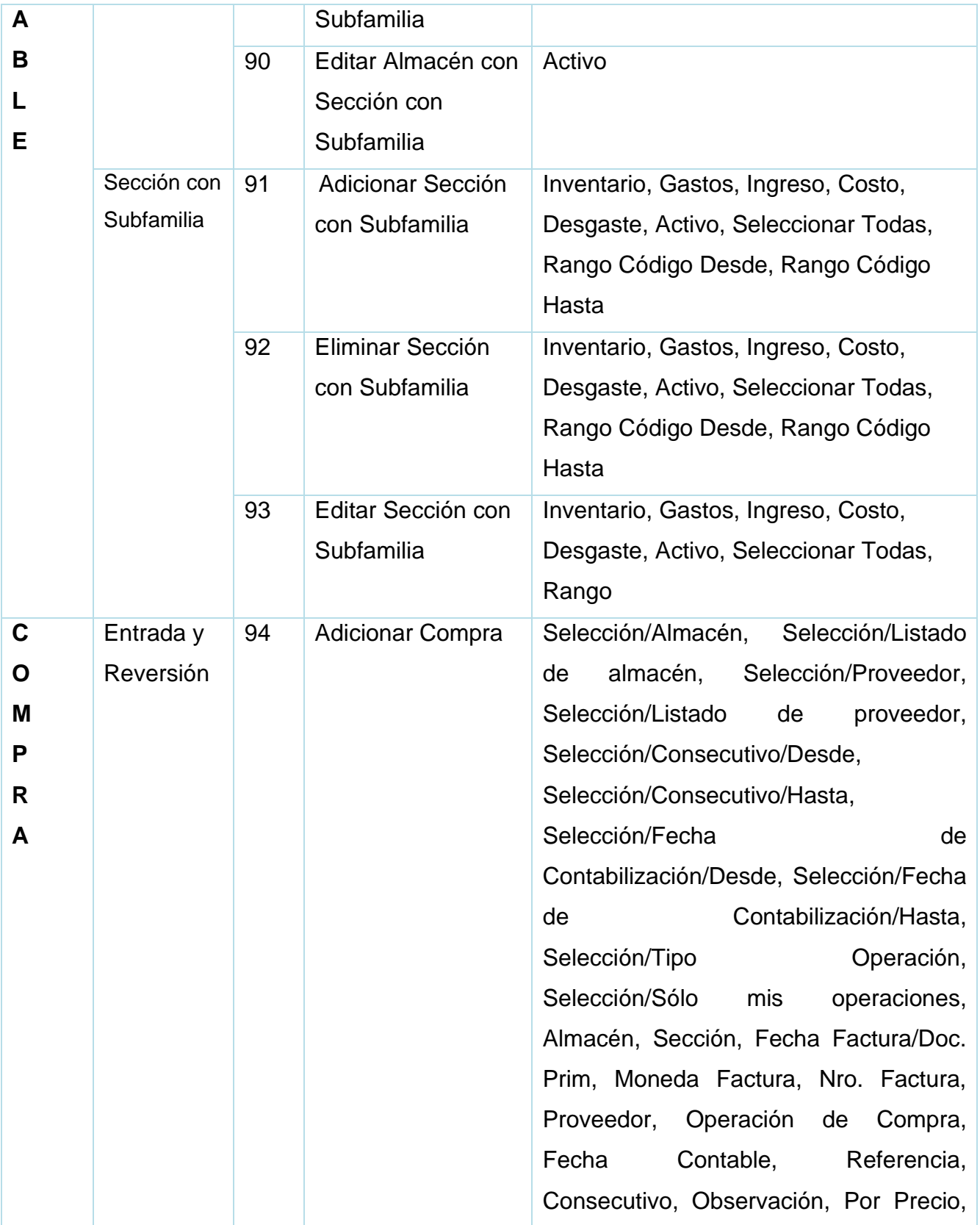

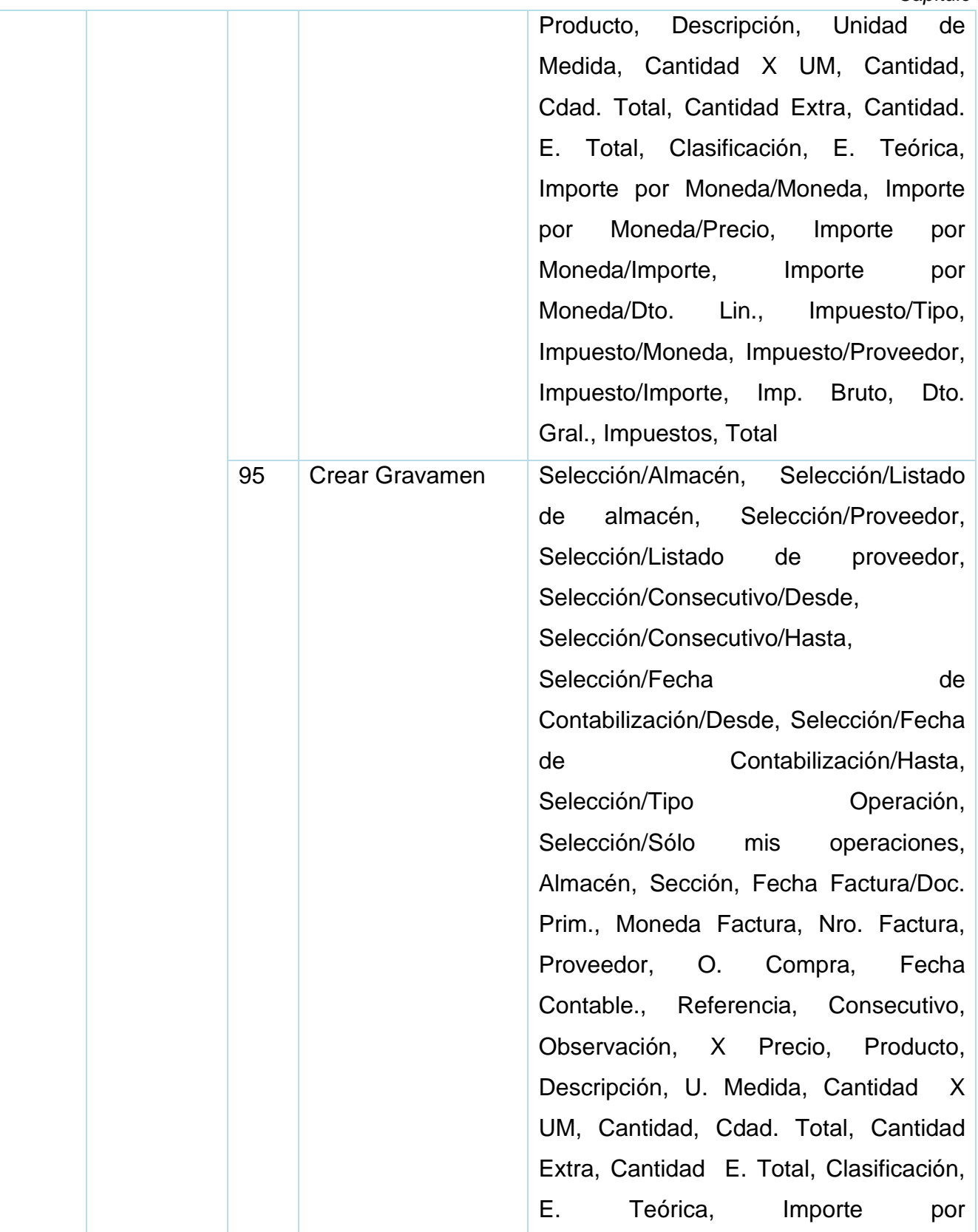

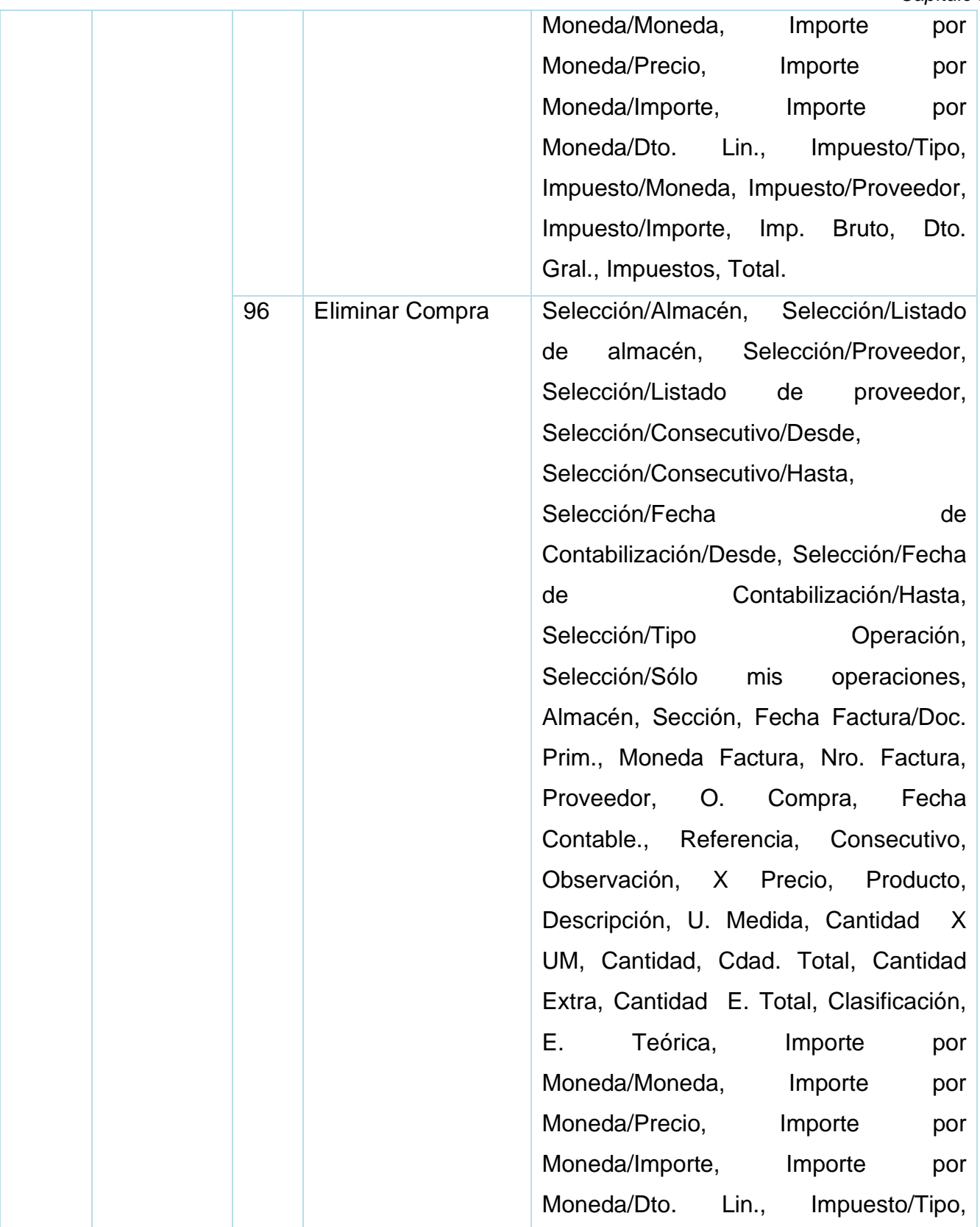

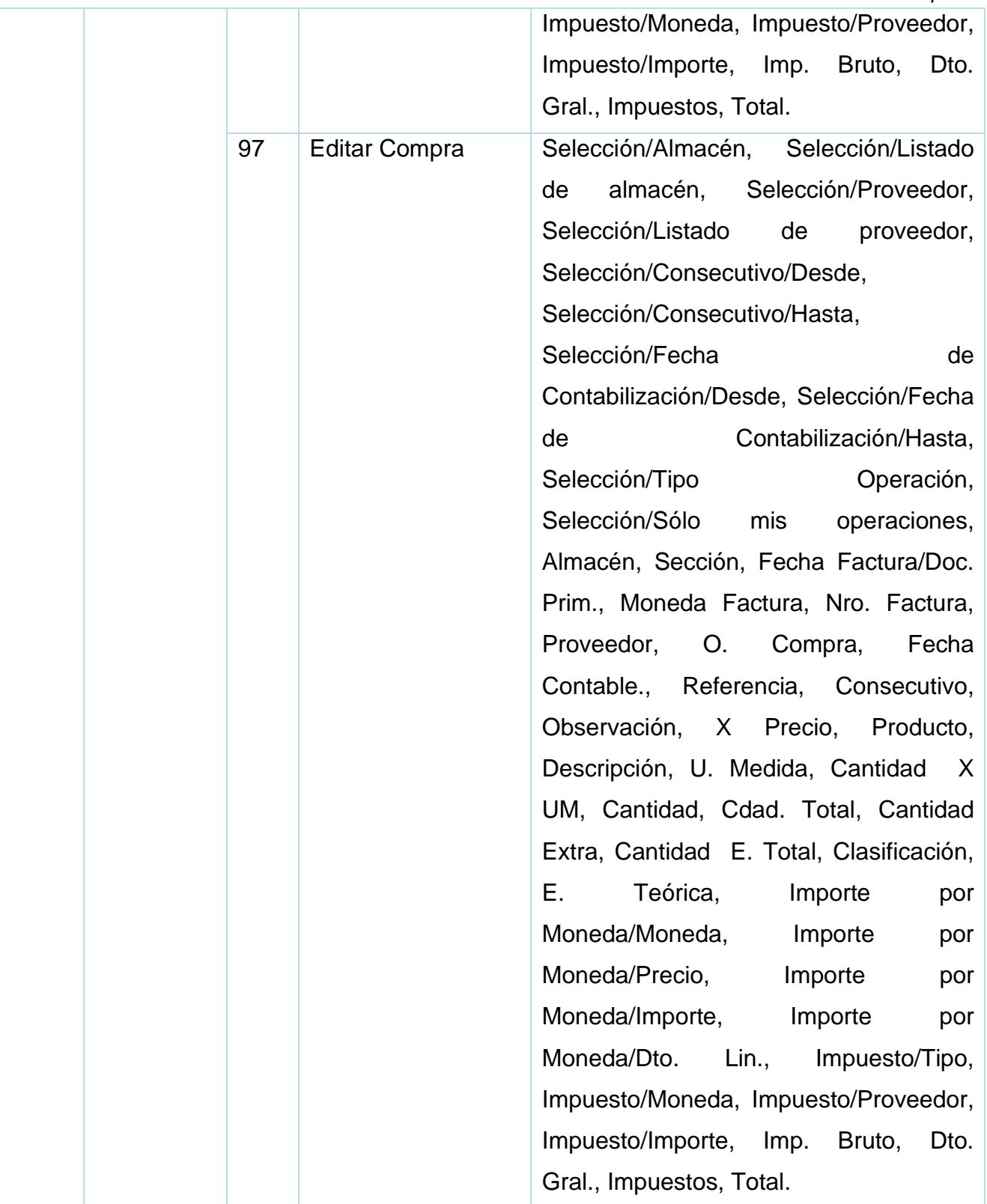

#### **Requisitos no Funcionales**

Los requisitos no funcionales son cualidades o propiedades que el producto de software debe presentar y hacen que el producto sea usable, rápido y seguro.

#### Apariencia o interfaz externa:

RNF\_1: El diseño del sistema debe ser sencillo y fácil de usar, de manera que no se requiera un entrenamiento extenso para su utilización.

RNF\_2: El sistema debe ser intuitivo y presentar la información de manera clara y bien organizada, para garantizar una interpretación correcta y sin ambigüedades.

#### Usabilidad:

RNF\_3: El sistema debe ser accesible para cualquier persona con conocimientos básicos de almacén y contabilidad.

RNF\_4: El sistema mostrará las opciones desactivadas siempre que no se hayan cumplido las condiciones de configuración previas para su activación, evitando así errores del usuario en la gestión.

#### Rendimiento:

RNF 6: El sistema debe ejecutar acciones de manera rápida y eficiente en periodo de tiempo menor a 3s, con cantidad de pasos necesarios para acceder a una funcionalidad del sistema menores a 3.

RNF\_7: El sistema debe suministrarse un producto eficiente, que garantice la consistencia y disponibilidad de la información y permita aprovechar al máximo los recursos disponibles.

#### Soporte:

RNF\_8: El sistema debe antes del despliegue ser sometido a una serie de pruebas para comprobar su correcto funcionamiento.

RNF\_9: El sistema una vez culminado el desarrollo del sistema se brindarán diferentes servicios en aras de un producto de óptima calidad y eficiencia, tales son:

- Instalación.
- Configuración.
- Extensibilidad.
- Internacionalización.
- Servicios.

#### Software:

RNF\_13: El sistema debe ser compatible con cualquier sistema operativo en la PC del cliente y con cualquier navegador web. En el servidor, también debe ser compatible con cualquier sistema operativo.

### Hardware:

RNF\_14: El sistema debe contar con un procesador 4 núcleos, 4 GB RAM y 500 GB Hdd. RNF\_15: El sistema debe poderse acceder desde cualquier PC conectada a la red, con un mínimo necesario un procesador 2.0 GHz., memoria 4 GB, y espacio de disco duro 250 GB.

La implementación adecuada de estos requisitos asegurará un sistema eficiente y efectivo para el manejo de compras. Estos incluyen nomencladores, operaciones, enlaces y configuración de parámetros generales.

# **II.3 HISTORIAS DE USUARIOS**

A continuación, se presentan 4 historias de usuarios con el objetivo de especificar las nuevas implementaciones en el procedimiento de compra. Cabe destacar que el resto del procedimiento se mantiene igual que en la versión para escritorio. En cada historia de usuario se describe su número, el rol asociado a la funcionalidad que se trata, así como datos relevantes para las funcionalidades. Además, se detallan los pasos necesarios para acceder a estas funcionalidades a través del campo "Flujo central" y los datos necesarios para llevarlas a cabo en el campo "Datos de entrada".

*Tabla 5. Historia de usuario de Parámetros Generales*

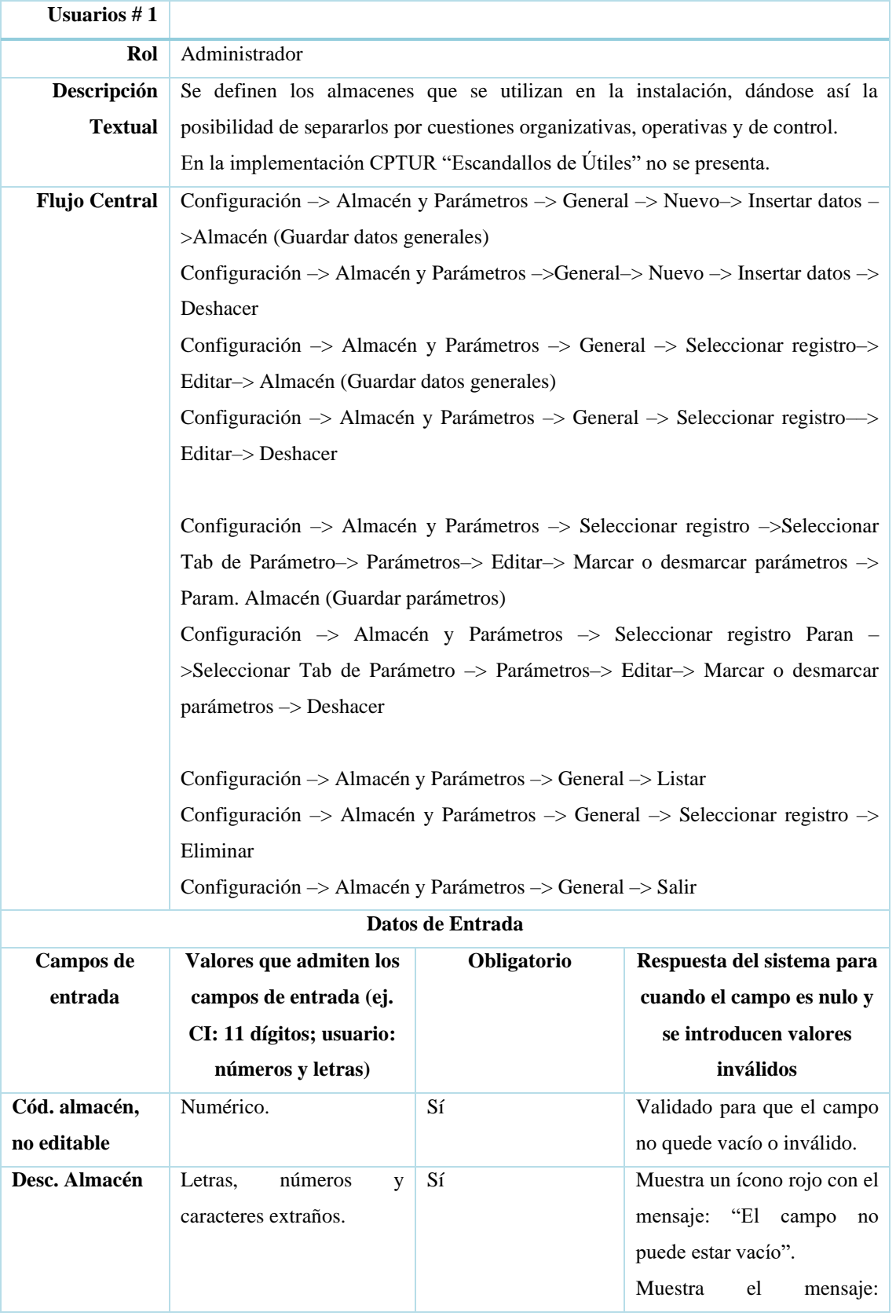

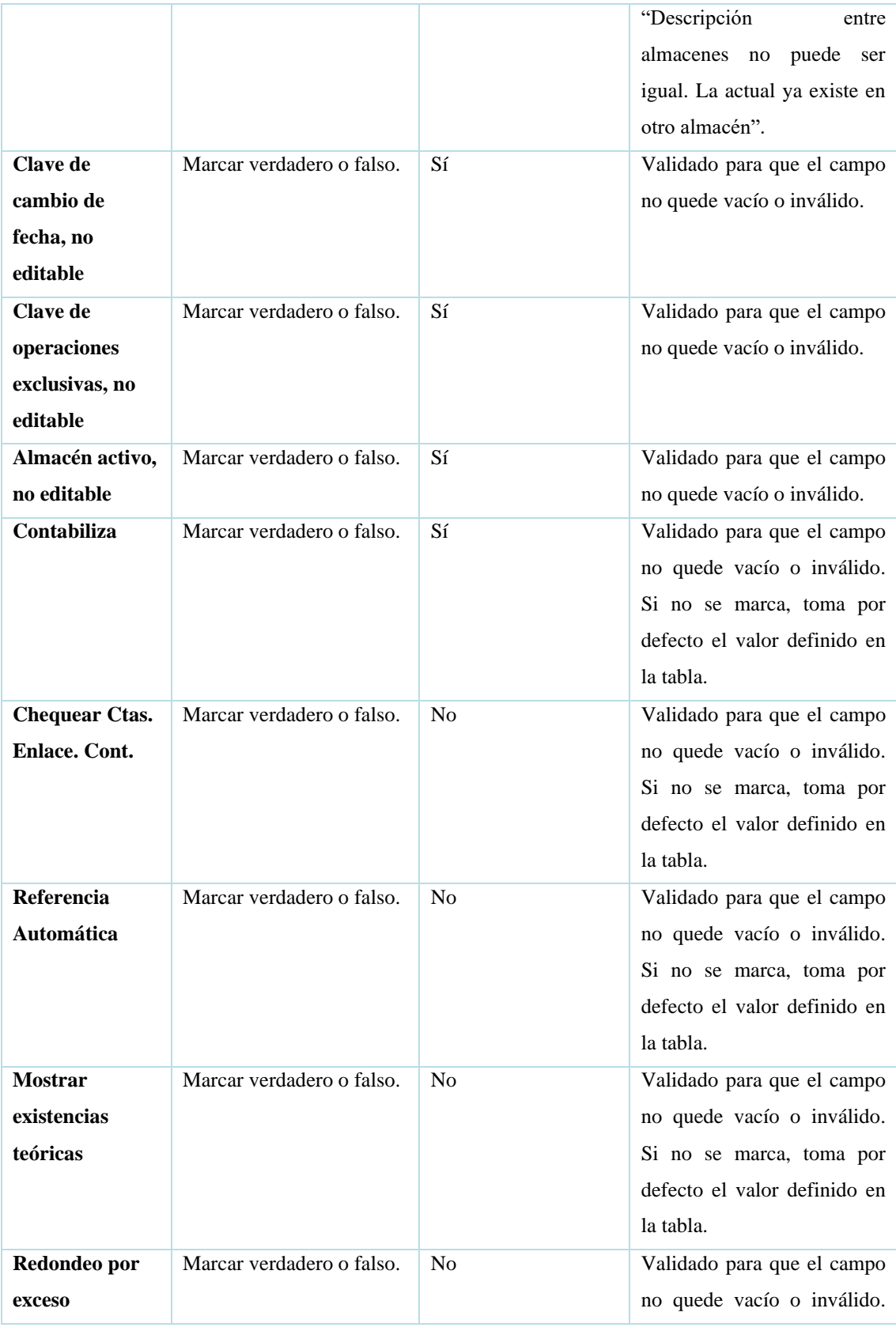

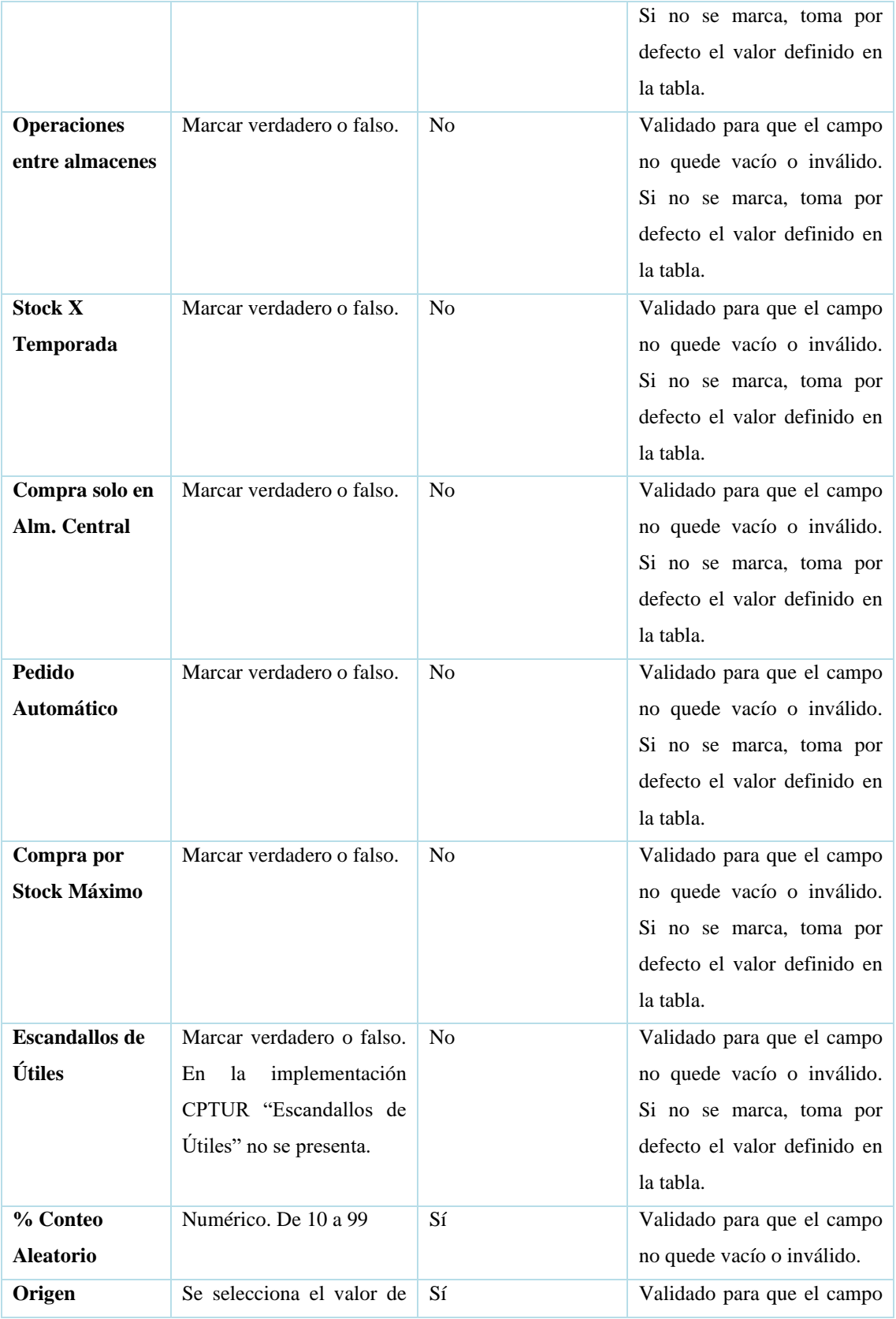

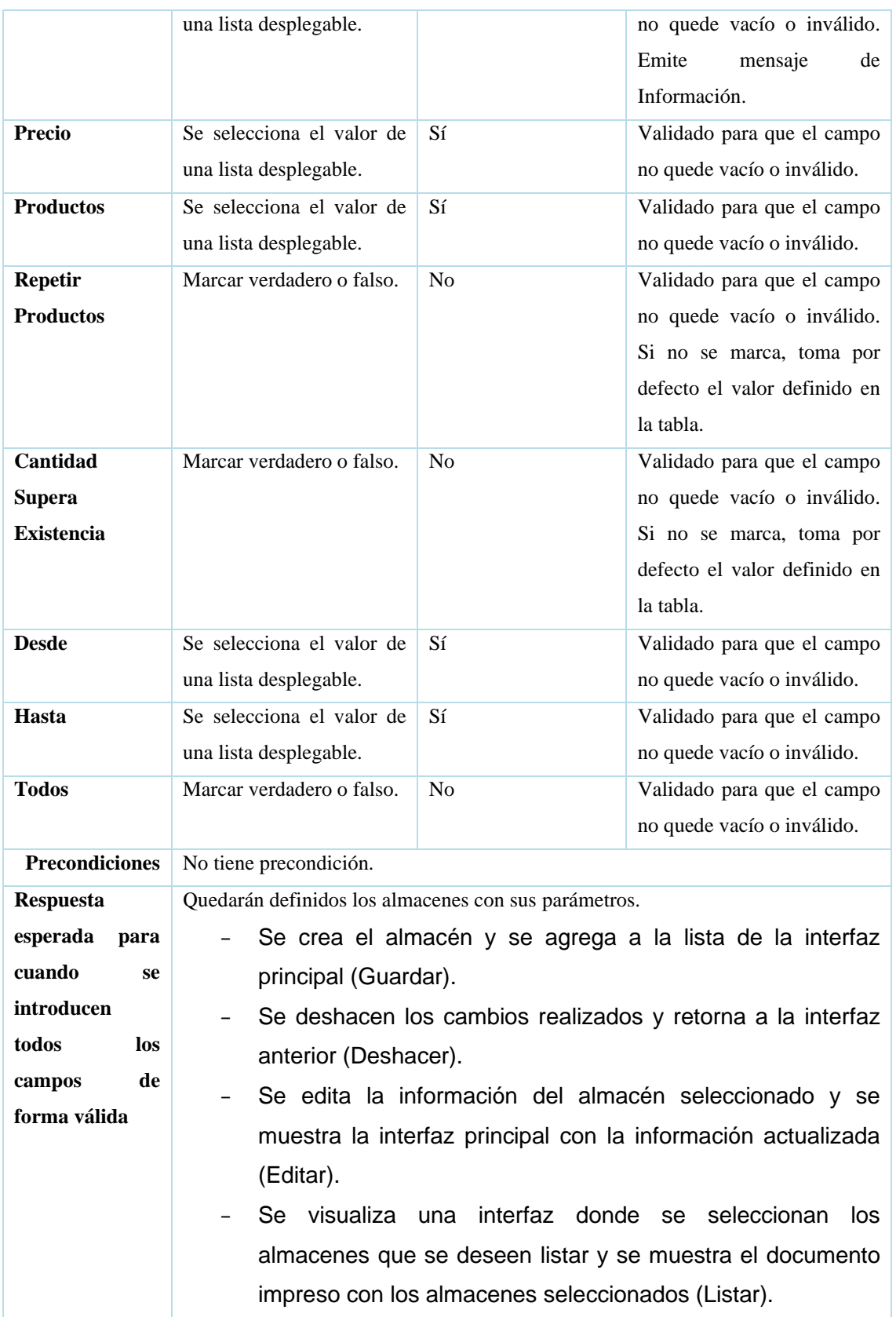

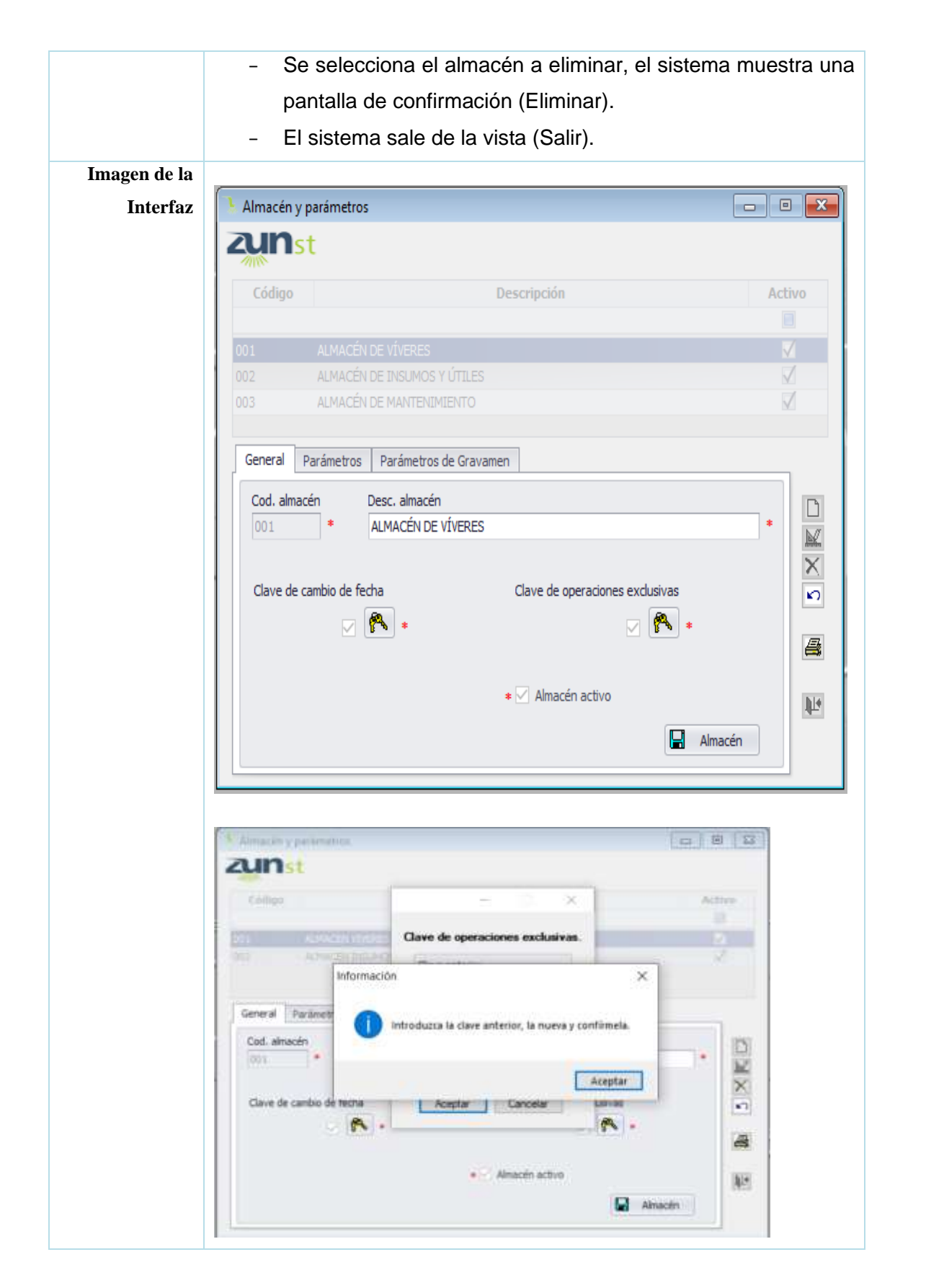

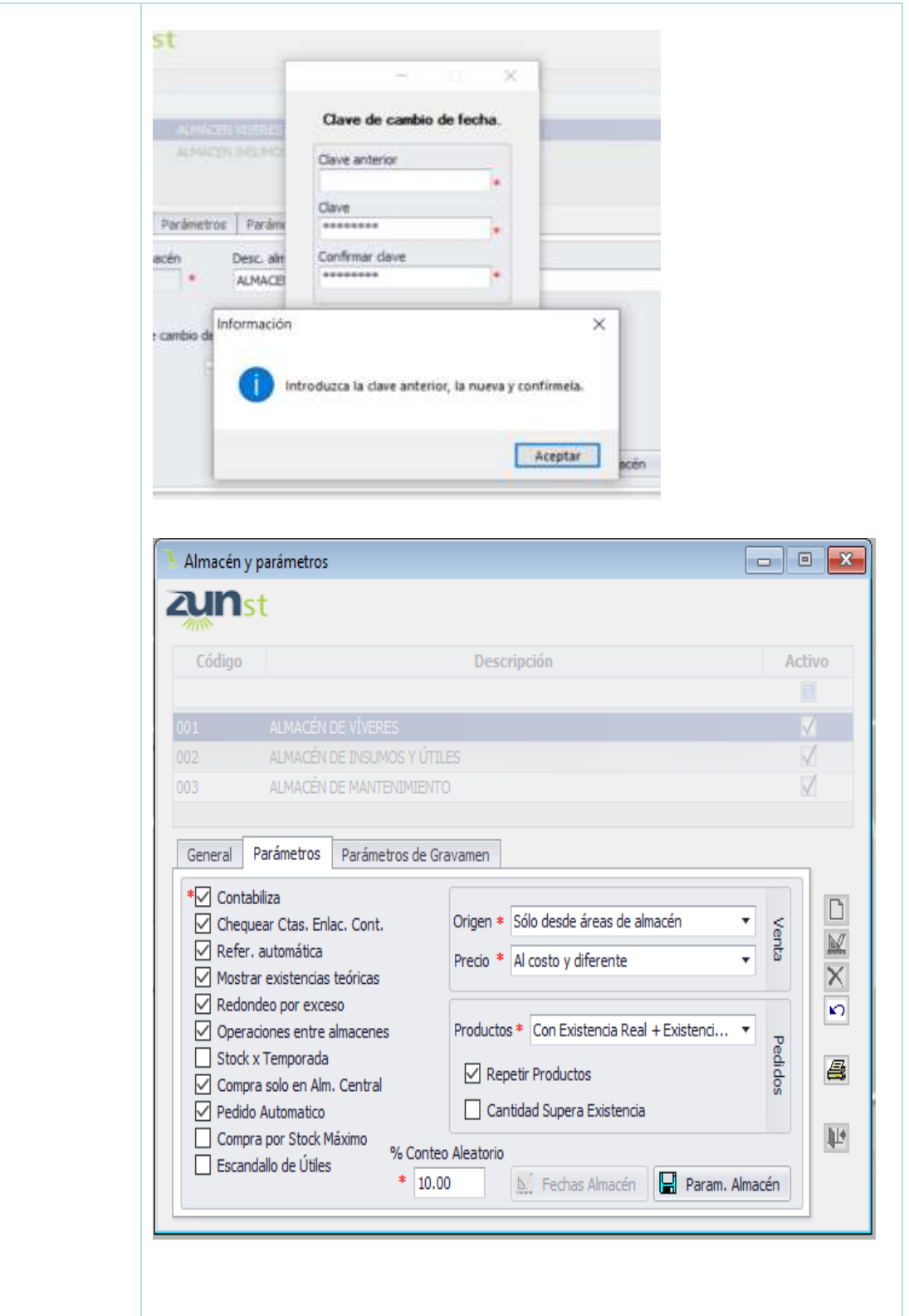

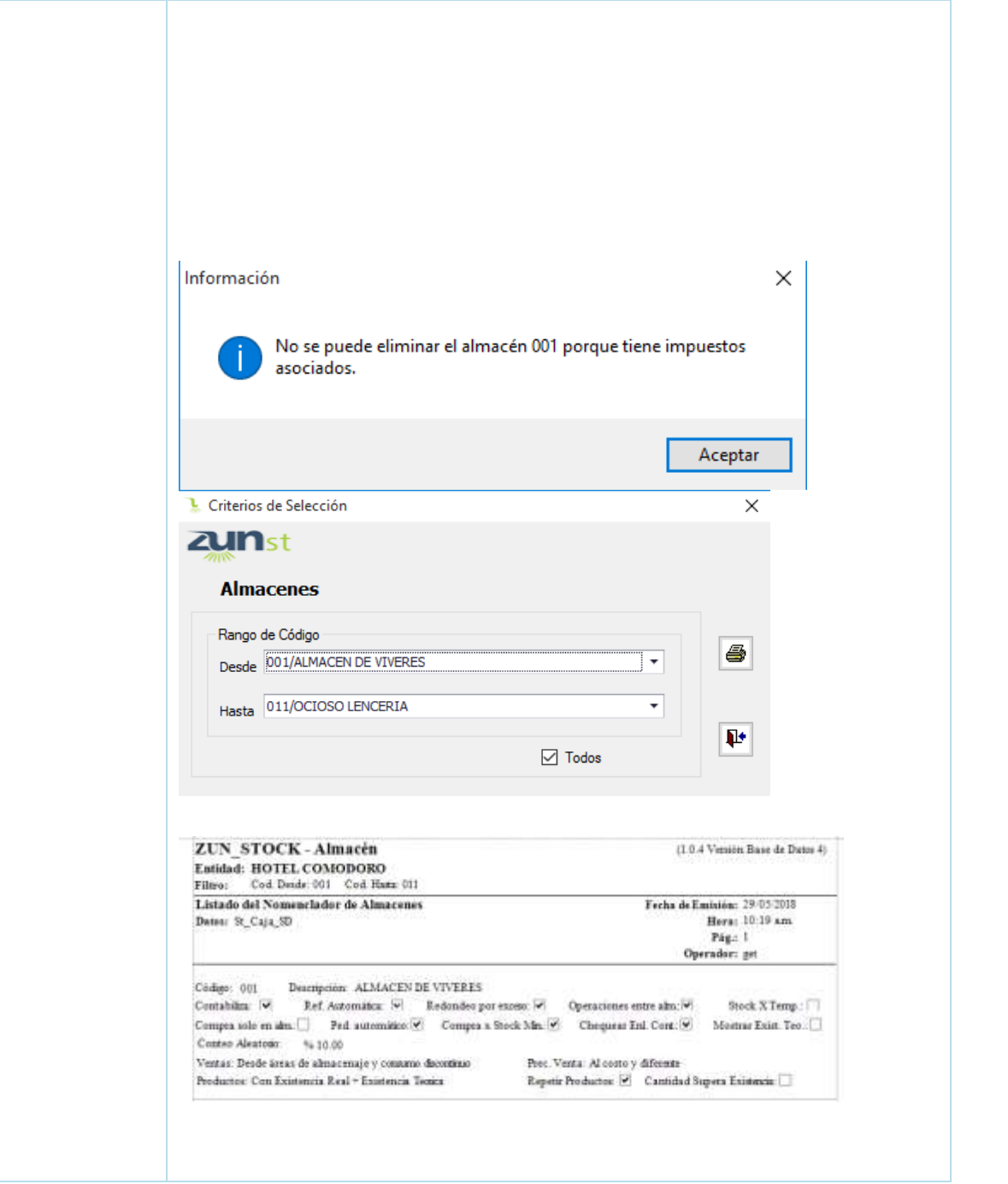

## *Tabla 6. Historia de Usuario de Almacén con Subfamilia*

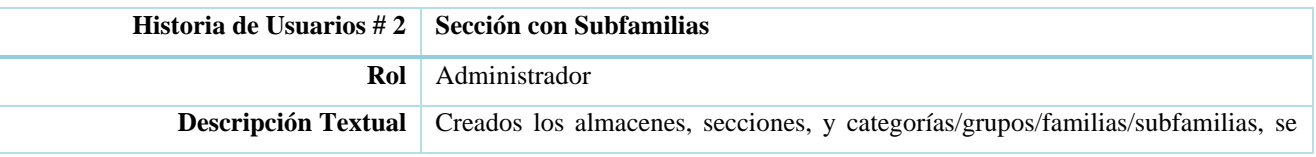

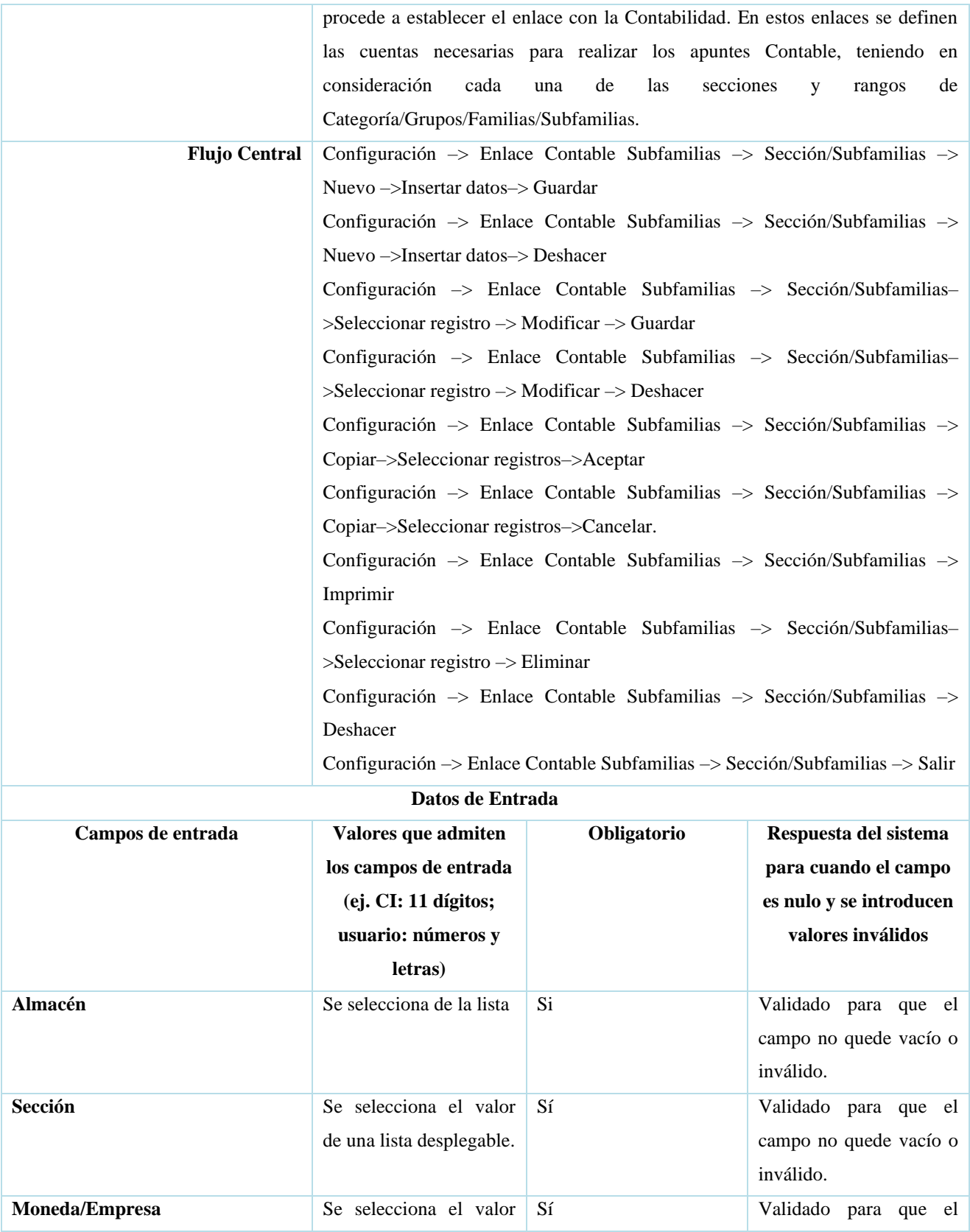

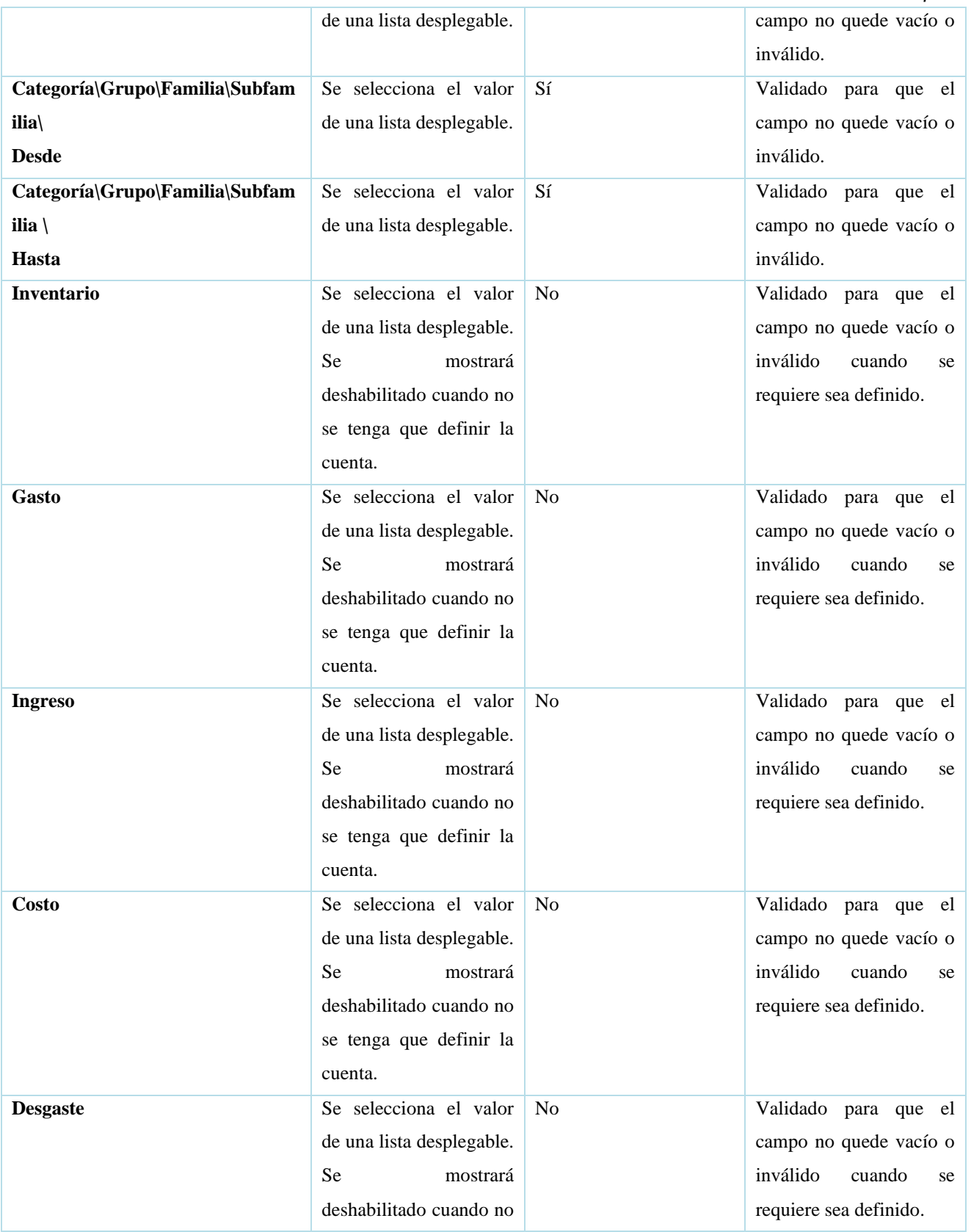

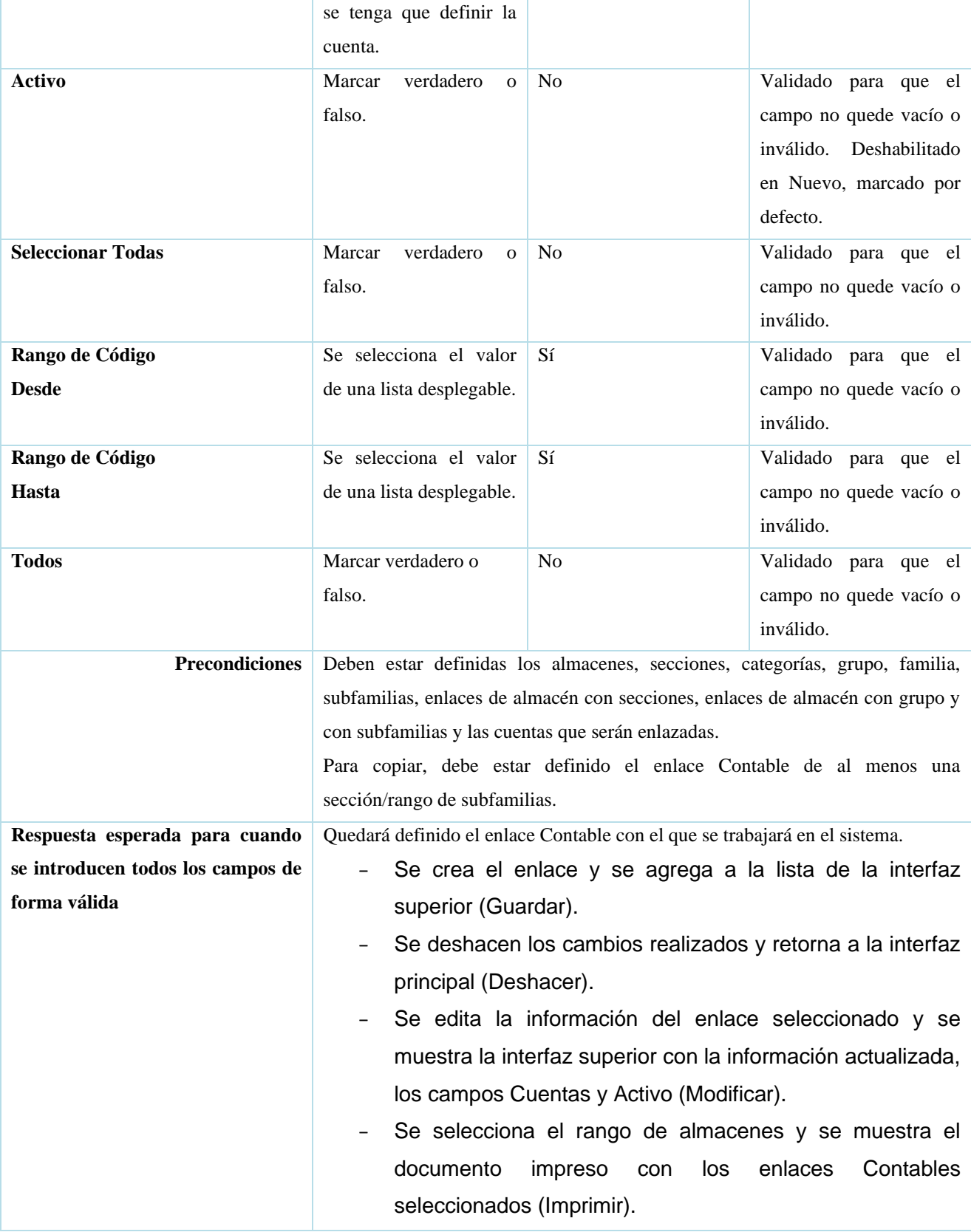

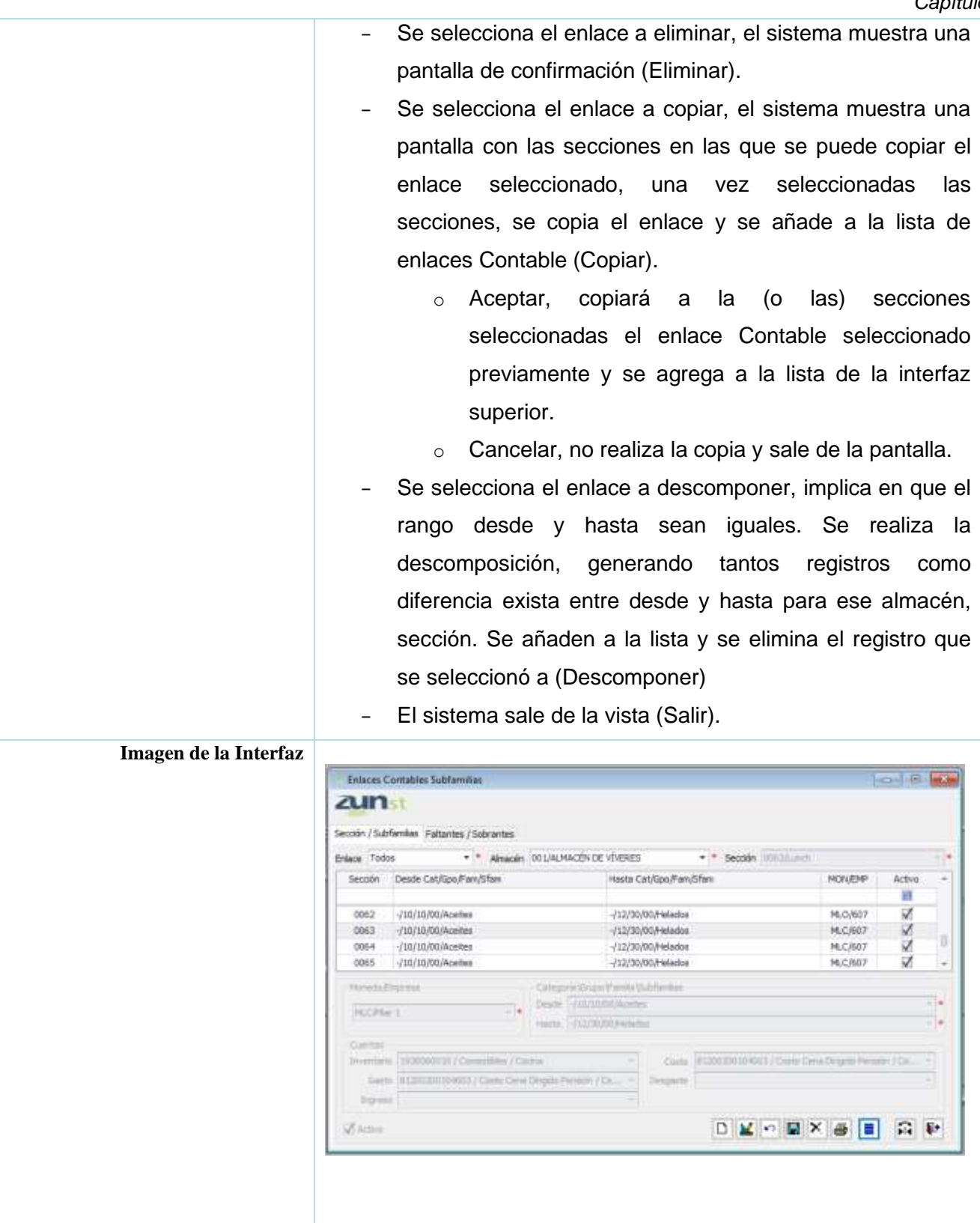

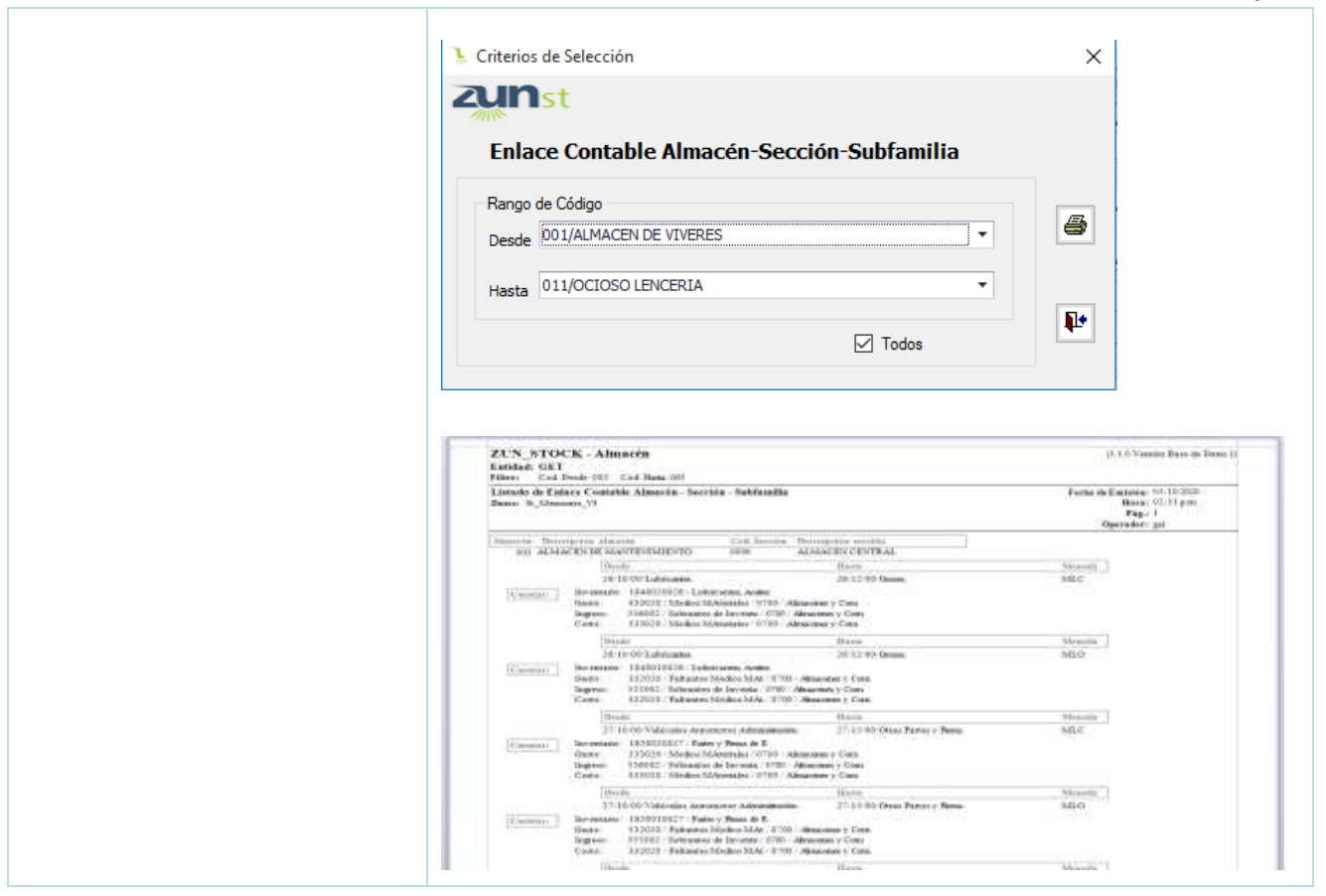

*Tabla 7. Historia de Usuario de Entrada y Reversión de Compra*

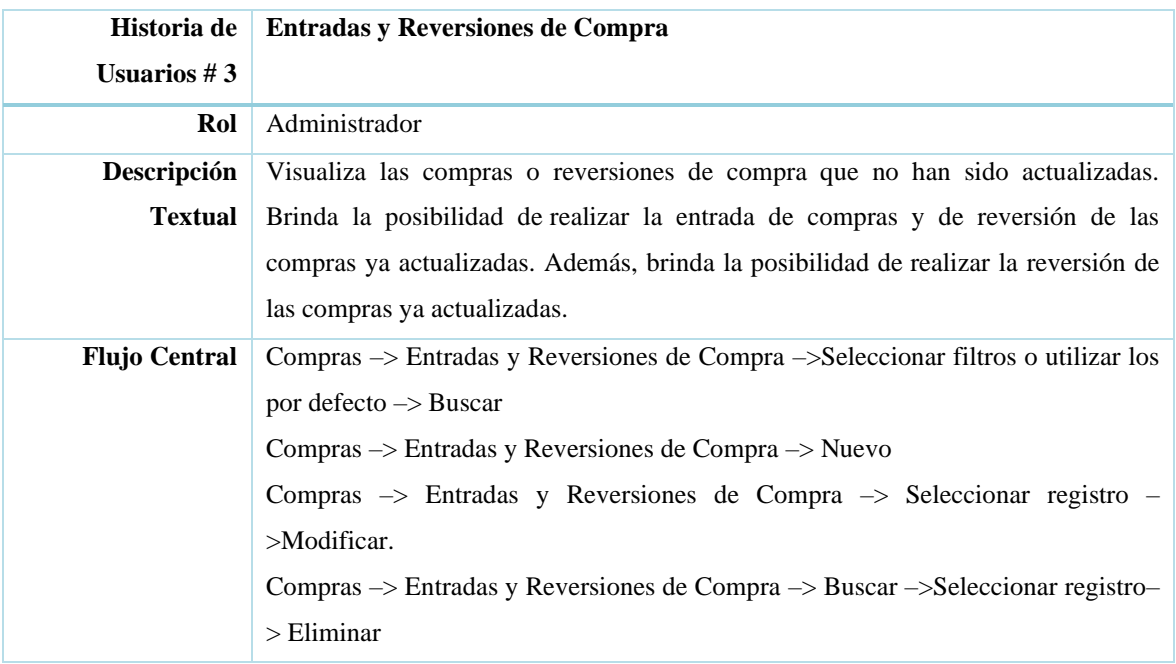

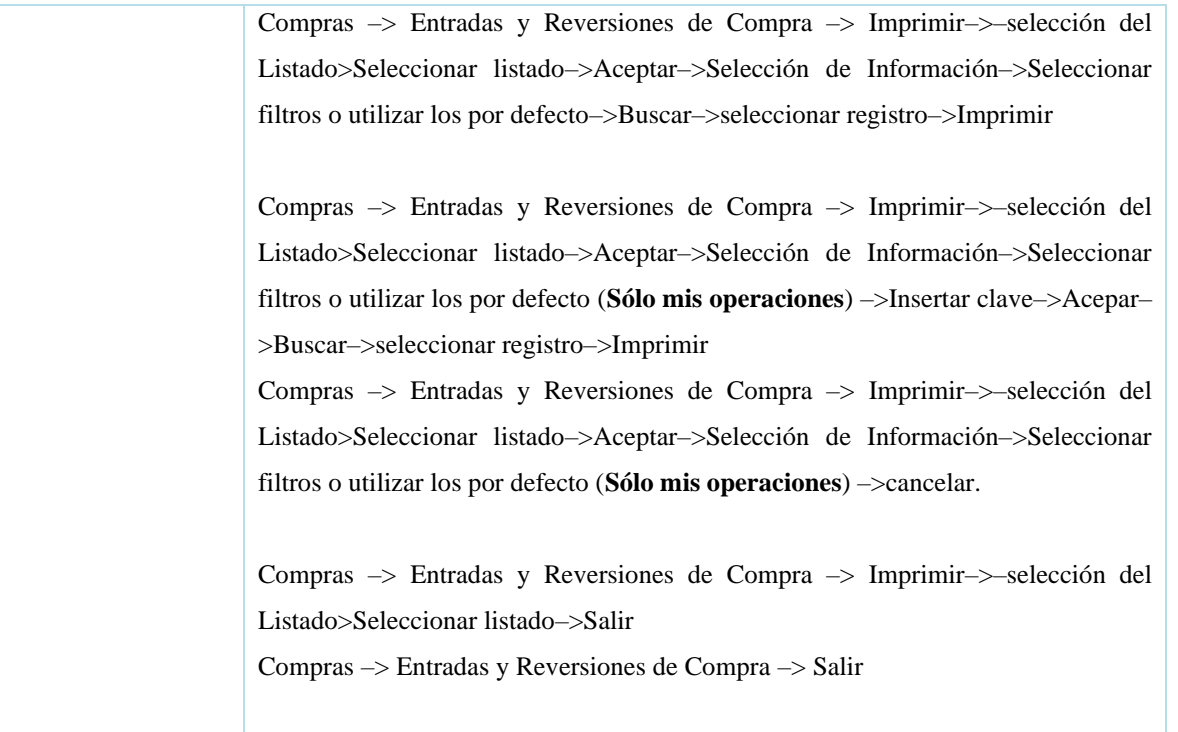

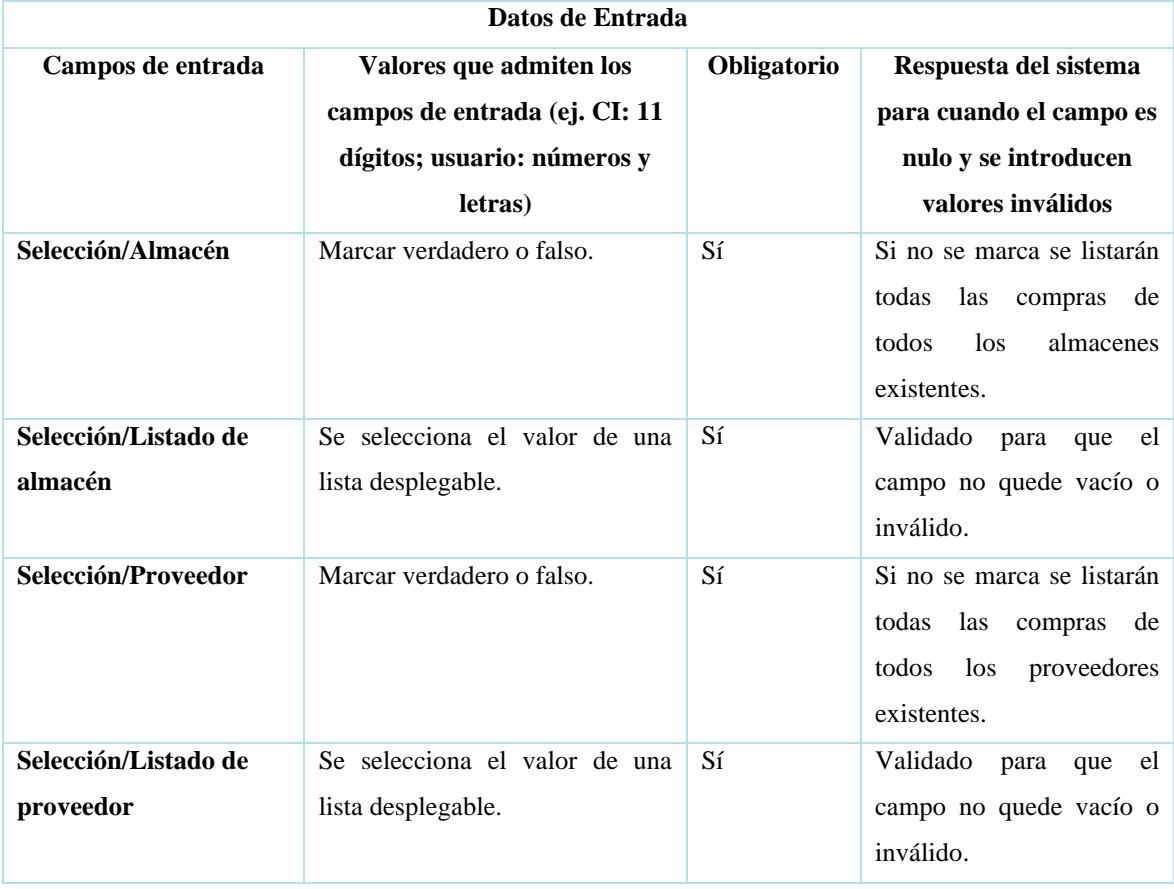

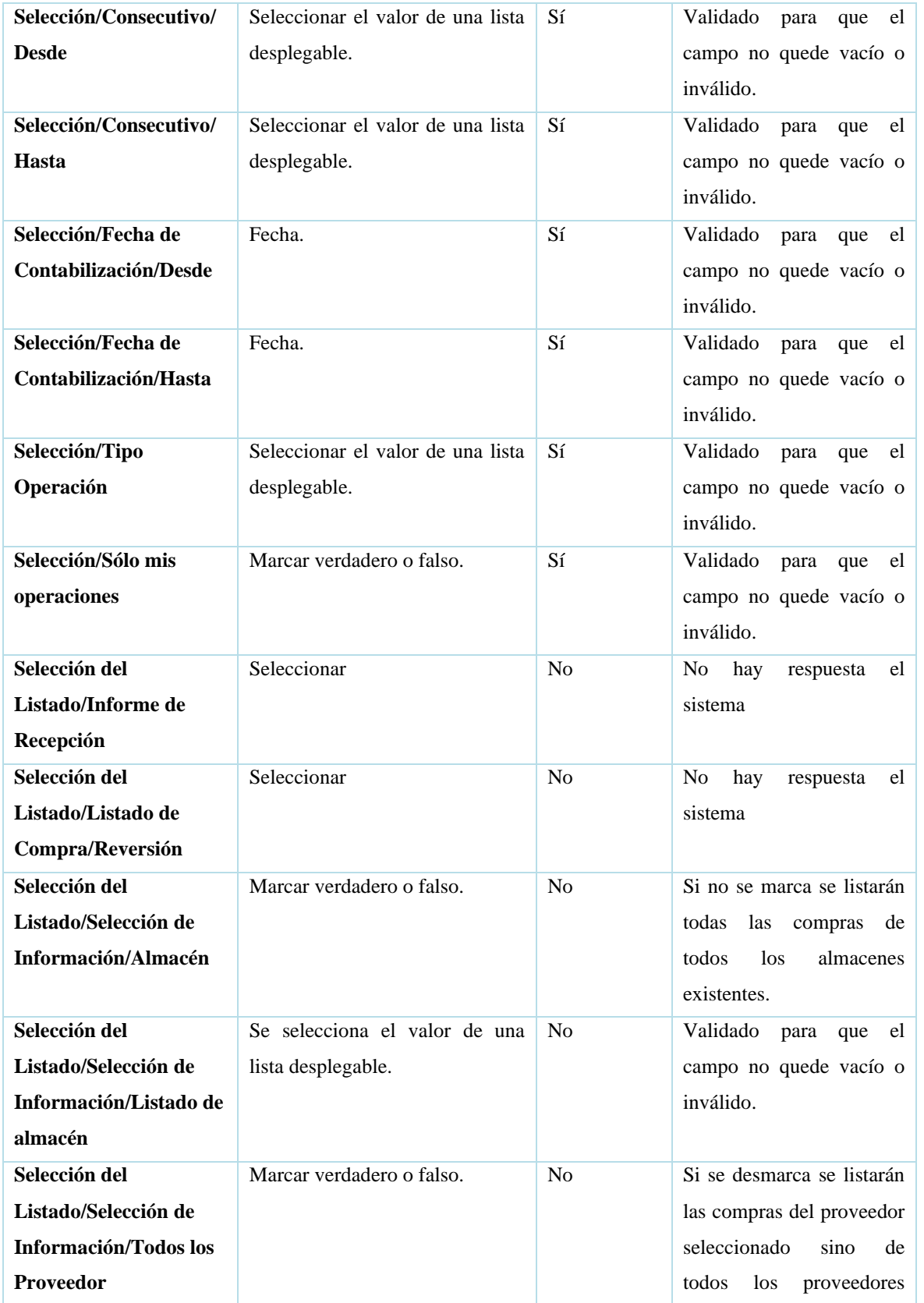

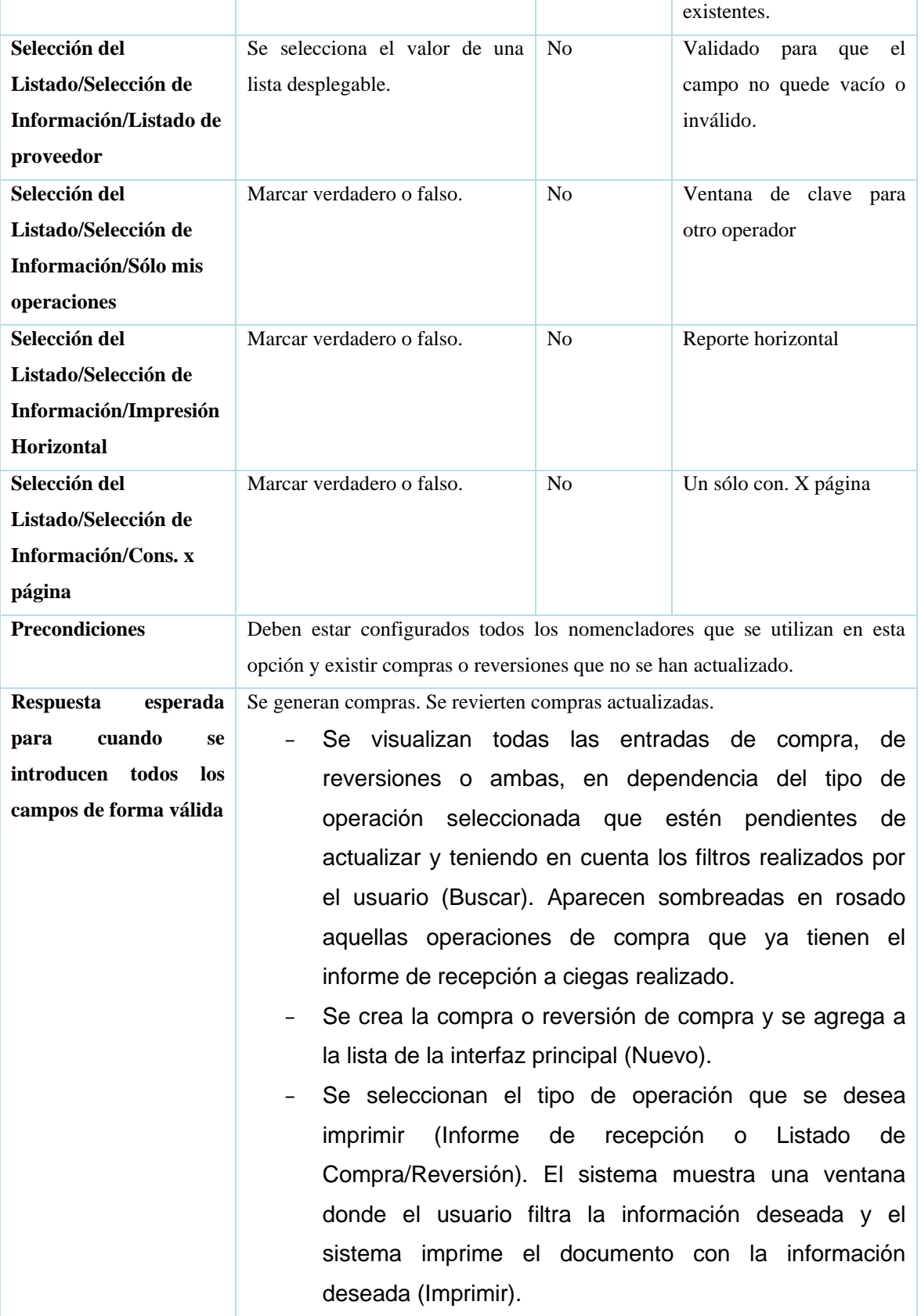

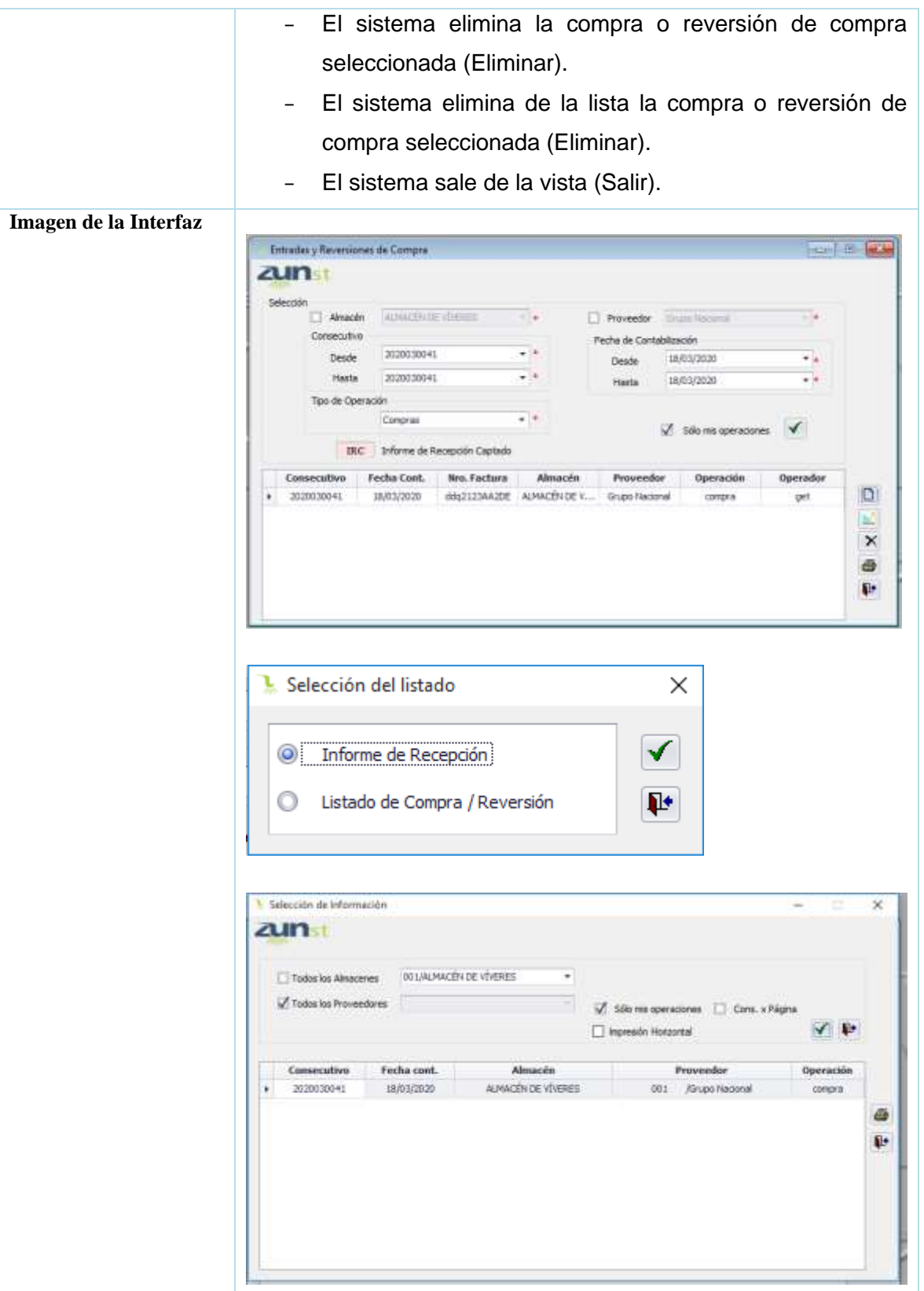

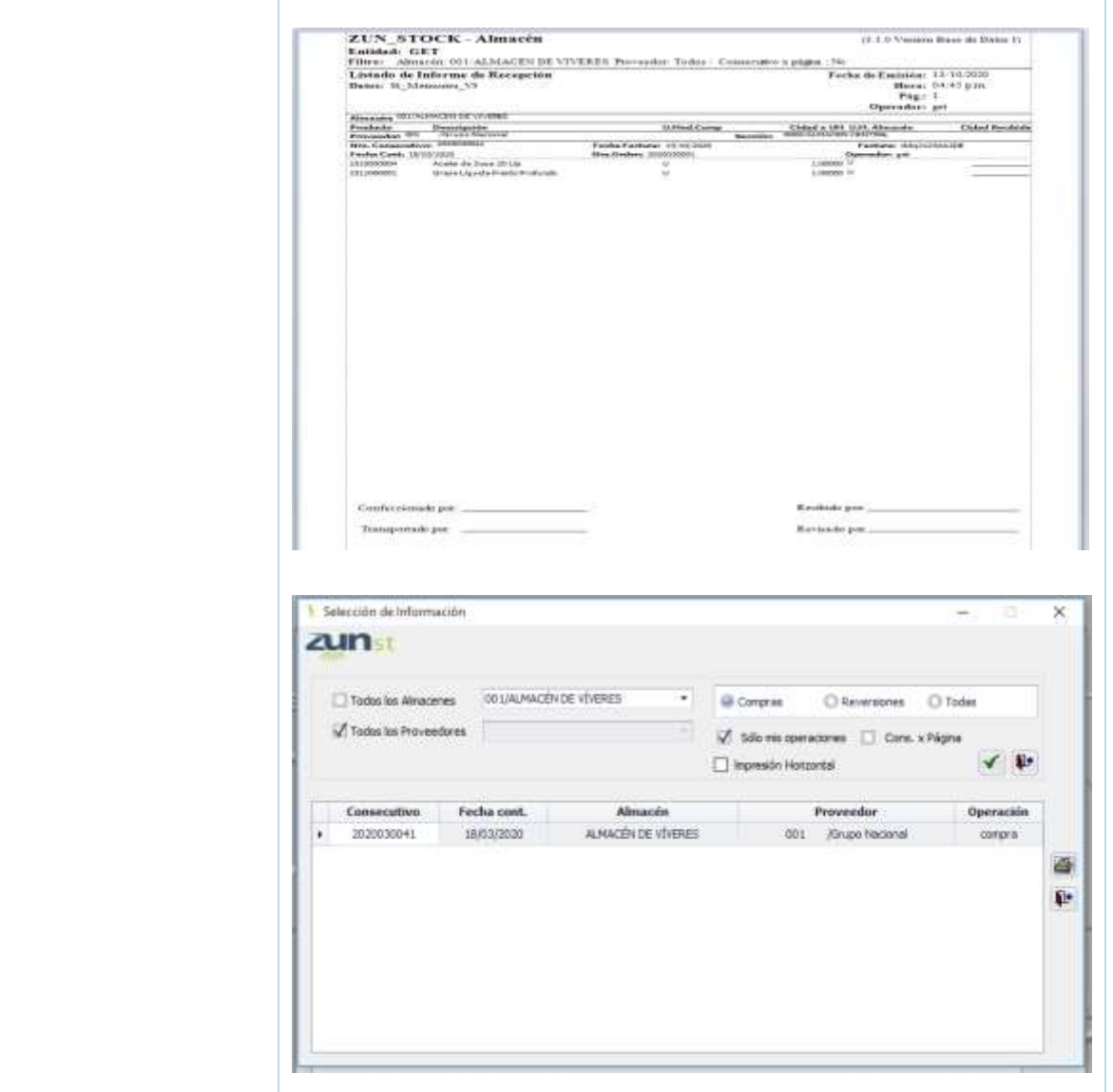

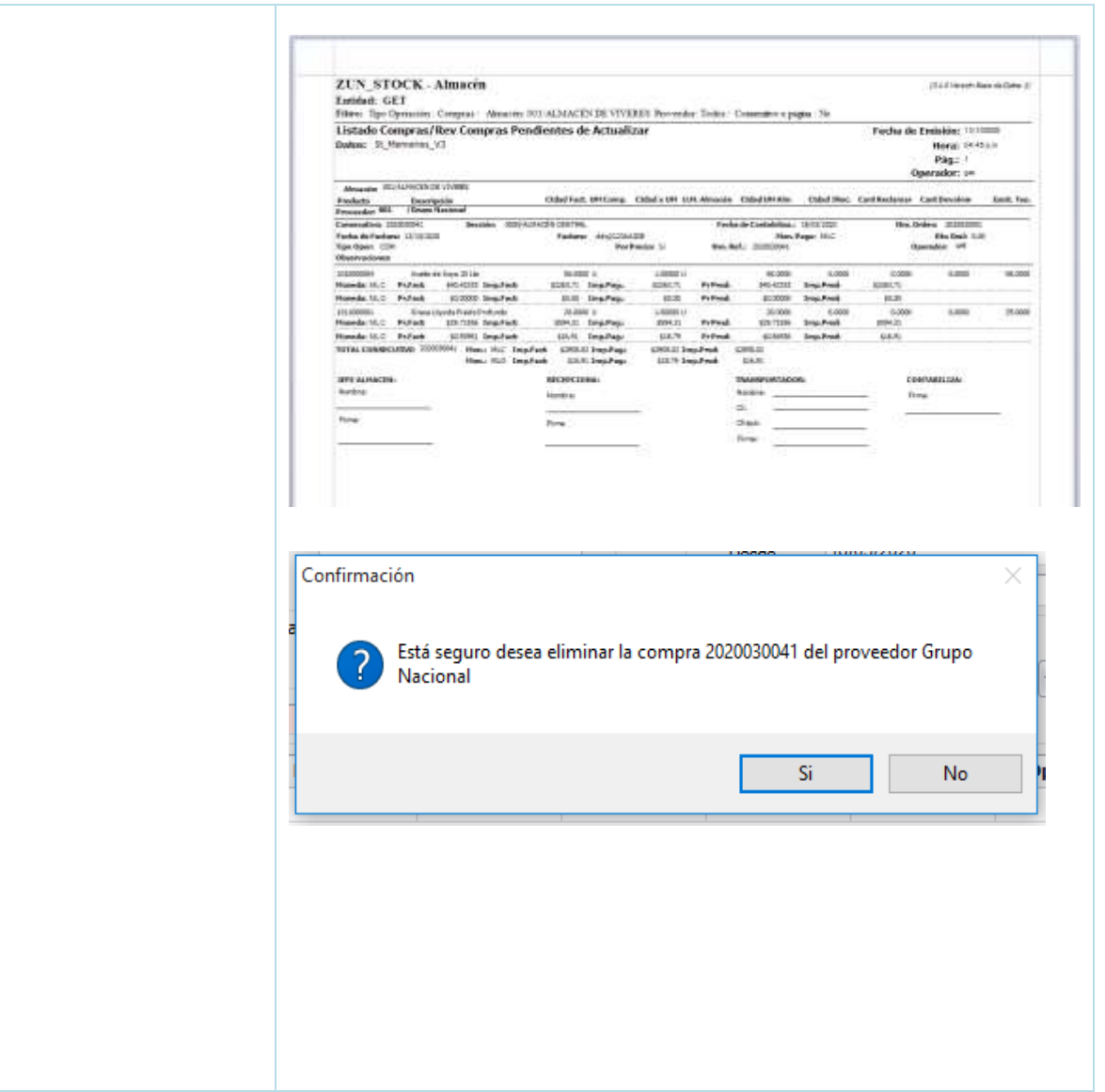

#### **II.4 PLAN DE ACTIVIDADES**

En el proceso de planificación de actividades, se ha realizado un análisis exhaustivo de los requisitos proporcionados, teniendo en cuenta las diferentes variantes de distribución de tareas. Se ha llevado a cabo un estudio detallado para determinar la mejor manera de organizar y ejecutar las actividades dentro del marco de trabajo Scrum. El objetivo principal ha sido establecer un plan que permita desarrollar de manera eficiente y efectiva las funcionalidades requeridas, garantizando la calidad del producto final.

#### *Tabla 8. Plan de actividades*

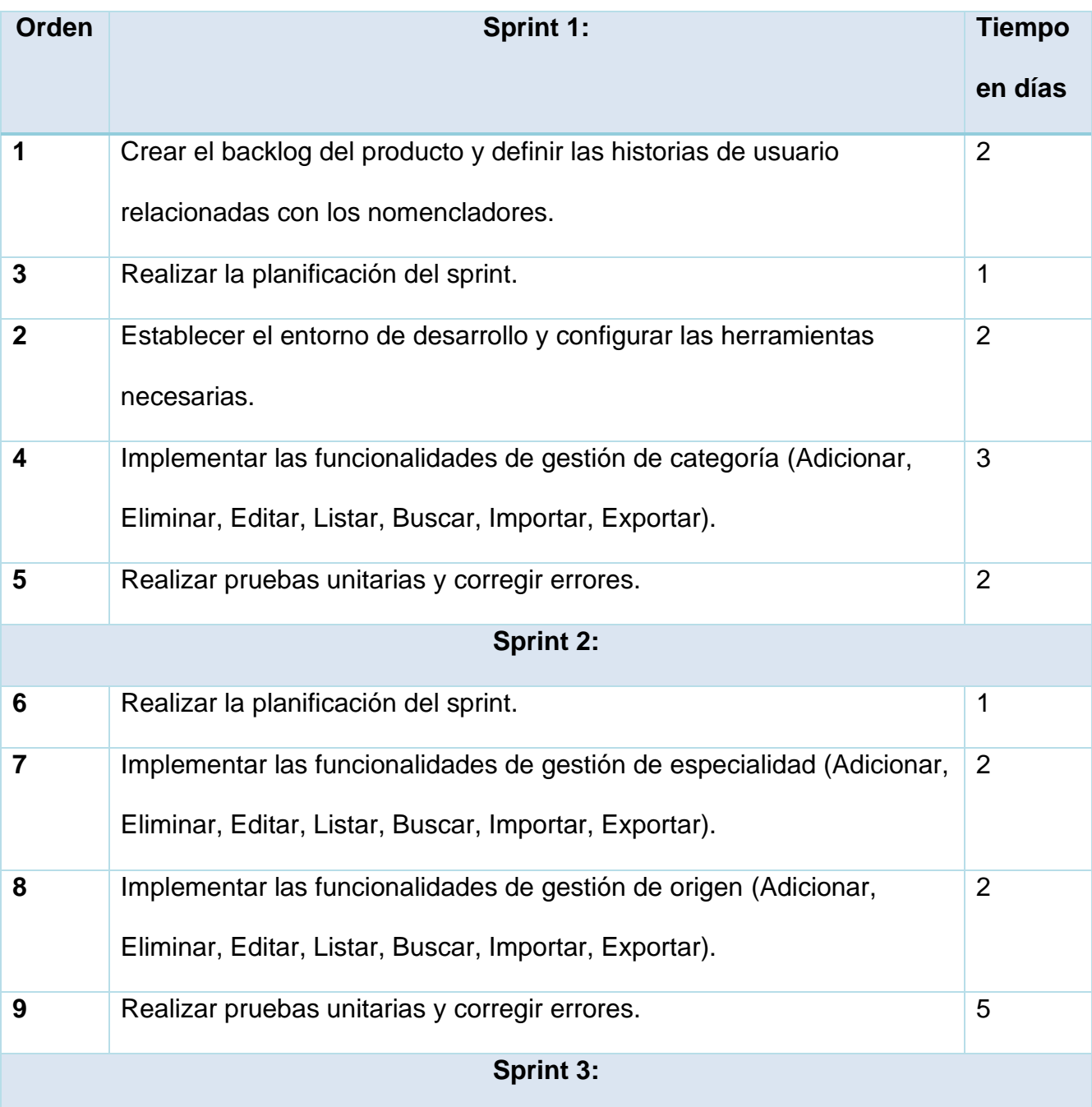

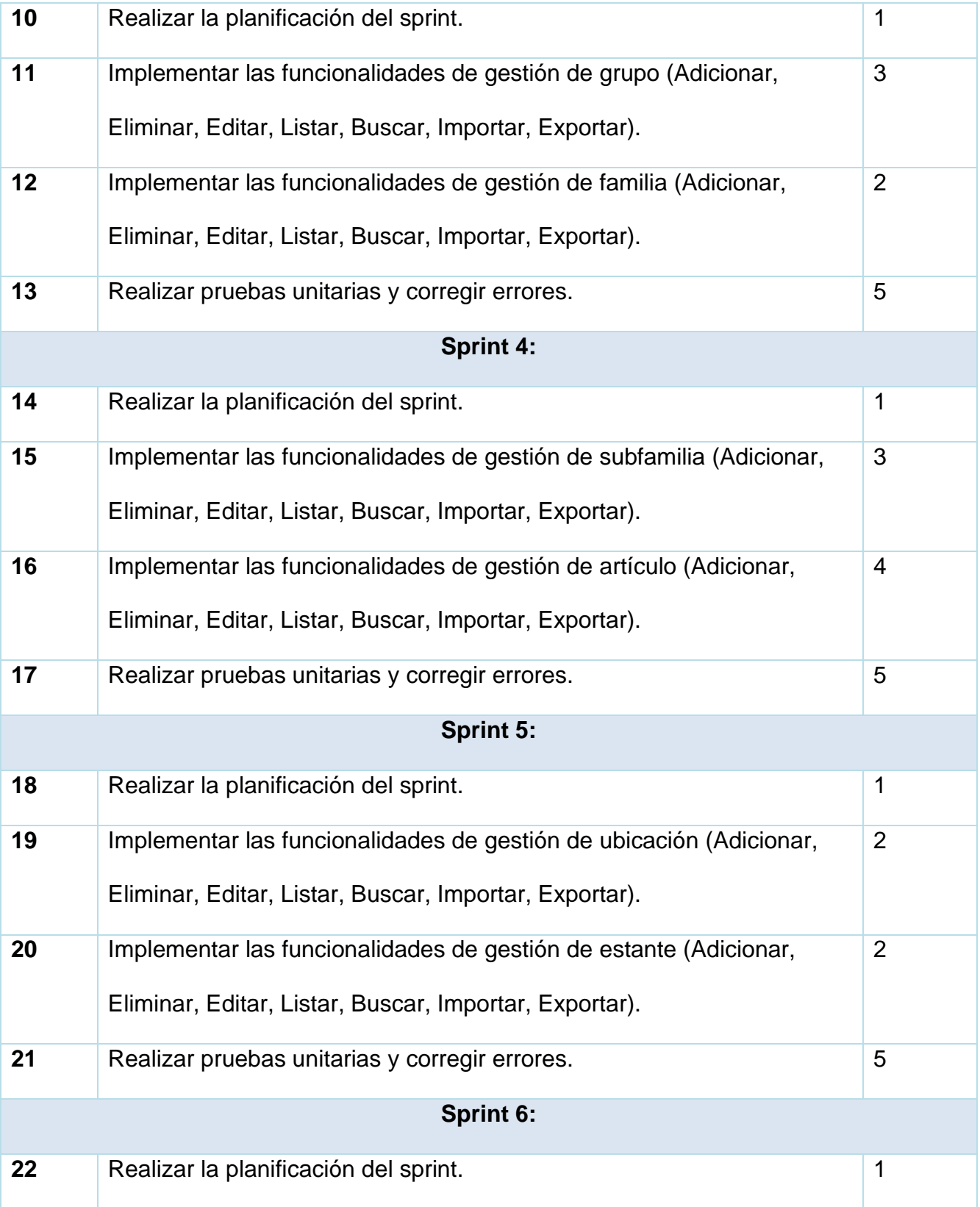

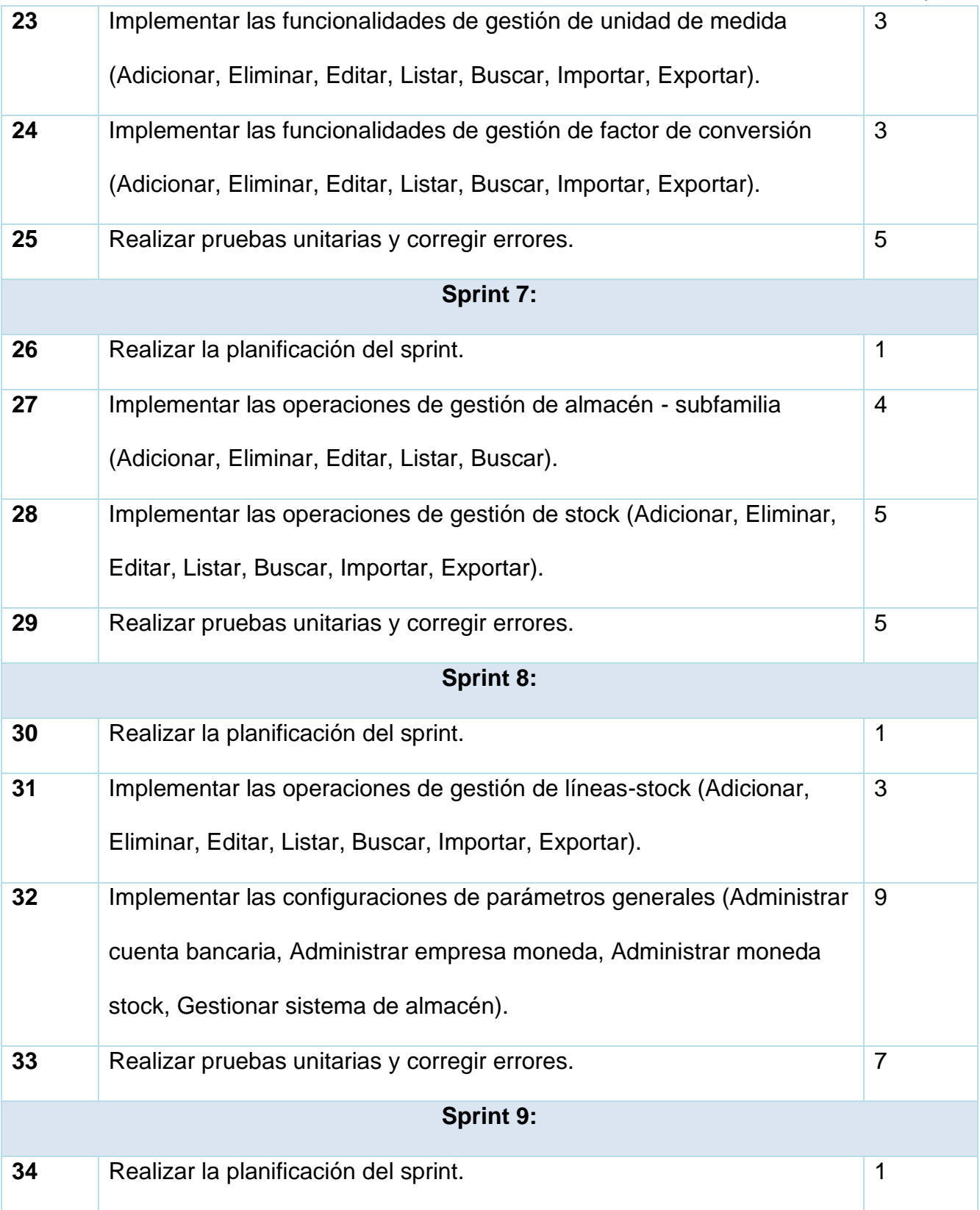

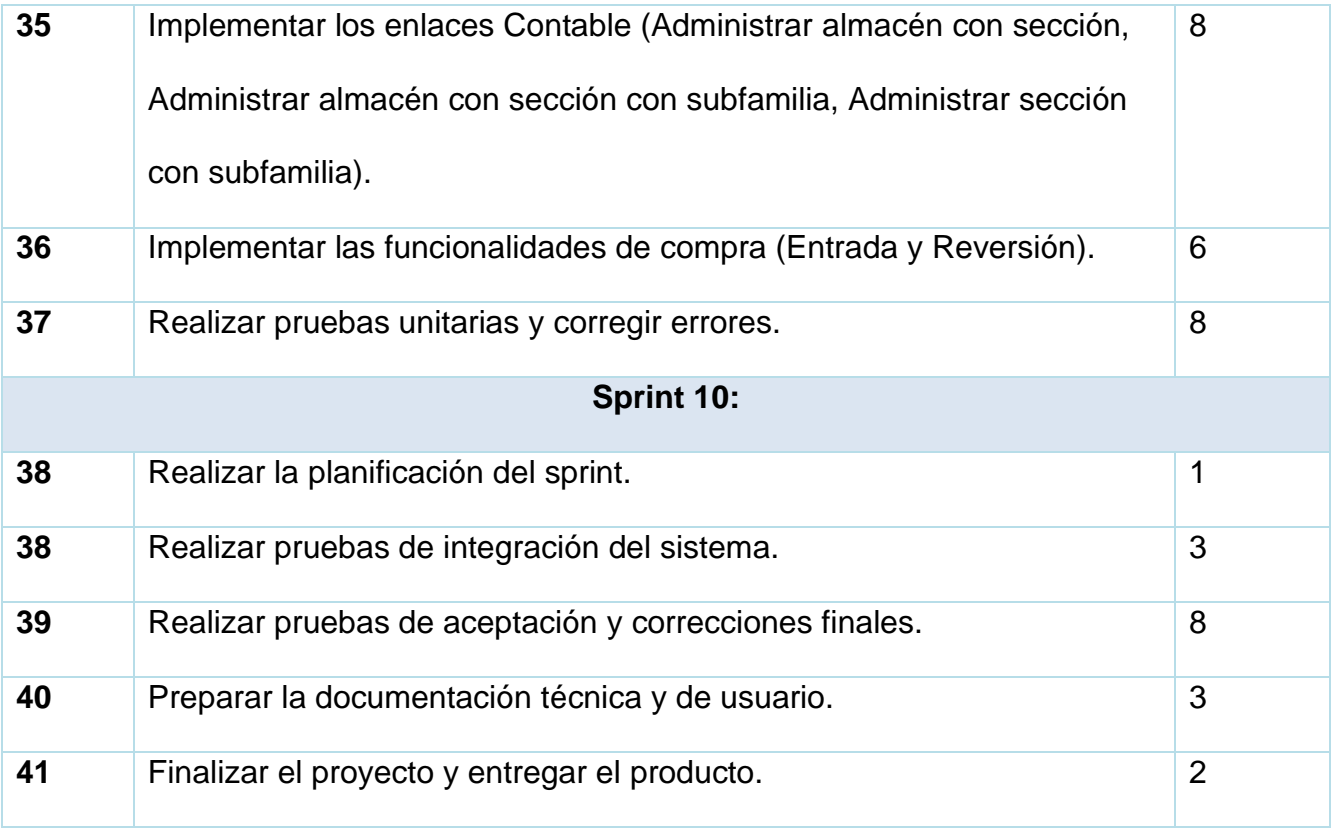

Se estima el fin del proyecto en 141 días dado que las tareas son incrementales por lo que no se pueden realizar simultáneamente alguna de ellas. En cuanto a la estimación de los días para cada tarea, es importante tener en cuenta que estos valores son aproximados y se basan en la información proporcionada por los analistas del sistema. Para determinar la duración de cada tarea, se consideraron factores como la complejidad de la tarea, la cantidad de actividades involucradas y el tiempo estimado para realizar cada una de ellas.

Es importante mencionar que estas estimaciones son susceptibles a variaciones y pueden influir otros factores, como la disponibilidad de recursos, la experiencia y posibles imprevistos durante la ejecución del proyecto. Por lo tanto, se realizará un seguimiento y ajuste continuo de las tareas a medida que avanza el proyecto para tener una estimación más precisa y realista de la duración total.

### **II.4 DISEÑO ARQUITECTÓNICO**

Para aplicar la propuesta de solución se ha decidido llevarla a cabo con la arquitectura n capas orientada al dominio es un modelo de diseño de software que permitiendo desarrollar

un sistema informático robustos y escalables. Esta arquitectura se basa en la separación de responsabilidades en diferentes capas, cada una con una función específica y bien definida.

La presentación se encarga del contacto con el usuario e interactuar con el servidor de aplicación las solicitudes de este a partir de endpoint. La capa de aplicación es la que define los endpoint, maneja validaciones simples a partir de los DTOs que son una representación de las entidades. La capa de dominio maneja la lógica de negocio mediante los servicios y la capa datos representa el modelo de negocio y se encarga del almacenamiento de datos.

La principal ventaja de esta arquitectura es su modularidad. Cada capa se encarga de una tarea específica y puede ser desarrollada de forma independiente, lo que facilita la integración y el mantenimiento del sistema. Además, esta permite la reutilización de código y la implementación de patrones de diseño. Es especialmente útil en sistemas empresariales complejos que requieren una alta disponibilidad y escalabilidad. Al separar la lógica de negocio de los detalles de implementación se pueden realizar cambios en la infraestructura sin afectar al funcionamiento del sistema. (IEE, 2011)

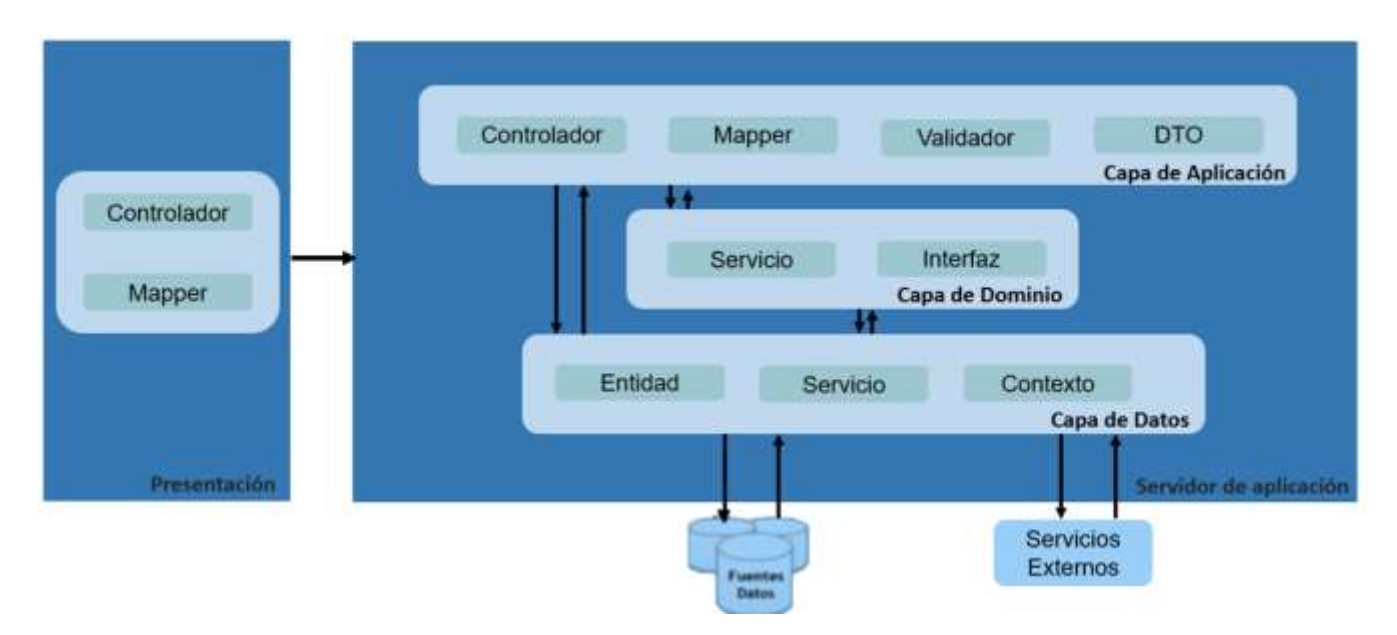

#### **Arquitectura de la solución propuesta**

*Ilustración 2. Arquitectura de la solución propuesta*

# **II.4 DISEÑO DE BASE DE DATOS**

Un diagrama de base de datos es una herramienta útil para visualizar la estructura de un proyecto y cómo se relacionan las diferentes entidades entre sí. En el caso del proyecto que describiste anteriormente, un diagrama de base de datos podría ayudar a entender mejor cómo se organizan las diferentes tablas y cómo se relacionan entre sí. A continuación, se presenta un ejemplo del diagrama de base de datos para un proyecto de gestión de ventas en línea:

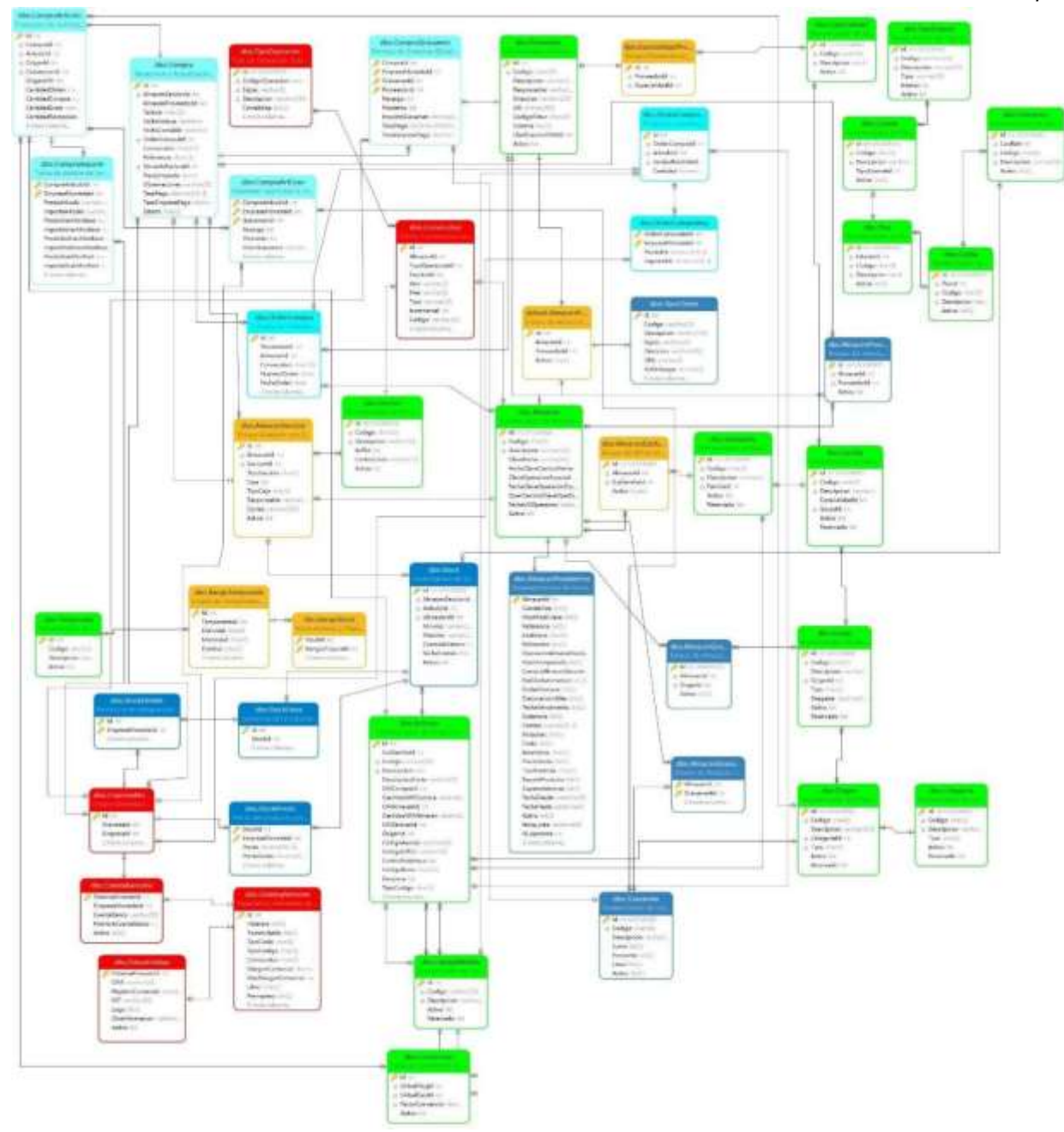

*Ilustración 3. Diseño de Base de Datos*

En este diagrama, se pueden observar las diferentes tablas que conforman la base de datos, como entre nomencladores, enlaces Contable, operaciones y configuraciones generales para poder realizar una compra.

## **CONCLUSIONES DEL CAPÍTULO**

En este capítulo se ha realizado una descripción detallada de la propuesta de solución, donde se ha enfatizado en la importancia de comprender las dependencias y jerarquía de funcionalidades; llegando a las siguientes conclusiones.

- La planificación de las actividades en 10 sprint permitirá la terminación del proyecto en un plazo de 4.7 meses.
- La separación de responsabilidades mediante el uso de una arquitectura en capas orientada al dominio permitirá la protección de los datos e información del sistema.

### **CAPÍTULO III: IMPLEMENTACIÓN Y PRUEBA DE SISTEMA**

El proceso de implementación es guiado por el análisis y diseño realizado para elaborar la propuesta de solución. Para su desarrollo se tendrán en cuenta en especial medida los requerimientos funcionales y los no funcionales para así lograr un producto eficiente que satisfaga la demanda de los clientes. Una vez terminado el sistema se le realizarán pruebas pertinentes para garantizar resultados satisfactorios a partir de los resultados que arroje.

#### **III.1 ESTRATEGIA DE IMPLEMENTACIÓN**

Para mantener un código limpio, un desarrollo ágil, facilitar la comprensión y pruebas al mismo se han creado un grupo de pautas a la hora de programar como son:

➢ Separación clara de responsabilidades: Es fundamental asignar responsabilidades adecuadamente para conservar los beneficios que brinda el trabajo en con una arquitectura por capas o.

➢ Aplicación de buenas prácticas de programación: Es importante seguir buenas prácticas de programación, como el uso de nombres con el tipo de escritura Camel Case y descriptivos para variables y funciones, la modularización del código en funciones pequeñas y cohesivas, y el uso de comentarios claros y concisos para facilitar la comprensión del código.

➢ Manejo adecuado de excepciones: Es esencial implementar un manejo adecuado de excepciones para garantizar la robustez y la estabilidad del sistema. Esto implica capturar y manejar las excepciones de manera adecuada, registrando los errores en logs y tomando las acciones necesarias para mitigar los problemas.

➢ Uso de herramientas de desarrollo y control de versiones: Utilizar herramientas de desarrollo integradas, como Visual Studio, puede facilitar la programación en .NET. Además, es importante utilizar diariamente un sistema de control de versiones, como Git, para mantener un historial de cambios y facilitar la colaboración en el desarrollo del software.

64
## **III.2 ESTRATEGIA DE PRUEBA**

La estrategia de pruebas se enfoca en resolver los desafíos de eficiencia, escalabilidad y satisfacción del cliente. Para abordar estas problemáticas, se han realizado pruebas exhaustivas de rendimiento y funcionales.

En relación a las pruebas de carga, se ha puesto énfasis en los botones que se encargan de la obtención e inserción de datos, ya que son las operaciones más frecuentes para los usuarios. Se han llevado a cabo pruebas rigurosas para asegurar que estos botones puedan manejar grandes volúmenes de datos sin afectar la eficiencia.

Por otro lado, se realizan pruebas funcionales en las configuraciones de Categoría, Origen, Grupo, Familia y Subfamilia siendo en estos el causante causantes de las insatisfacciones entre los clientes. Se ha trabajado en profundidad para garantizar el correcto funcionamiento de estas funciones y mejorar así la satisfacción del cliente.

Se establecen pruebas de aceptación con el fin de [validar si el sistema cumple con la](https://bing.com/search?q=pruebas+de+aceptaci%c3%b3n+prop%c3%b3sito)  [funcionalidad esperada por el](https://bing.com/search?q=pruebas+de+aceptaci%c3%b3n+prop%c3%b3sito) usuario de dicho sistema. Estas pruebas se apoyarán en los casos de pruebas definidas para las pruebas funcionales.

## **III.2 PRUEBA DE RENDIMIENTO**

Las pruebas de rendimiento son de gran importancia en un proyecto, especialmente cuando se enfrenta a problemas de eficiencia, escalabilidad y satisfacción del cliente. En el caso específico del sistema ZUNstock, que presenta tecnología obsoleta y un diseño inadecuado en la gestión de compras en almacenes, las pruebas de rendimiento son fundamentales para identificar y resolver los problemas existentes.

Estas pruebas permiten evaluar el desempeño del sistema en condiciones reales y medir su capacidad para manejar una carga de trabajo determinada. Al realizar pruebas de rendimiento, se pueden identificar cuellos de botella, tiempos de respuesta lentos, problemas de escalabilidad y otros aspectos que afectan la eficiencia y la satisfacción del cliente. (*¿Qué son las pruebas de rendimiento?*, 2023)

Estas contemplan 6 tipos diferentes de pruebas, dentro de las que se incluyen las [pruebas de](https://keepcoding.io/blog/que-son-las-pruebas-de-carga-en-ci-cd/)  [carga,](https://keepcoding.io/blog/que-son-las-pruebas-de-carga-en-ci-cd/) [pruebas de estrés,](https://keepcoding.io/blog/que-son-pruebas-de-estres-de-software/) pruebas de resistencia, pruebas de escalabilidad, pruebas de picos y pruebas de volumen. Sin embargo, a partir de la situación problemática se considera emplear la prueba de carga. La cual consiste en simular una carga de trabajo realista permitiendo ajustar los parámetros de la prueba de carga para replicar las condiciones reales de uso de tu sistema, como el número de usuarios concurrentes, la cantidad de transacciones por segundo y los escenarios de uso más comunes para evaluar cómo responde bajo condiciones de uso intensivo.

Dado que se está buscando mejorar la eficiencia, escalabilidad y satisfacción del cliente en la gestión de compras en almacenes. Al simular una carga de trabajo representativa, a partir del tiempo de respuesta, se podrán identificar problemas de rendimiento y evaluar si cumple con los tiempos de respuesta esperados tomando como medidor el sistema anterior.

## **III.2.1 HERRAMIENTA DE PRUEBA**

Las pruebas se llevan a cabo con la herramienta Apache JMeter siendo esta ampliamente utilizada y altamente confiable para realizar pruebas de rendimiento en sistemas .NET. Su popularidad se debe a varias razones fundamentales:

1. Simulación de carga realista: JMeter permite simular una carga de trabajo realista en el sistema, lo que significa que puede emular el comportamiento de múltiples usuarios concurrentes accediendo al sistema al mismo tiempo. Esto es crucial para evaluar cómo el sistema maneja la carga y si es capaz de mantener un rendimiento óptimo bajo condiciones de uso intensivo.

2. Flexibilidad y escalabilidad: JMeter es una herramienta flexible que puede adaptarse a diferentes escenarios de prueba. Permite ajustar los parámetros de la prueba de carga, como el número de usuarios concurrentes, la cantidad de transacciones por segundo y los escenarios de uso más comunes. Esto permite replicar las condiciones reales de uso del sistema y evaluar su rendimiento en situaciones diversas.

3. Medición precisa del rendimiento: JMeter proporciona métricas y estadísticas detalladas sobre el rendimiento del sistema, incluyendo el tiempo de respuesta, la utilización de

66

recursos y los errores encontrados durante la prueba. Estos datos son fundamentales para identificar cuellos de botella, problemas de rendimiento y evaluar si el sistema cumple con los tiempos de respuesta esperados.

4. Integración con sistemas .NET: JMeter es compatible con aplicaciones desarrolladas en lenguajes como C# y ASP.NET, lo que facilita la realización de pruebas de rendimiento en sistemas construidos en el entorno .NET.

Su capacidad para simular una carga realista, su flexibilidad y escalabilidad, así como su integración con sistemas .NET, hacen de JMeter una elección sólida y confiable para evaluar el rendimiento del sistema. (*La guía 2023 de JMeter: Tutorial de pruebas de carga y rendimiento*, 2023)

## **III.2.2 RESULTADO DE LAS PRUEBAS**

Tras realizar las pruebas de rendimiento utilizando la herramienta Apache JMeter, se obtuvieron resultados satisfactorios. Se simuló una carga realista permitiendo emular el comportamiento de múltiples usuarios concurrentes, lo que brindó una visión clara de cómo el sistema maneja la carga y si es capaz de mantener un rendimiento óptimo bajo condiciones de uso intensivo.

Para simular las pruebas se simuló un escenario hotelero; donde cada departamento que tiene permitido el acceso al sistema constituye un usuario independiente, siendo un mínimo de 7 usuarios contemplando que solo tenga los permisos una persona por cargo (económico, contador, almacenero, responsable de cada departamento, cajero del punto de venta e informático). Además, se ha evaluado estos usuarios haciendo 7 peticiones cada uno en un segundo; se toma este número de peticiones puesto que el promedio de cargas que hace el sistema por operación.

A continuación, se muestran las salidas de la herramienta para cada tipo de petición:

67

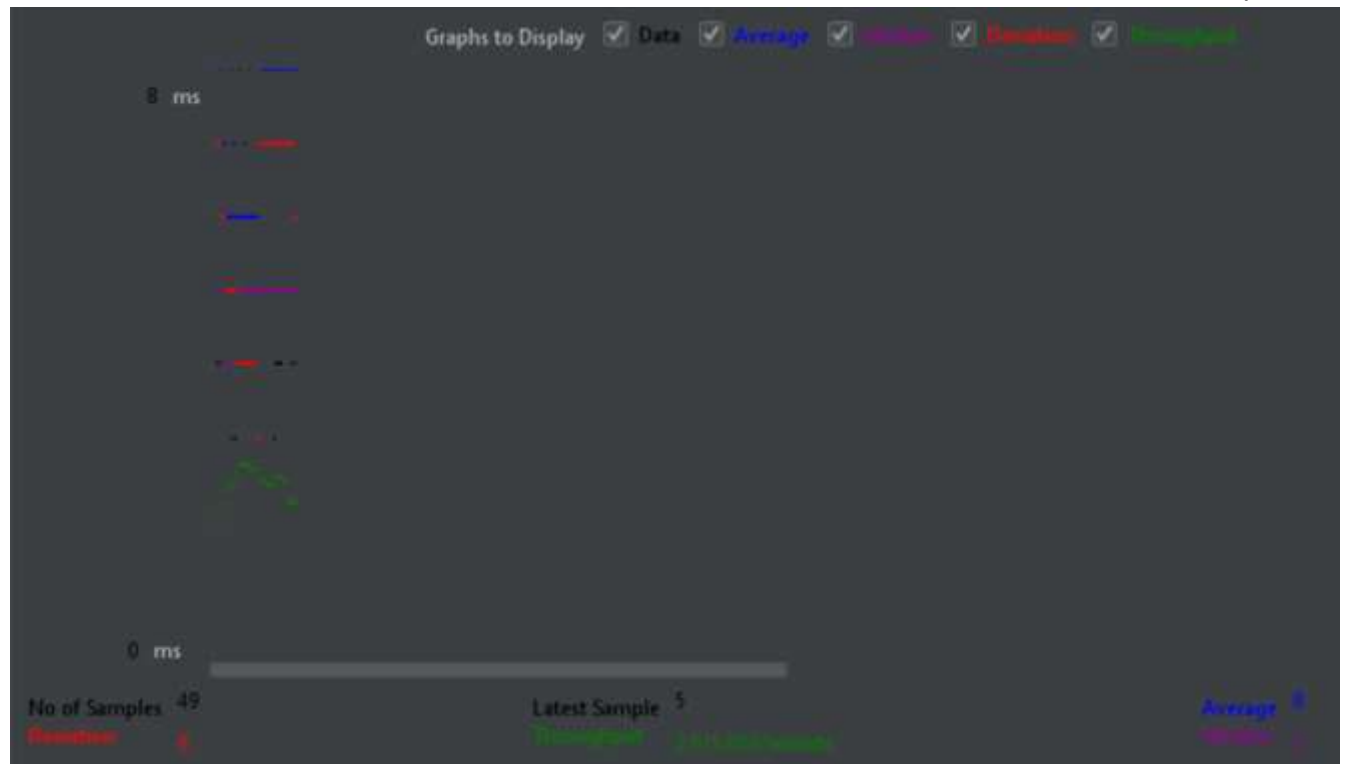

*Ilustración 4. Salida tipo GET del JMeter*

*Tabla 9. Salida tipo GET del JMeter*

|             |  |  |  | Label: = Samples Average Median: 92%-Line 92%-Line: 92%-Line: Min Maximum: Error% Throughput: Received:K. Sent KB/sec |  |                         |     |
|-------------|--|--|--|----------------------------------------------------------------------------------------------------|--|-------------------------|-----|
|             |  |  |  | Recuperaci… 40 H 1 1 2 1 1 1 3 3 000% 43.6/sec 21.61 7.11                                                             |  |                         |     |
| TOTAL TOTAL |  |  |  |                                                                                                    |  | 38 0.00% 43.5/acc 21.63 | TAT |
|             |  |  |  |                                                                                                    |  |                         |     |

Para peticiones de tipo GET con un total de 49 muestras devuelve baja latencia y un soporte de carga de usuarios ente 1 000.000 y 3 000.000 usuarios por minuto; el ejemplo anterior refleja una eficiencia para 2 615.658 usuarios por minuto y 6 desviaciones para este caso de estudio.

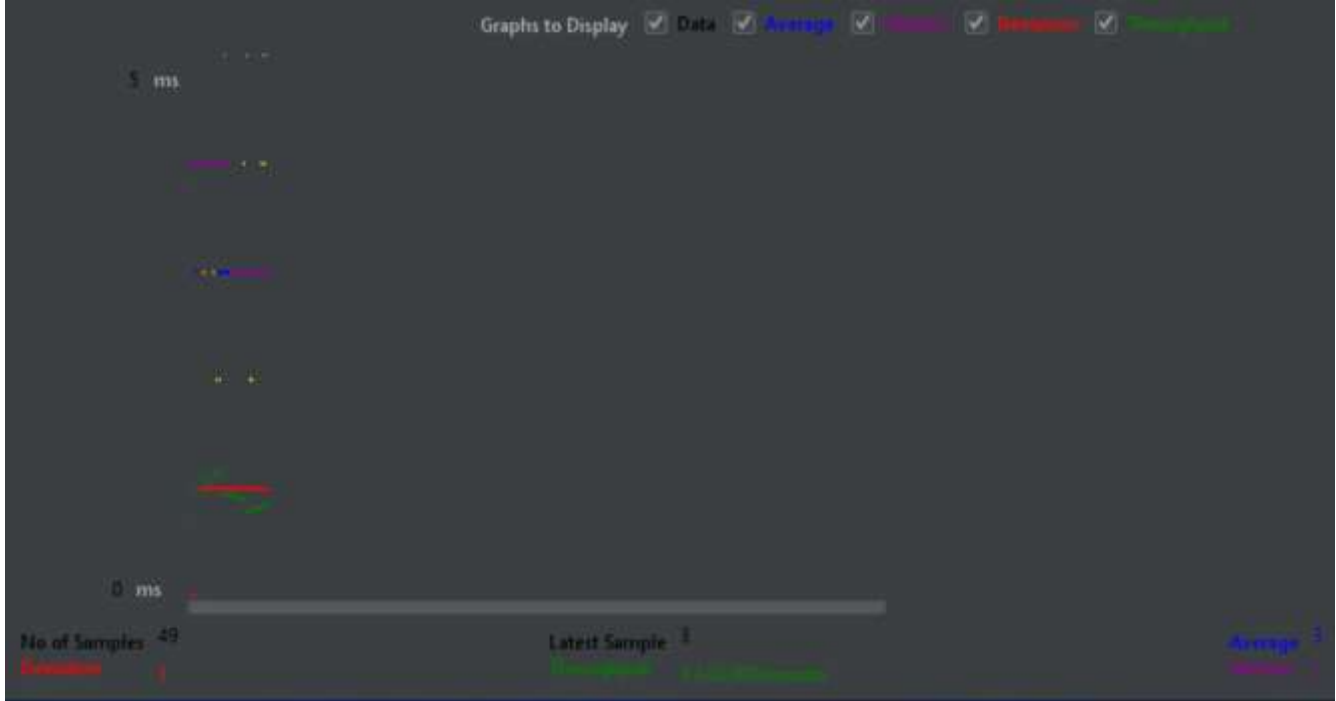

*Ilustración 5. Salida tipo POST del JMeter*

*Tabla 10. Salida tipo POST del JMeter*

| Label | # Samples Average Median 92%-Line 93%-Line 92%-Line Man Maximum Enru S Throughput Received K.: Sent KB/sec |  |  |  |                                                   |  |       |                |
|-------|----------------------------------------------------------------------------------------------------|--|--|--|---------------------------------------------------|--|-------|----------------|
|       | Entrada da 49 3 3 5 3 12 1 12 100.00% 55.7/vec 24.96                                                       |  |  |  |                                                   |  |       | <b>CELLING</b> |
| TOTAL | <b>The Common Section</b>                                                                                  |  |  |  | . 그 : 그 : 51 - 12 - 12 - 12 - 100,000% 5527/sec - |  | 24.96 | TT.TO.         |
|       |                                                                                                    |  |  |  |                                                   |  |       |                |

Para peticiones POST, DELETE y UPDATE se obtienen resultados similares. Una baja latencia en este caso 3, una carga de usuarios de 3340.909 usuarios por minuto y solo una desviación. A modo de resumen se han tabulado algunos datos de interés agrupado por el tipo de petición:

*Tabla 11. Resumen de las salidas del JMeter*

| $de$ $N^{\circ}$<br><b>Tipo</b> |                 | $No$ Ciclos | $\blacksquare$ $N^{\circ}$<br>$de$ $N^{\circ}$ | $de$ $N^{\circ}$    | de.       | Caudal        |
|---------------------------------|-----------------|-------------|------------------------------------------------|---------------------|-----------|---------------|
| petición                        | <b>Usuarios</b> |             | pruebas                                        | <b>Desviaciones</b> | Latencias |               |
| <b>GET</b>                      |                 |             | 49                                             | 6                   | 5         | 2,615.658/min |
| <b>POST</b>                     |                 |             | 49                                             |                     | 3         | 3,340.909/min |

## **III.3 CASOS DE PRUEBAS FUNCIONALES**

Los casos de prueba son una parte esencial del proceso de desarrollo de software. Estos casos se utilizan para verificar y validar que el sistema cumpla con los requisitos y funcionalidades esperadas. En este caso se verificar que Categoría, Grupo, Origen, Familia y Subfamilia se creen correctamente puesto que estos son la base de todas las configuraciones y movimientos dentro del sistema.

Los casos de prueba se han tabulado de tal forma que el campo "Caso de prueba" se refiere a cada pestaña que le corresponde un nomenclador de manera individual. El campo "Descripción" implica una explicación del caso de prueba en cuestión, incluyendo los pasos específicos a seguir para su ejecución adecuada. El campo "Resultado esperado" se refiere a la salida o comportamiento que se espera del sistema web al ejecutar el caso de prueba. Por último, el campo "Estado" se utiliza para indicar si el caso de prueba tuvo resultados satisfactorios o si se ha encontrado algún problema durante su ejecución. Esto permite llevar un registro del progreso y la calidad de los casos de prueba.

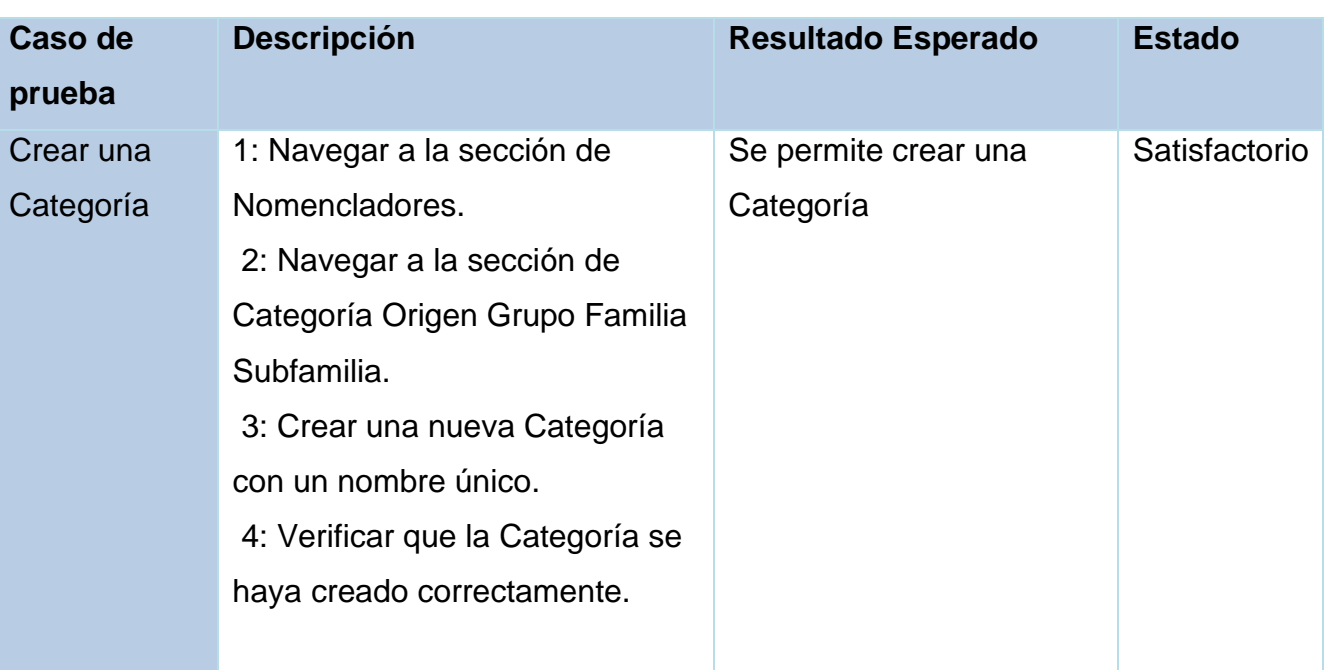

## *Tabla 12. Casos de prueba*

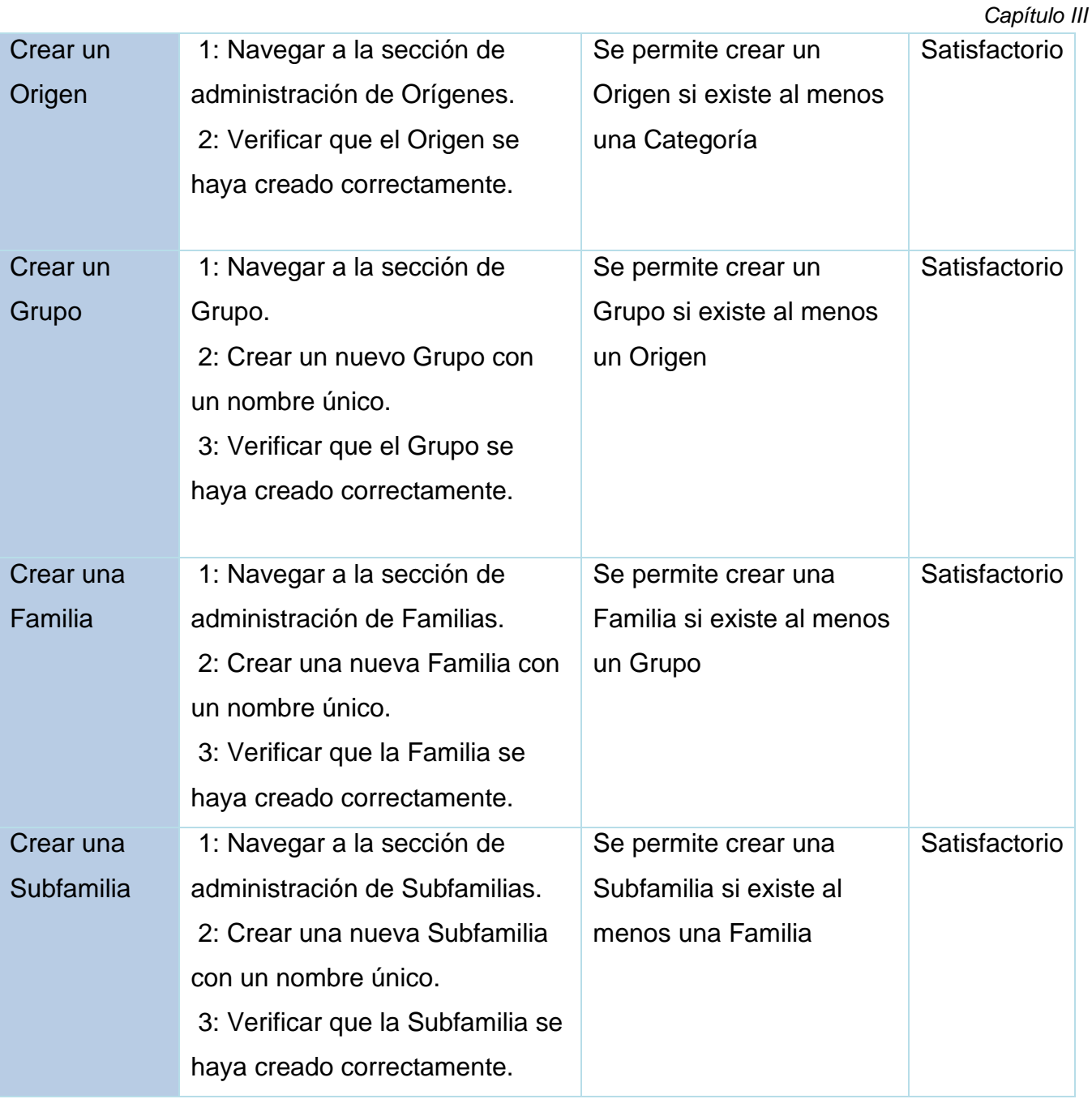

# **III.3 PRUEBAS DE ACEPTACIÓN**

En total se realizaron pruebas de aceptación según los 5 casos de prueba definidos anteriormente. Estas fueron llevadas a cabo con la participación de los usuarios de los 7 departamentos que utilizaran el sistema. En la primera iteración se encontraron problemas

con algunas validaciones que para la una segunda iteración obtuvo un ciento por ciento de aceptación. El correcto resultado de las mismas facilitó la entrega por parte del cliente de un aval de satisfacción, el cual puede ser consultado en los **anexos**. Este documento tiene como propósito expresar su conformidad con el software entregado.

# **CONCLUSIONES DEL CAPÍTULO**

Siguiendo la estrategia de implementación se obtuvo un código limpio, claro y reutilizable, siento esto importante para su escalabilidad. La realización de pruebas de rendimiento utilizando la herramienta Apache JMeter y las pruebas funcionales con el cliente permitió obtener conclusiones como:

- El sistema se mantiene eficiente hasta 3 000 usuarios por minuto aproximadamente
- El mismo devuelve las respuestas esperadas para cada botón según los casos de prueba.
- Este fue aceptado por el cliente quedando representado en un aval de conformidad

## **CONCLUSIONES GENERALES**

Con el desarrollo de la presente investigación se arriba a la siguiente conclusión:

- Se desarrolló un sistema para mejorar la eficiencia, escalabilidad y satisfacción del cliente en la gestión de compras en almacenes.
- La migración a una versión web del sistema de compra en almacenes aumentó los índices de aceptación entre los usuarios finales
- La arquitectura y tecnologías utilizadas fueron elementos clave en el éxito de la solución desarrollada.
- Se obtuvo un aval de satisfacción de cliente que demuestra el éxito de la solución propuesta.

# **RECOMENDACIONES**

A partir de la investigación realizada y los resultados obtenidos se recomienda:

- Mejorar aún más los índices de desviación obtenidos en las pruebas de carga.
- Continuar migrando el resto de las funcionalidades del sistema ZUNstock como las de inventario, despiece y escandallos de elaboración.

## **REFERENCIAS BIBLIOGRÁFICAS**

- 1. Melella, C. (2013). Migración y Tecnologías de la Información y de la Comunicación (TIC). La presencia de los periódicos de migrantes en Internet y los desafíos del análisis de las redes sociales virtuales. ISSN 7.
- 2. Basalla, G. (2011). *La evolución de la tecnología*.
- 3. Bass, L. (2012). *Arquitectura de sofwaree en la práctica*.
- 4. Cohn, M. (2004). *User Stories Applied: For Agile Software Development*.
- 5. Cohn, M. (2005). *Agile Estimating and Planning*.
- 6. Erl, T. (2005). *Arquitectura de sofware orientada a servicios*.
- 7. Kim, G., Behr, K., & Spafford, G. (2013). *The Phoenix Project: A Novel About IT, DevOps, and Helping Your Business Win*.
- 8. Kurzweil, R. (1999). *La era de las máquinas espirituales*.
- 9. Manuel Fernández, J. (2018). *Arquitectura en capas. Análisis y estudio del modelo N-Сapas*.
- 10.Martínez, G. (2016). *Arquitectura empresarial con TOGAF*.
- 11.Medvidovi´c, N. (2009). *Arquitectura de sofware*.
- 12.Richta, R. (1977). *La evolución tecnológica de Radovan Richta*.
- 13.Sutherland, J. (2014). *Scrum: The Art of Doing Twice the Work in Half the Time*.
- 14.Toffler, A. (1980). *La tercera ola*.
- 15.Willis, J., Debois, P., Humble, J., & Kim, G. (2016). *The DevOps Handbook: How to Create World-Class Agility, Reliability, and Security in Technology Organizations*.
- 16.Meneses, Y. P. (2021). De la informatización de la sociedad a la transformación digital en Cuba. Presidencia de Cuba. https://www.presidencia.gob.cu/es/noticias/de-lainformatizacion-de-la-sociedad-a-la-transformacion-digital-en-cuba/
- 17.PMI. (2017). Sexta edición Project Management Institute (PMI).
- 18.Pressman, R. S. (2010). Ingeniería del software: un enfoque práctico.
- 19.Trigas Gallego, M. (2017). Gestión de Proyectos Informáticos.

*Bibliografía*

- 20.«Los softwares más utilizados en empresas ERP, CRM, BI, Call Center…» (2017). Zitelia - Diseño web, aplicaciones móviles y control de acceso. https://www.zitelia.com/software-mas-utilizados-en-empresas/
- 21.«Opiniones de ZhenHub». GetApp. https://www.getapp.es/reviews/116915/zhenhub(2023)
- 22.«ABC Inventory utiliza c# Buscar con Google». [https://www.google.com/search?q=ABC+Inventory+utiliza+c%23&client=firefox-b](https://www.google.com/search?q=ABC+Inventory+utiliza+c%23&client=firefox-b-d&ei=HvUpZJvNBeCRwbkPgPqUoAI&ved=0ahUKEwib1MnDk4z-AhXgSDABHQA9BSQQ4dUDCA4&uact=5&oq=ABC+Inventory+utiliza+c%23&gs_lcp=Cgxnd3Mtd2l6LXNlcnAQAzIFCCEQoAE6CggAEEcQ1gQQsAM6BwgAEIoFEEM6BQgAEIAEOgcIABCABBANOgYIABAeEA06CggAEBYQHhAPEAo6BggAEBYQHjoICAAQFhAeEAo6BAghEBU6CAghEBYQHhAdSgQIQRgAUL8OWIhRYOhbaARwAXgAgAGcA4gBsh-SAQkwLjEuOC4zLjKYAQCgAQHIAQjAAQE&sclient=gws-wiz-serp)[d&ei=HvUpZJvNBeCRwbkPgPqUoAI&ved=0ahUKEwib1MnDk4z-](https://www.google.com/search?q=ABC+Inventory+utiliza+c%23&client=firefox-b-d&ei=HvUpZJvNBeCRwbkPgPqUoAI&ved=0ahUKEwib1MnDk4z-AhXgSDABHQA9BSQQ4dUDCA4&uact=5&oq=ABC+Inventory+utiliza+c%23&gs_lcp=Cgxnd3Mtd2l6LXNlcnAQAzIFCCEQoAE6CggAEEcQ1gQQsAM6BwgAEIoFEEM6BQgAEIAEOgcIABCABBANOgYIABAeEA06CggAEBYQHhAPEAo6BggAEBYQHjoICAAQFhAeEAo6BAghEBU6CAghEBYQHhAdSgQIQRgAUL8OWIhRYOhbaARwAXgAgAGcA4gBsh-SAQkwLjEuOC4zLjKYAQCgAQHIAQjAAQE&sclient=gws-wiz-serp)[AhXgSDABHQA9BSQQ4dUDCA4&uact=5&oq=ABC+Inventory+utiliza+c%23&gs\\_lcp=Cg](https://www.google.com/search?q=ABC+Inventory+utiliza+c%23&client=firefox-b-d&ei=HvUpZJvNBeCRwbkPgPqUoAI&ved=0ahUKEwib1MnDk4z-AhXgSDABHQA9BSQQ4dUDCA4&uact=5&oq=ABC+Inventory+utiliza+c%23&gs_lcp=Cgxnd3Mtd2l6LXNlcnAQAzIFCCEQoAE6CggAEEcQ1gQQsAM6BwgAEIoFEEM6BQgAEIAEOgcIABCABBANOgYIABAeEA06CggAEBYQHhAPEAo6BggAEBYQHjoICAAQFhAeEAo6BAghEBU6CAghEBYQHhAdSgQIQRgAUL8OWIhRYOhbaARwAXgAgAGcA4gBsh-SAQkwLjEuOC4zLjKYAQCgAQHIAQjAAQE&sclient=gws-wiz-serp) [xnd3Mtd2l6LXNlcnAQAzIFCCEQoAE6CggAEEcQ1gQQsAM6BwgAEIoFEEM6BQgAEIAE](https://www.google.com/search?q=ABC+Inventory+utiliza+c%23&client=firefox-b-d&ei=HvUpZJvNBeCRwbkPgPqUoAI&ved=0ahUKEwib1MnDk4z-AhXgSDABHQA9BSQQ4dUDCA4&uact=5&oq=ABC+Inventory+utiliza+c%23&gs_lcp=Cgxnd3Mtd2l6LXNlcnAQAzIFCCEQoAE6CggAEEcQ1gQQsAM6BwgAEIoFEEM6BQgAEIAEOgcIABCABBANOgYIABAeEA06CggAEBYQHhAPEAo6BggAEBYQHjoICAAQFhAeEAo6BAghEBU6CAghEBYQHhAdSgQIQRgAUL8OWIhRYOhbaARwAXgAgAGcA4gBsh-SAQkwLjEuOC4zLjKYAQCgAQHIAQjAAQE&sclient=gws-wiz-serp) [OgcIABCABBANOgYIABAeEA06CggAEBYQHhAPEAo6BggAEBYQHjoICAAQFhAeEAo6](https://www.google.com/search?q=ABC+Inventory+utiliza+c%23&client=firefox-b-d&ei=HvUpZJvNBeCRwbkPgPqUoAI&ved=0ahUKEwib1MnDk4z-AhXgSDABHQA9BSQQ4dUDCA4&uact=5&oq=ABC+Inventory+utiliza+c%23&gs_lcp=Cgxnd3Mtd2l6LXNlcnAQAzIFCCEQoAE6CggAEEcQ1gQQsAM6BwgAEIoFEEM6BQgAEIAEOgcIABCABBANOgYIABAeEA06CggAEBYQHhAPEAo6BggAEBYQHjoICAAQFhAeEAo6BAghEBU6CAghEBYQHhAdSgQIQRgAUL8OWIhRYOhbaARwAXgAgAGcA4gBsh-SAQkwLjEuOC4zLjKYAQCgAQHIAQjAAQE&sclient=gws-wiz-serp) [BAghEBU6CAghEBYQHhAdSgQIQRgAUL8OWIhRYOhbaARwAXgAgAGcA4gBsh-](https://www.google.com/search?q=ABC+Inventory+utiliza+c%23&client=firefox-b-d&ei=HvUpZJvNBeCRwbkPgPqUoAI&ved=0ahUKEwib1MnDk4z-AhXgSDABHQA9BSQQ4dUDCA4&uact=5&oq=ABC+Inventory+utiliza+c%23&gs_lcp=Cgxnd3Mtd2l6LXNlcnAQAzIFCCEQoAE6CggAEEcQ1gQQsAM6BwgAEIoFEEM6BQgAEIAEOgcIABCABBANOgYIABAeEA06CggAEBYQHhAPEAo6BggAEBYQHjoICAAQFhAeEAo6BAghEBU6CAghEBYQHhAdSgQIQRgAUL8OWIhRYOhbaARwAXgAgAGcA4gBsh-SAQkwLjEuOC4zLjKYAQCgAQHIAQjAAQE&sclient=gws-wiz-serp)[SAQkwLjEuOC4zLjKYAQCgAQHIAQjAAQE&sclient=gws-wiz-serp](https://www.google.com/search?q=ABC+Inventory+utiliza+c%23&client=firefox-b-d&ei=HvUpZJvNBeCRwbkPgPqUoAI&ved=0ahUKEwib1MnDk4z-AhXgSDABHQA9BSQQ4dUDCA4&uact=5&oq=ABC+Inventory+utiliza+c%23&gs_lcp=Cgxnd3Mtd2l6LXNlcnAQAzIFCCEQoAE6CggAEEcQ1gQQsAM6BwgAEIoFEEM6BQgAEIAEOgcIABCABBANOgYIABAeEA06CggAEBYQHhAPEAo6BggAEBYQHjoICAAQFhAeEAo6BAghEBU6CAghEBYQHhAdSgQIQRgAUL8OWIhRYOhbaARwAXgAgAGcA4gBsh-SAQkwLjEuOC4zLjKYAQCgAQHIAQjAAQE&sclient=gws-wiz-serp) (2023)
- 23.«Quasar El Framework Todo Terreno de VueJS». Roylans.dev Blog sobre desarrollo web.<https://roylans.dev/quasar-framework-todo-terreno-de-vuejs> (2023)
- 24.«¿Qué es el Internet de las cosas, IoT? | TICs en el cifpno1». <https://cifpn1.com/tic/?p=366> (2023)
- 25.Desoft. (2023). Quiénes somos. https://www.desoft.cu/es/quienes-somos
- 26.Generix Group. (2023). Sistema de Gestión de Almacén Generix WMS. https://info.generixgroup.com/ES-informacion-sga.html
- 27.Mintic. (2023). Tecnologías de la Información y las Comunicaciones (TIC). https://mintic.gov.co/portal/inicio/Glosario/T/5755:Tecnologias-de-la-Informacion-y-las-Comunicaciones-TIC
- 28.Red Hat. (2022). ¿Qué es el Internet de las cosas (IoT) y cómo funciona? https://www.redhat.com/es/topics/internet-of-things/what-is-iot
- 29.Satpathy, T. (2022). Una guía para el CUERPO DE CONOCIMIENTO DE SCRUM (Guía SBOKTM).
- 30.Sommerville, I. (2011). Ingeniería de software.
- 31.Stockpile. (2012). Capterra. https://www.capterra.es/software/178770/stockpile
- 32.Taller de Sofware de SOFTUR 2023. (2023). https://www.facebook.com/GETsoftur/?locale=es\_LA

*Bibliografía*

- 33.«Los softwares más utilizados en empresas ERP, CRM, BI, Call Center…» (2017). Zitelia - Diseño web, aplicaciones móviles y control de acceso. https://www.zitelia.com/software-mas-utilizados-en-empresas/
- 34.Rightcontrol. (2019). Capterra. https://www.capterra.do/software/90466/rightcontrol
- 35.IEEE Computer Society. (2011). IEEE Recommended Practice for Architectural Description of Software-Intensive Systems. IEEE Std 1471-2000 (Revision of IEEE Std 1471-1999).
- 36.Fowler, M. (2002). Patterns of Enterprise Application Architecture. Addison-Wesley Professional.
- 37.Ambler, S. W. (2004). Agile Modeling: Effective Practices for eXtreme Programming and the Unified Process. John Wiley & Sons.
- 38.STACT. [https://stact.get.tur.cu](https://stact.get.tur.cu/)
- 39.Ubani, F. (2022). Los mejores 15+ SISTEMAS DE INVENTARIO PARA PEQUEÑAS EMPRESAS en 2022 (+ Opciones gratuitas). BUSINESS YIELD. https://businessyield.com/es/technology/inventory-systems-for-small-business-in-2022/
- 40.Visual Studio. (2022). Descargar gratis. https://visualstudio.microsoft.com/es/vs/
- 41.Vue.js. (2023). El marco de JavaScript progresivo | Vue.js. https://vuejs.org/
- 42.XETID. (2023). Portal Web de la XETID. https://www.xetid.cu/es/empresa
- 43.Fernández Capote, Y., & Espinosa Rodríguez, V. (2021). SISTEMA DE INFORMACIÓN DE INTANGIBLES Y DESARROLLO ORGANIZACIONAL PARA LA TRANSFORMACIÓN DIGITAL EN LA EMPRESA CUBANA. https://apye.esceg.cu/index.php/apye/article/download/196/179?inline=1
- 44.ZhenHub. (2023). Almacenamiento y Cumplimiento | Logística Global 3PL. https://zhenhub.com/
- 45.GetApp España. (2023). ZhenHub: precios, funciones y opiniones | GetApp España 2023. https://www.getapp.es/software/116915/zhenhub#features
- 46.Fuentes, J. (2019). Migración tecnológica: ¿Cómo llevarla a cabo de forma exitosa? BBVA. https://www.bbva.com/es/migracion-tecnologica-como-llevarla-a-cabo-de-formaexitosa/

47.IBM. (2021). Migración a la nube: Guía esencial. https://www.ibm.com/cloud/learn/migracion-a-la-nube

*Bibliografía*

- 48.Microsoft. (2021). Migración a la nube para empresas. https://www.microsoft.com/eses/microsoft-365/business/migration-to-cloud-for-small-businesses
- 49.TechTarget. (2021). What is technology migration? https://searchcio.techtarget.com/definition/technology-migration
- 50.The Enterprisers Project. (2020). 7 tips for a successful technology migration. https://enterprisersproject.com/article/2020/3/technology-migration-tips
- 51.Vodafone Business España S.A.U… (2023). Migración a la nube: una guía completa. https://www.vodafone.es/c/soluciones-empresas/migracion-a-la-nube/

## <span id="page-86-0"></span>**ANEXOS**

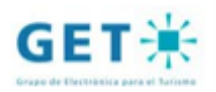

La Habana, 8 de Noviembre de 2023

"Año 65 de la Revolución"

UEB. Softur:

#### Acta de Conformidad

Por este medio se comunica la satisfacción de la UEB Softur del Grupo de Electrónica para el Turismo con el Sistema de Gestión de Compra en almacenes entregado por Jessica Alea Delgado. Se certifica que el producto cumplió con los 97 requisitos especificados y fue entregado en los plazos establecidos. El sistema fue probado y cumple con los estándares requeridos. Este sistema seguirá su desarrollo con nuevas funcionalidades con el fin de comercializarlo como parte de la Suite ZUN. Por ello, el centro acepta el software en su estado actual y se compromete con la utilización del mismo en los términos y condiciones acordados, así como guiar la continuidad del desarrollo de las recomendaciones realizadas.

Cordialmente

Ing. Danae Pita Cruz

Jefa de taller Grupo de Electrónica para el Turismo

*Ilustración 6. Aval de satisfacción de cliente*